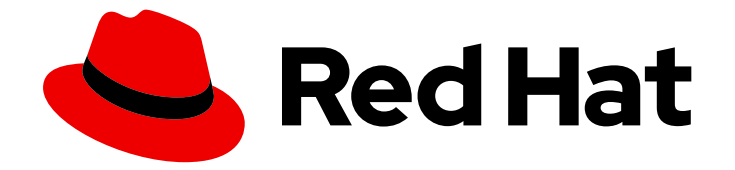

# Red Hat OpenStack Platform 17.1

# Overcloud 参数

用于为 Red Hat OpenStack Platform overcloud 自定义核心模板集合的参数

Last Updated: 2024-05-23

用于为 Red Hat OpenStack Platform overcloud 自定义核心模板集合的参数

OpenStack Team rhos-docs@redhat.com

#### 法律通告

Copyright © 2024 Red Hat, Inc.

The text of and illustrations in this document are licensed by Red Hat under a Creative Commons Attribution–Share Alike 3.0 Unported license ("CC-BY-SA"). An explanation of CC-BY-SA is available at

http://creativecommons.org/licenses/by-sa/3.0/

. In accordance with CC-BY-SA, if you distribute this document or an adaptation of it, you must provide the URL for the original version.

Red Hat, as the licensor of this document, waives the right to enforce, and agrees not to assert, Section 4d of CC-BY-SA to the fullest extent permitted by applicable law.

Red Hat, Red Hat Enterprise Linux, the Shadowman logo, the Red Hat logo, JBoss, OpenShift, Fedora, the Infinity logo, and RHCE are trademarks of Red Hat, Inc., registered in the United States and other countries.

Linux ® is the registered trademark of Linus Torvalds in the United States and other countries.

Java ® is a registered trademark of Oracle and/or its affiliates.

XFS ® is a trademark of Silicon Graphics International Corp. or its subsidiaries in the United States and/or other countries.

MySQL<sup>®</sup> is a registered trademark of MySQL AB in the United States, the European Union and other countries.

Node.js ® is an official trademark of Joyent. Red Hat is not formally related to or endorsed by the official Joyent Node.js open source or commercial project.

The OpenStack ® Word Mark and OpenStack logo are either registered trademarks/service marks or trademarks/service marks of the OpenStack Foundation, in the United States and other countries and are used with the OpenStack Foundation's permission. We are not affiliated with, endorsed or sponsored by the OpenStack Foundation, or the OpenStack community.

All other trademarks are the property of their respective owners.

#### 摘要

本指南列出了使用编排服务(heat)部署 OpenStack 中可能使用的参数。参数和定义从上游源代码中 提取,且不能在支持的配置中使用列出的所有参数。

### 目录

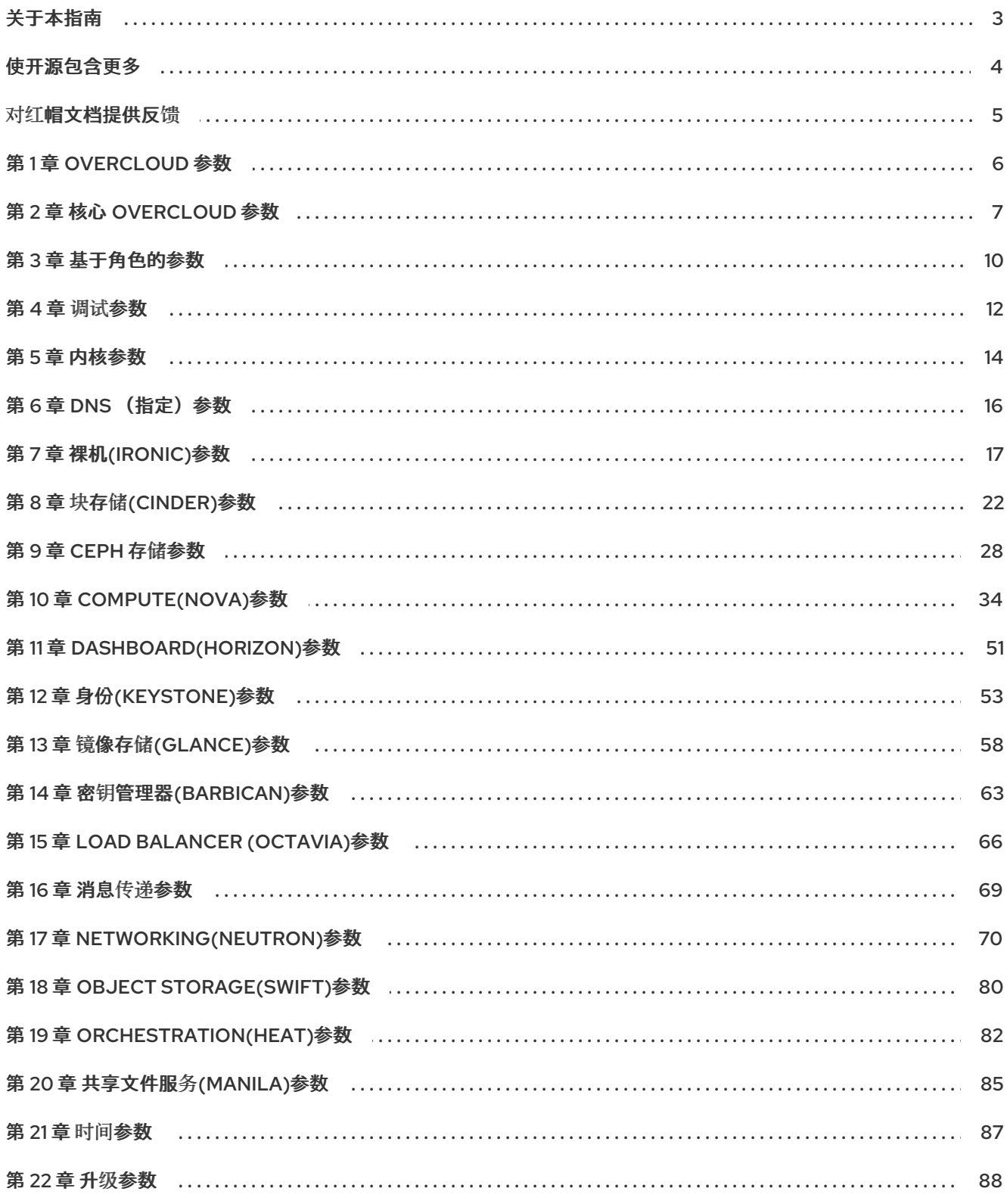

## 关于本指南

<span id="page-6-0"></span>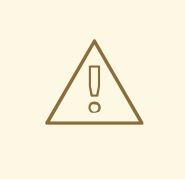

#### 警告

本指南由嵌入在上游 OpenStack 源代码中的注释自动生成。因此,在生产环境中不 支持本指南中列出的所有参数。要查找有关实际支持的参数的信息,请参阅描述您支 持的用例的相关指南。

### 使开源包含更多

<span id="page-7-0"></span>红帽致力于替换我们的代码、文档和 Web 属性中存在问题的语言。我们从这四个术语开始:master、 slave、黑名单和白名单。由于此项工作十分艰巨,这些更改将在即将推出的几个发行版本中逐步实施。详 情请查看 CTO Chris Wright [的信息](https://www.redhat.com/en/blog/making-open-source-more-inclusive-eradicating-problematic-language)。

#### 对红帽文档提供反馈

<span id="page-8-0"></span>我们感谢您对文档提供反馈信息。与我们分享您的成功秘诀。

#### 在 JIRA 中提供文档反馈

使用 [Create](https://issues.redhat.com/secure/CreateIssueDetails!init.jspa?pid=12336920&summary=Documentation feedback: %3CAdd summary here%3E&issuetype=1&description=<Include+the+documentation+URL,+the chapter+or+section+number,+and+a+detailed+description+of+the+issue.>&components=12391143&priority=10300) Issue 表单对文档提供反馈。JIRA 问题将在 Red Hat OpenStack Platform Jira 项目中创建, 您可以在其中跟踪您的反馈进度。

- 1. 确保您已登录到 JIRA。如果您没有 JIRA 帐户, 请创建一个帐户来提交反馈。
- 2. 点击以下链接打开 [Create](https://issues.redhat.com/secure/CreateIssueDetails!init.jspa?pid=12336920&summary=Documentation feedback: %3CAdd summary here%3E&issuetype=1&description=<Include+the+documentation+URL,+the chapter+or+section+number,+and+a+detailed+description+of+the+issue.>&components=12391143&priority=10300) Issue 页面: Create Issue
- 3. 完成 Summary 和 Description 字段。在 Description 字段中, 包含文档 URL、章节或章节号以 及问题的详细描述。不要修改表单中的任何其他字段。
- 4. 点 Create。

#### 第 1 章 OVERCLOUD 参数

<span id="page-9-0"></span>您可以使用 overcloud 参数修改 overcloud 功能。要设置参数,请在 **parameter\_defaults** 部分下的环境 文件中包含所选参数及其值,并使用 **openstack overcloud deploy** 命令包含环境文件。

## 第 2 章 核心 OVERCLOUD 参数

<span id="page-10-0"></span>您可以使用核心 overcloud 参数修改常规 overcloud 配置。

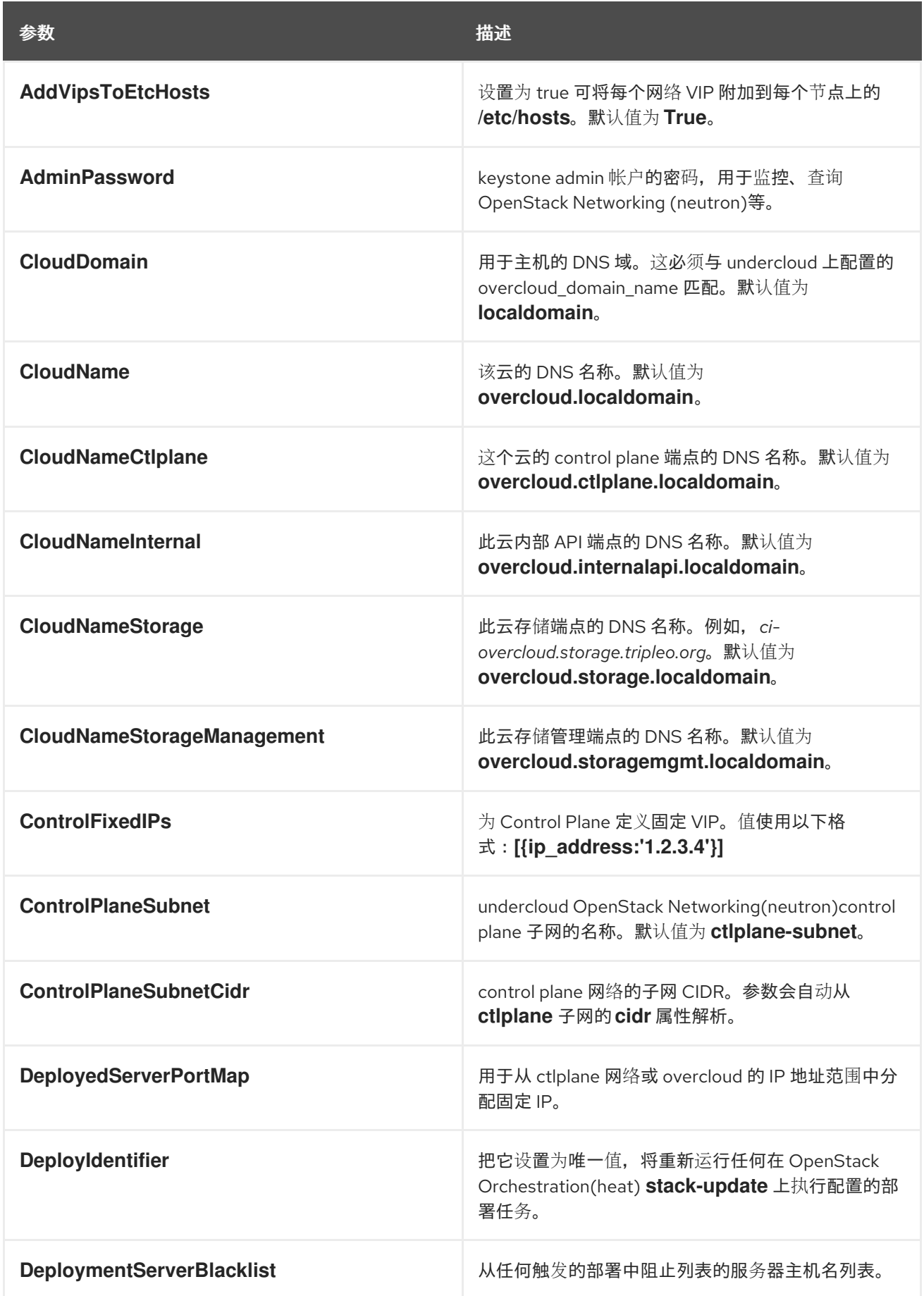

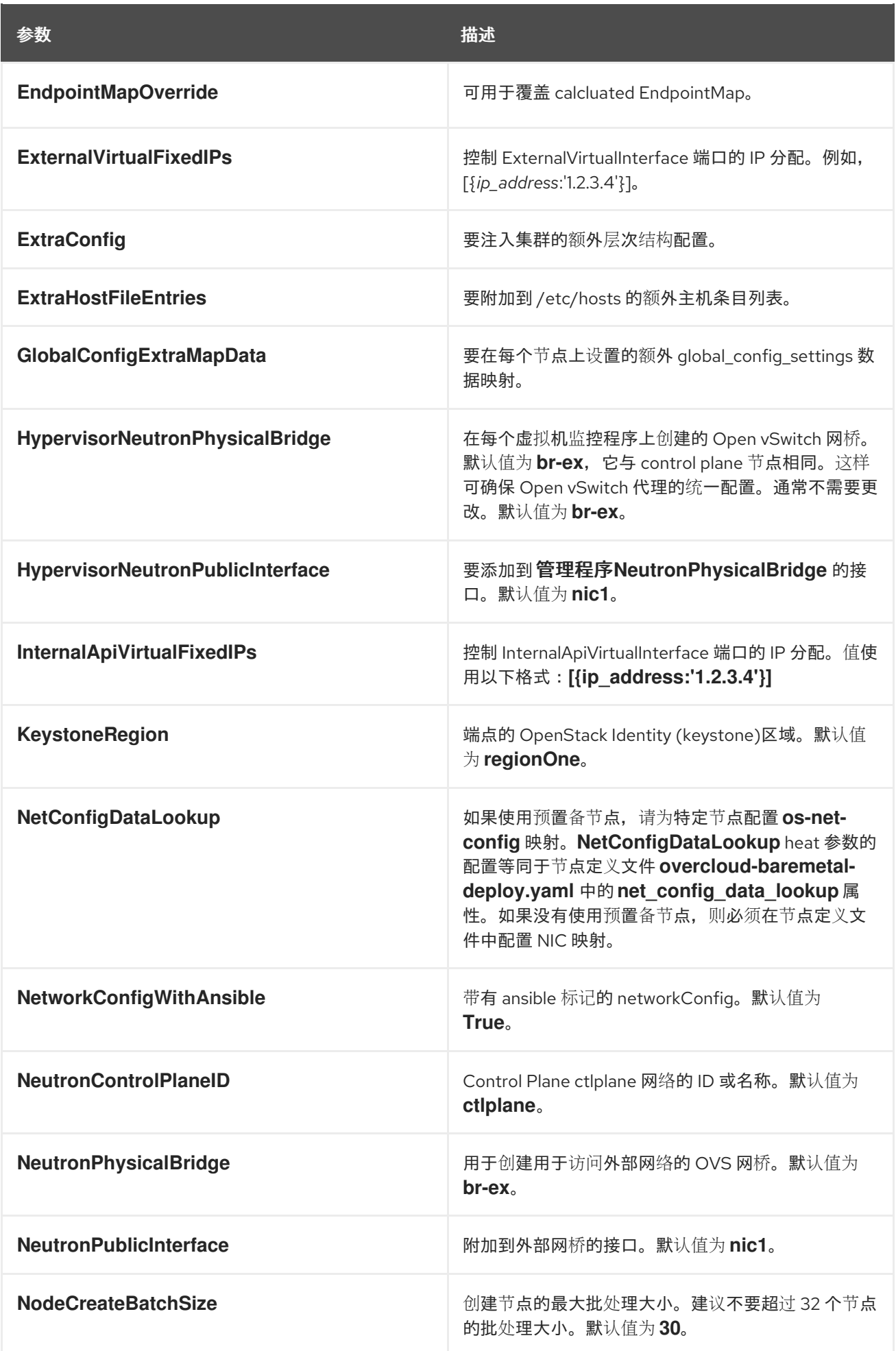

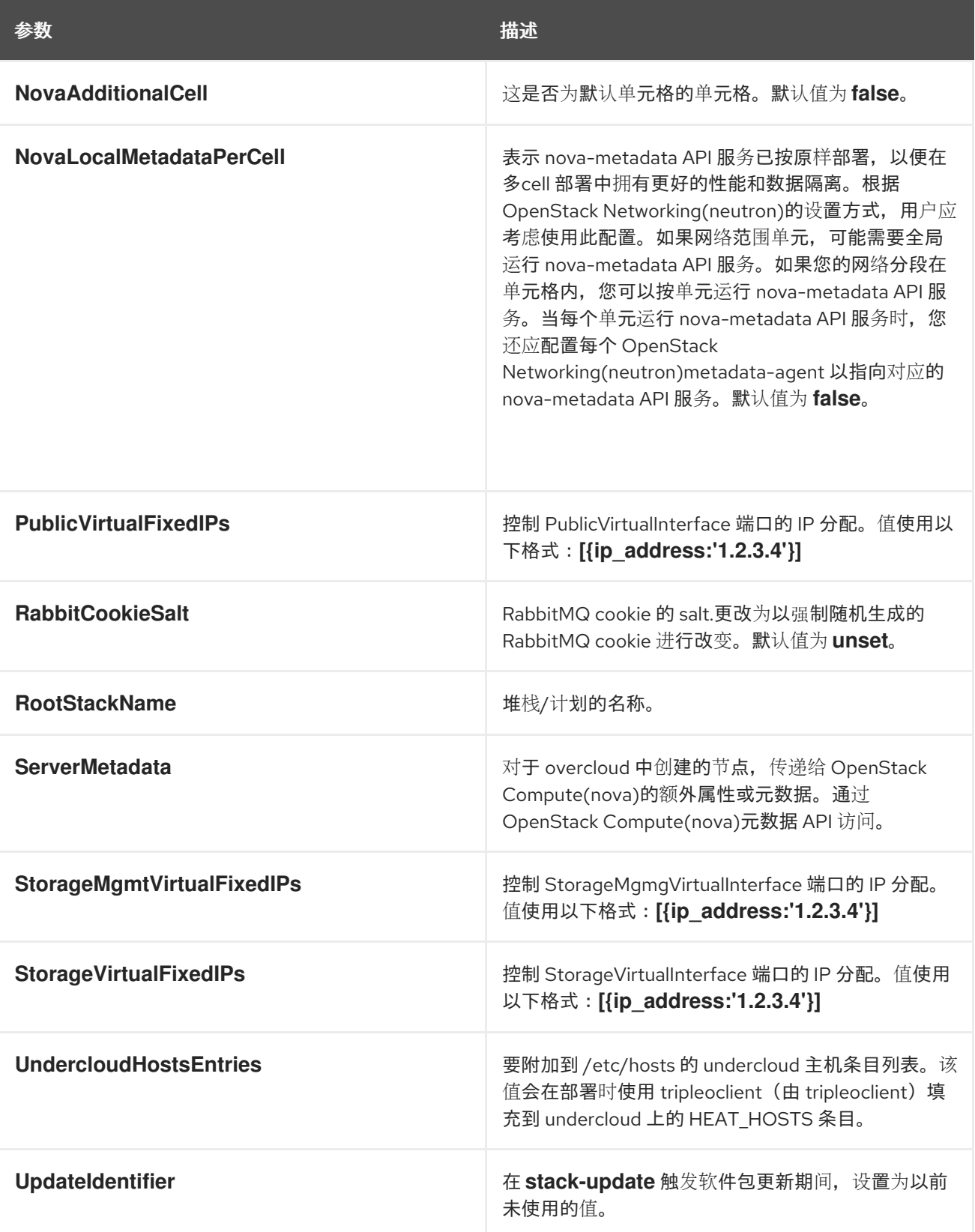

#### 第 3 章 基于角色的参数

<span id="page-13-0"></span>您可以使用基于 overcloud 角色的参数修改特定 overcloud 可组合角色的 bevavior。将 \_ROLE\_ 替换为角 色的名称。例如,对于 **\_ROLE\_Count** 使用 **ControllerCount**。

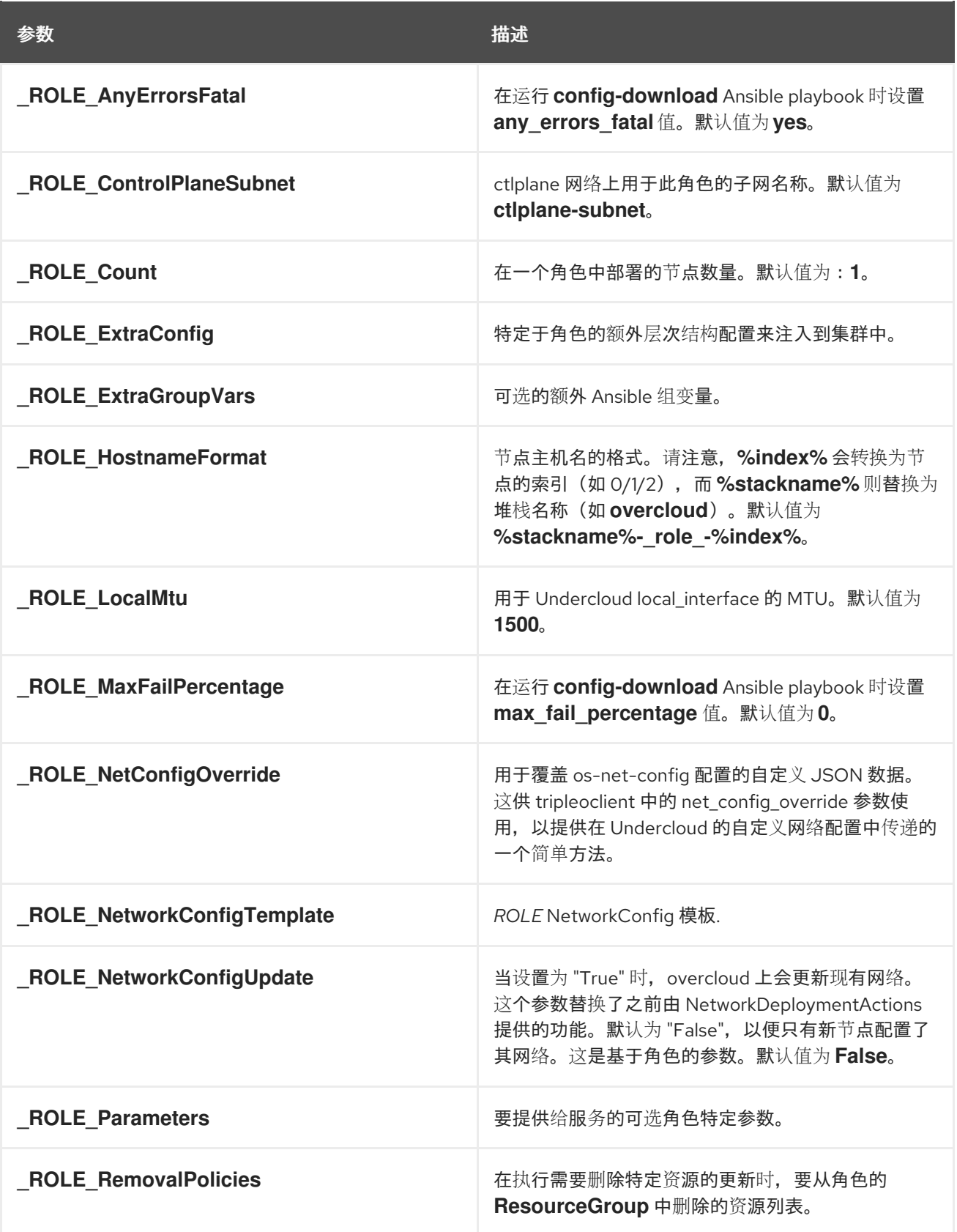

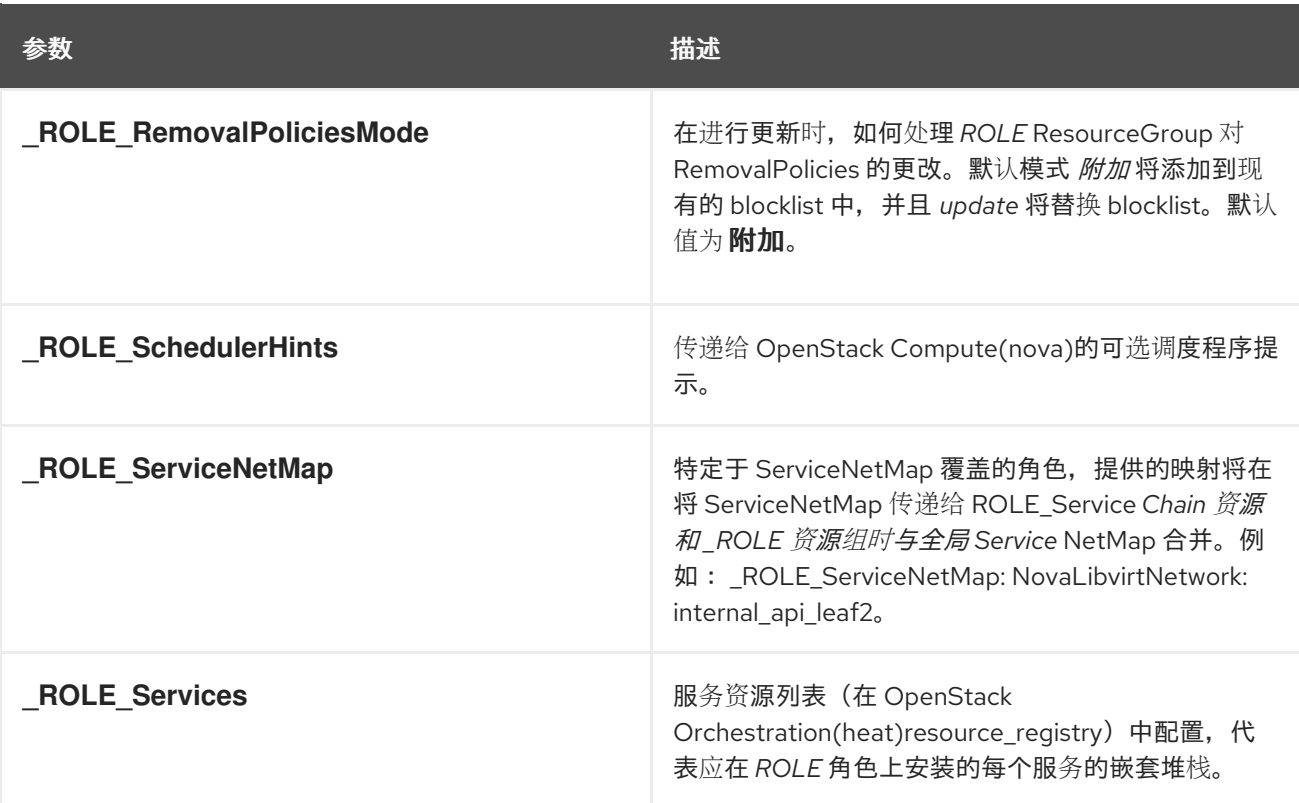

#### 第 4 章 调试参数

<span id="page-15-0"></span>这些参数允许您基于每个服务设置调试模式。**Debug** 参数充当所有服务的全局参数,而 per-service 参数 可覆盖全局参数对各个服务的影响。

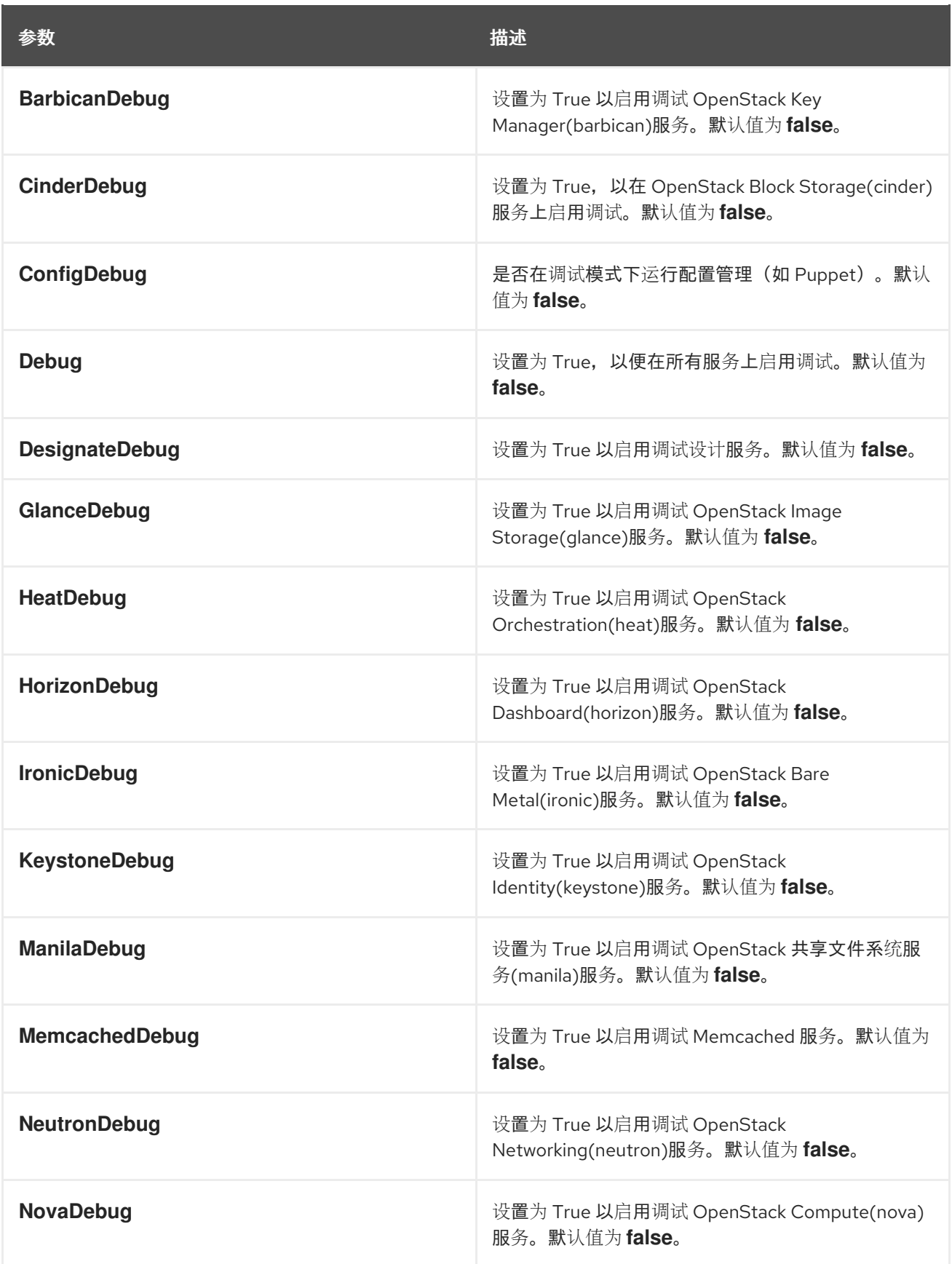

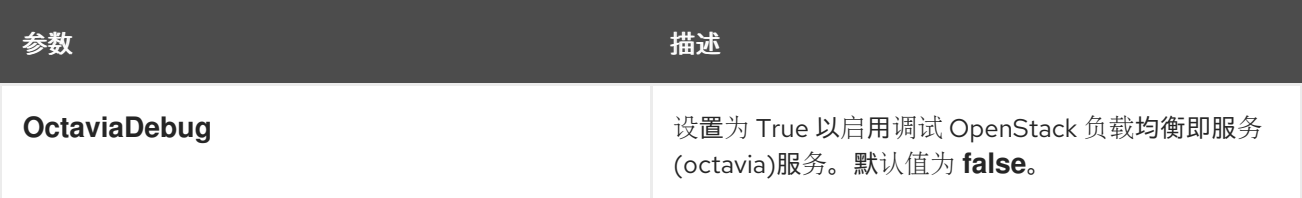

## 第 5 章 内核参数

#### <span id="page-17-0"></span>您可以使用内核参数修改内核的行为。

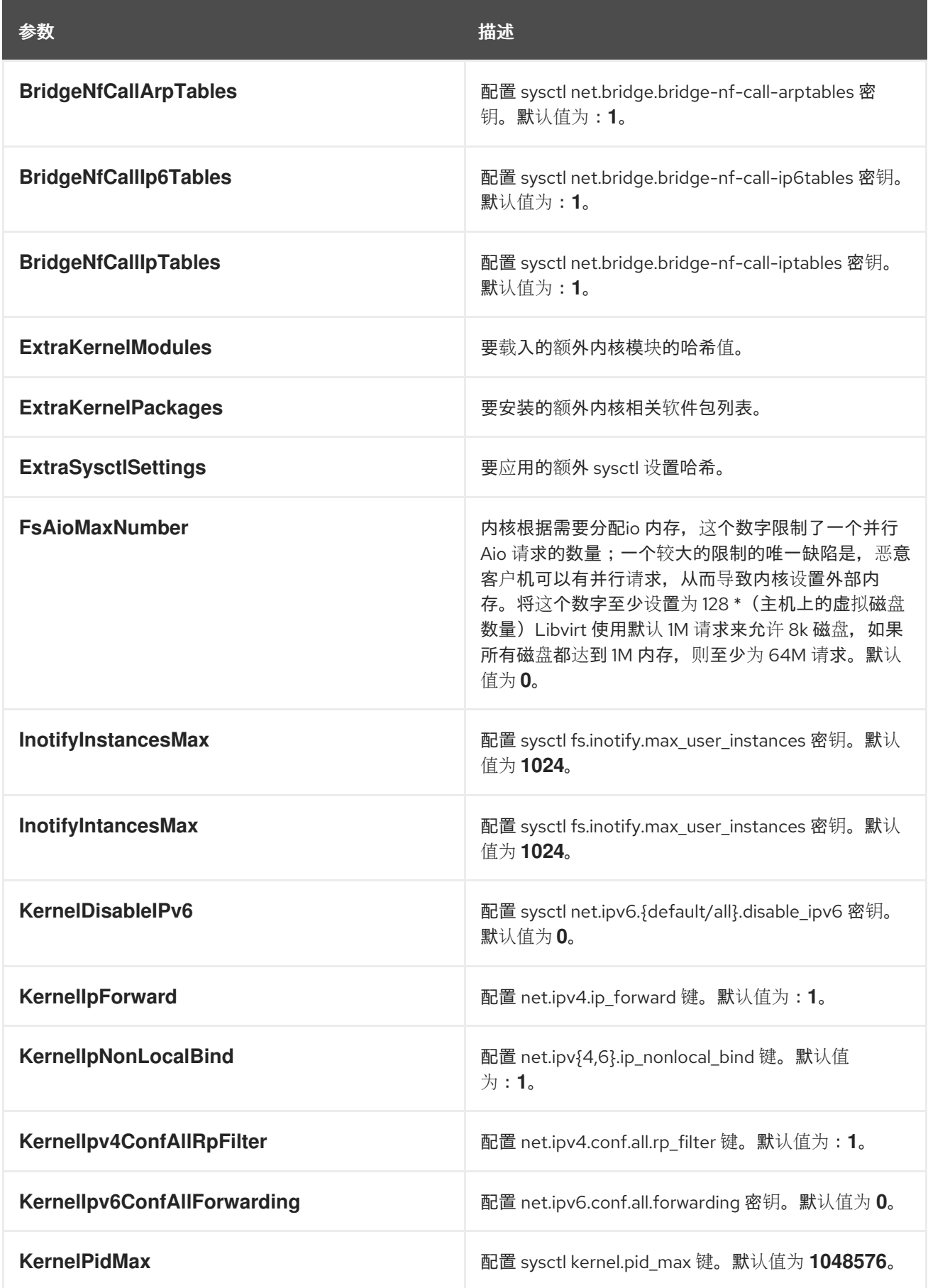

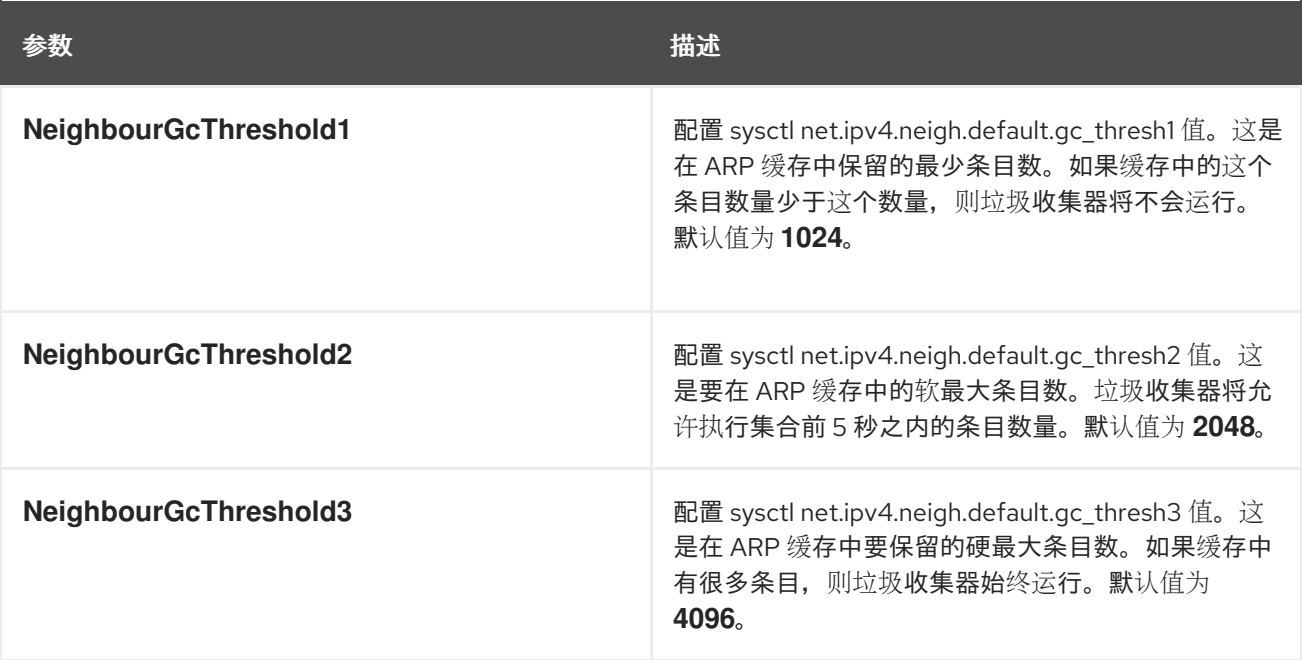

第 6 章 DNS (指定)参数

<span id="page-19-0"></span>您可以使用 DNS 参数修改指定服务。

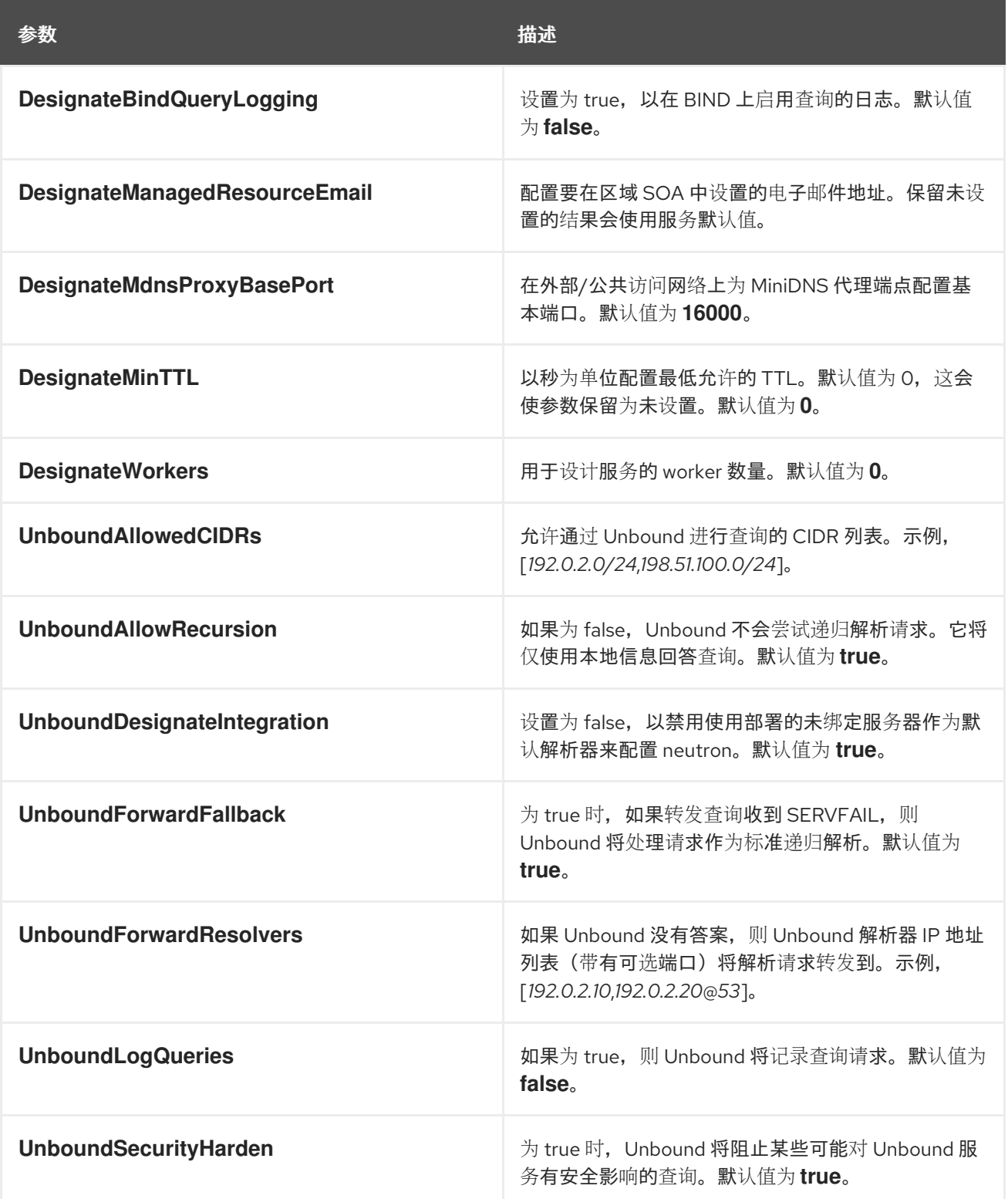

# 第 7 章 裸机(IRONIC)参数

<span id="page-20-0"></span>您可以使用裸机参数修改 ironic 服务。

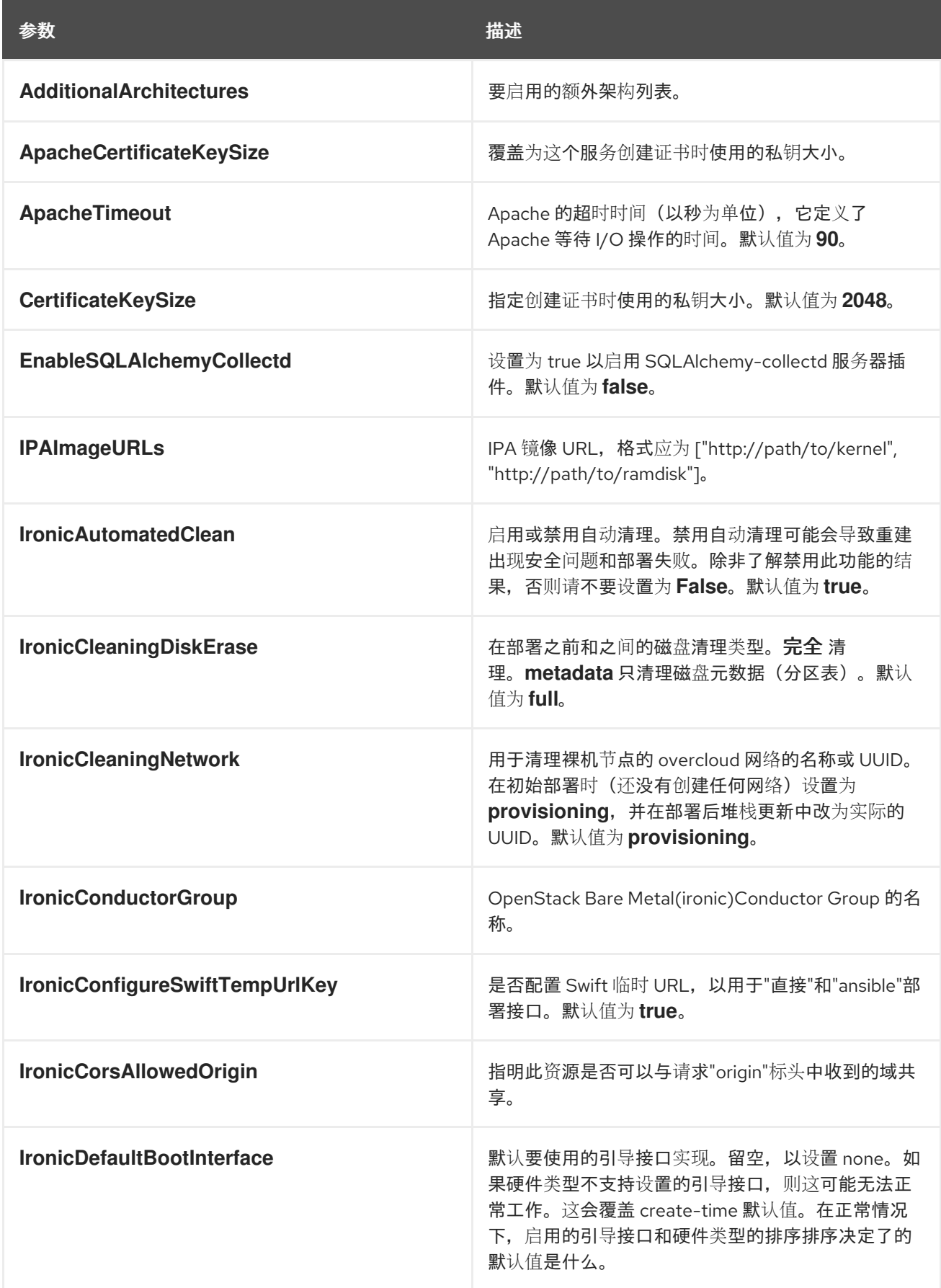

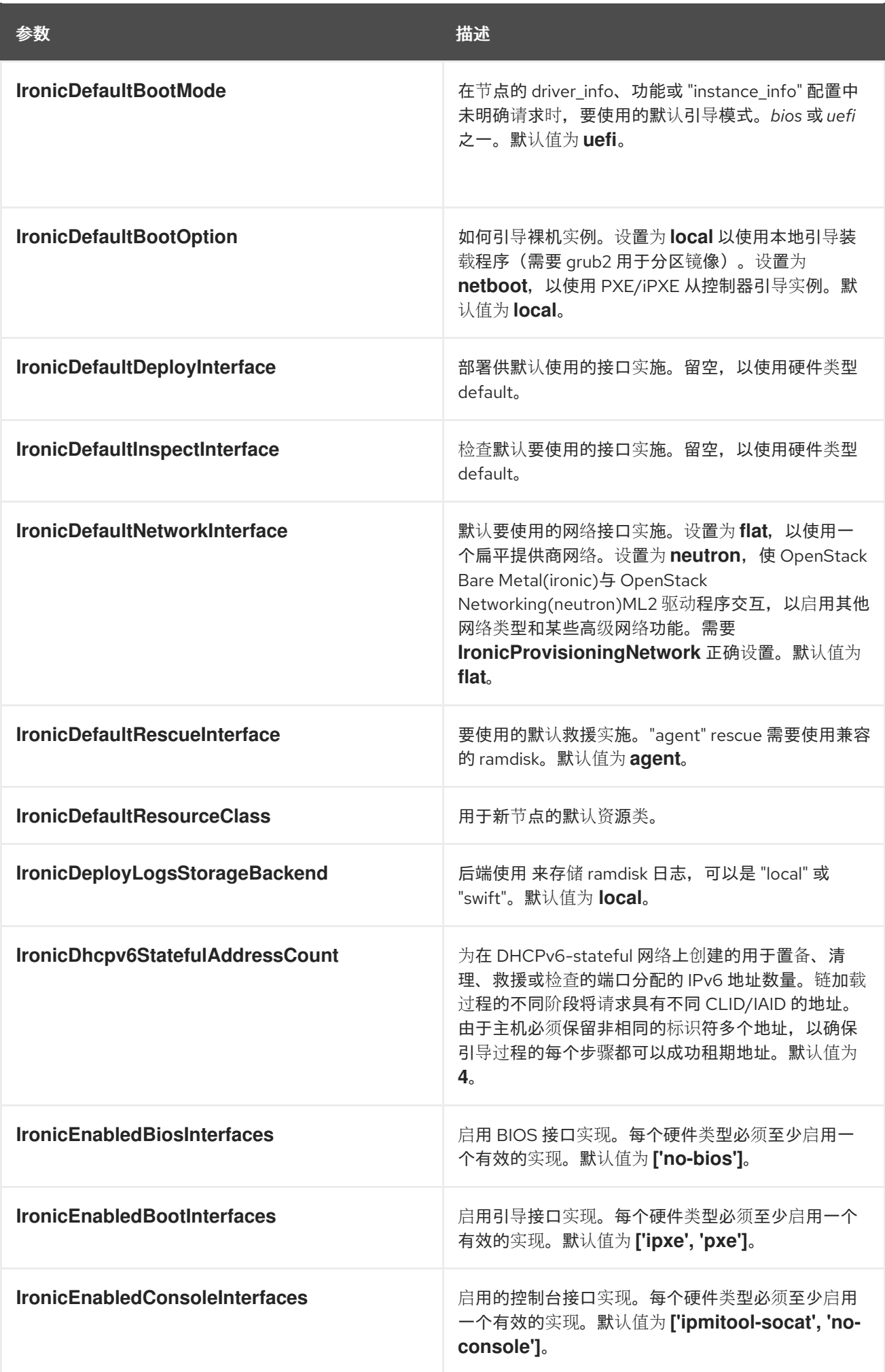

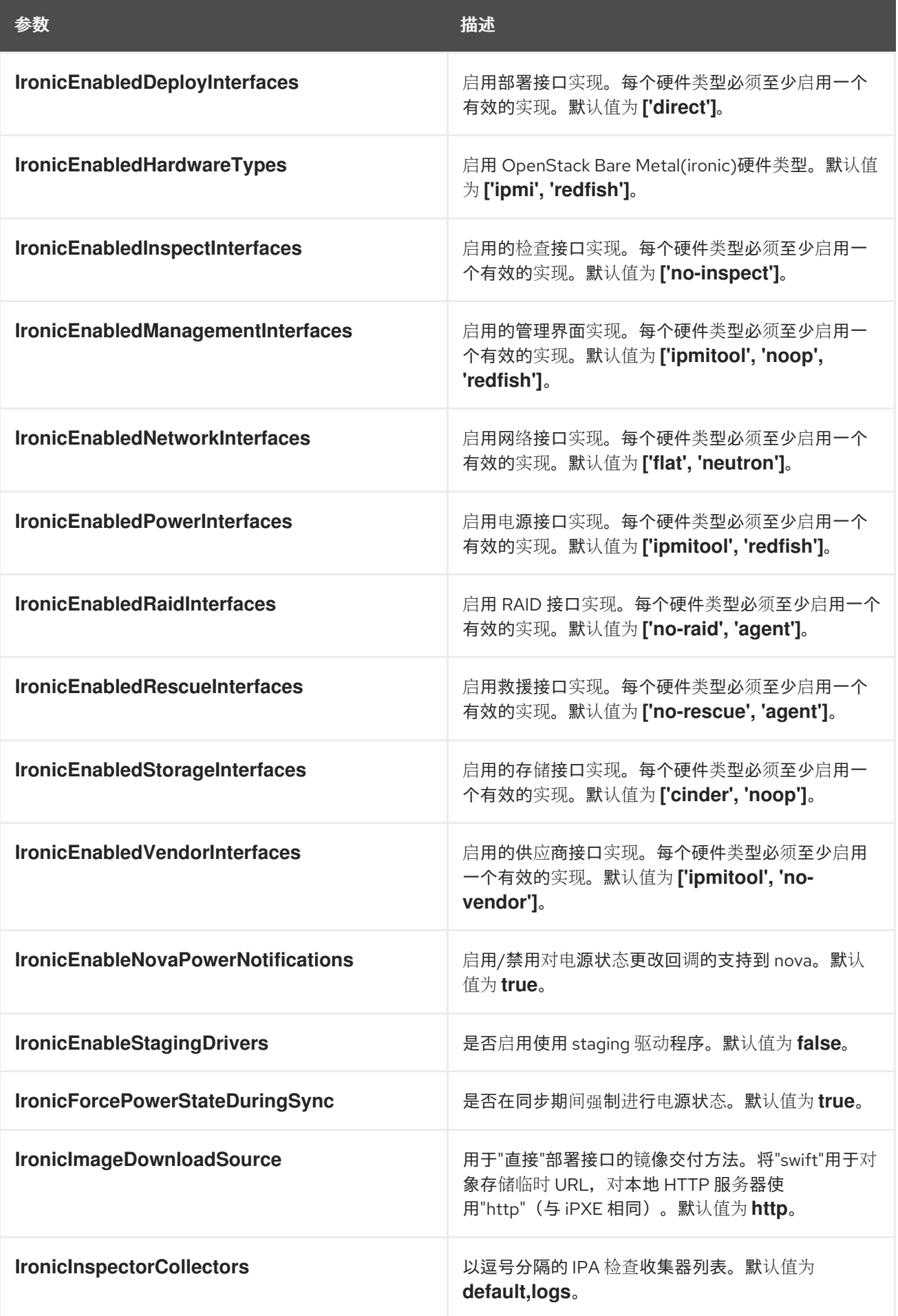

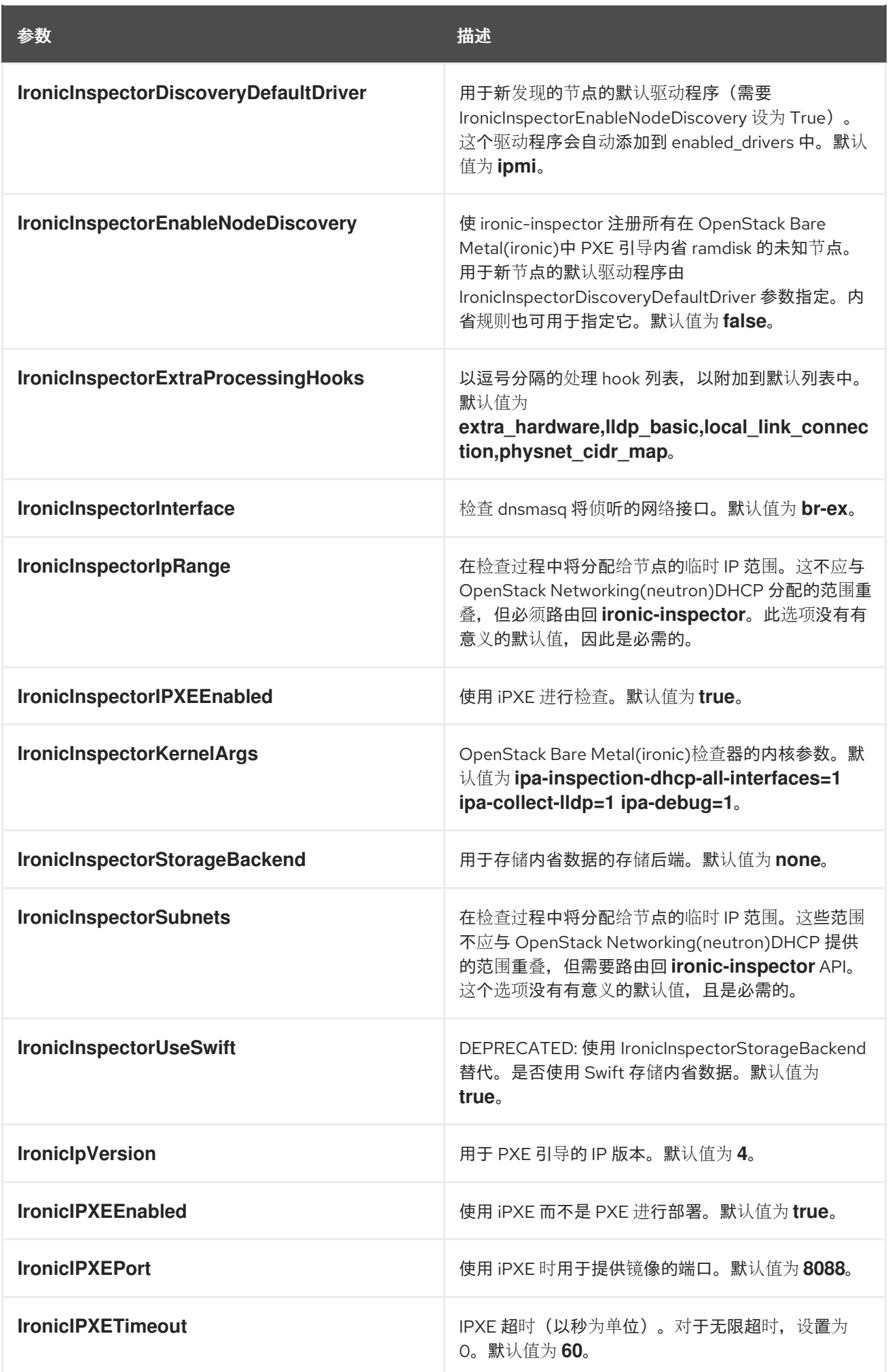

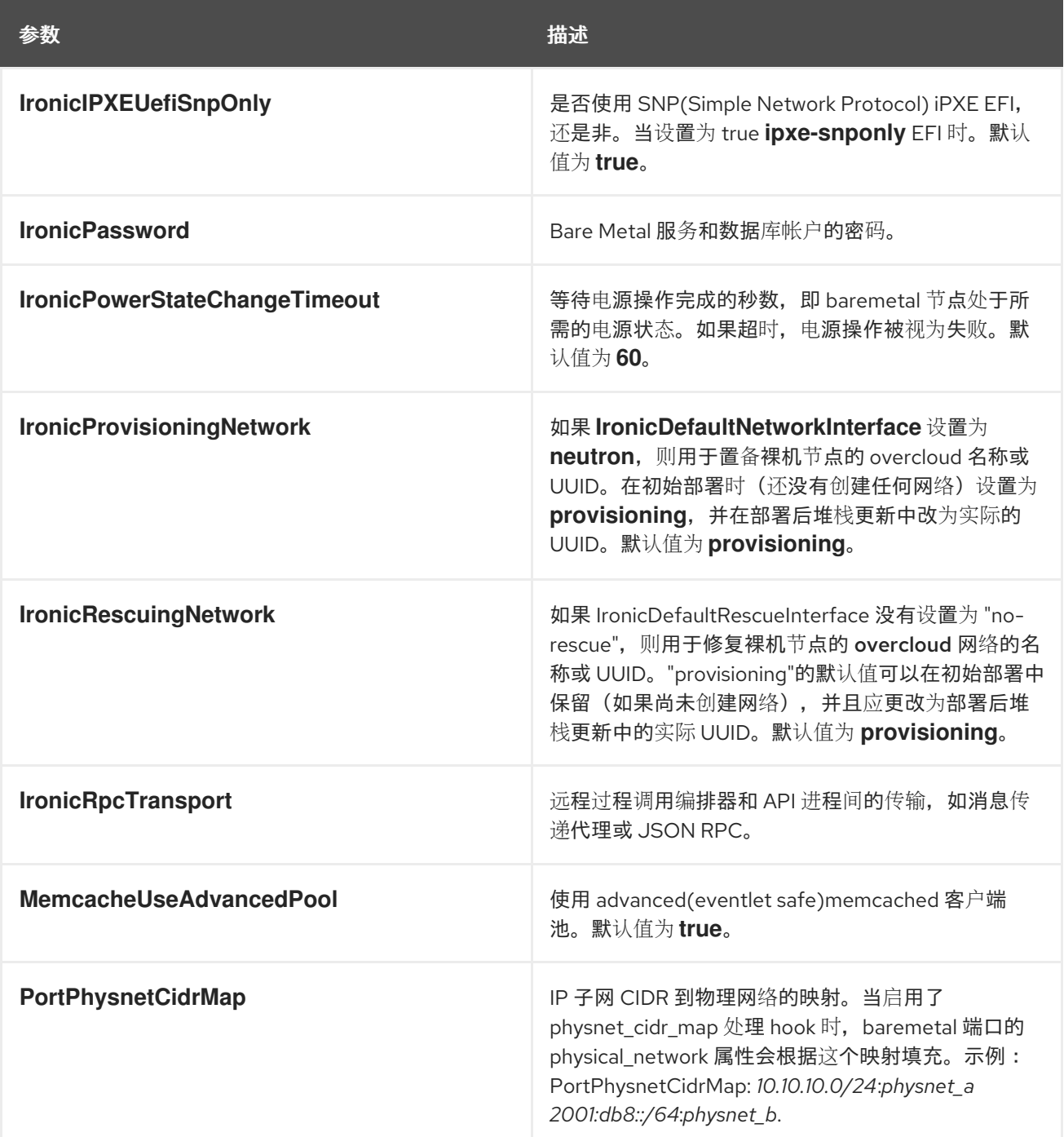

## 第 8 章 块存储(CINDER)参数

#### <span id="page-25-0"></span>您可以使用块存储参数修改 cinder 服务。

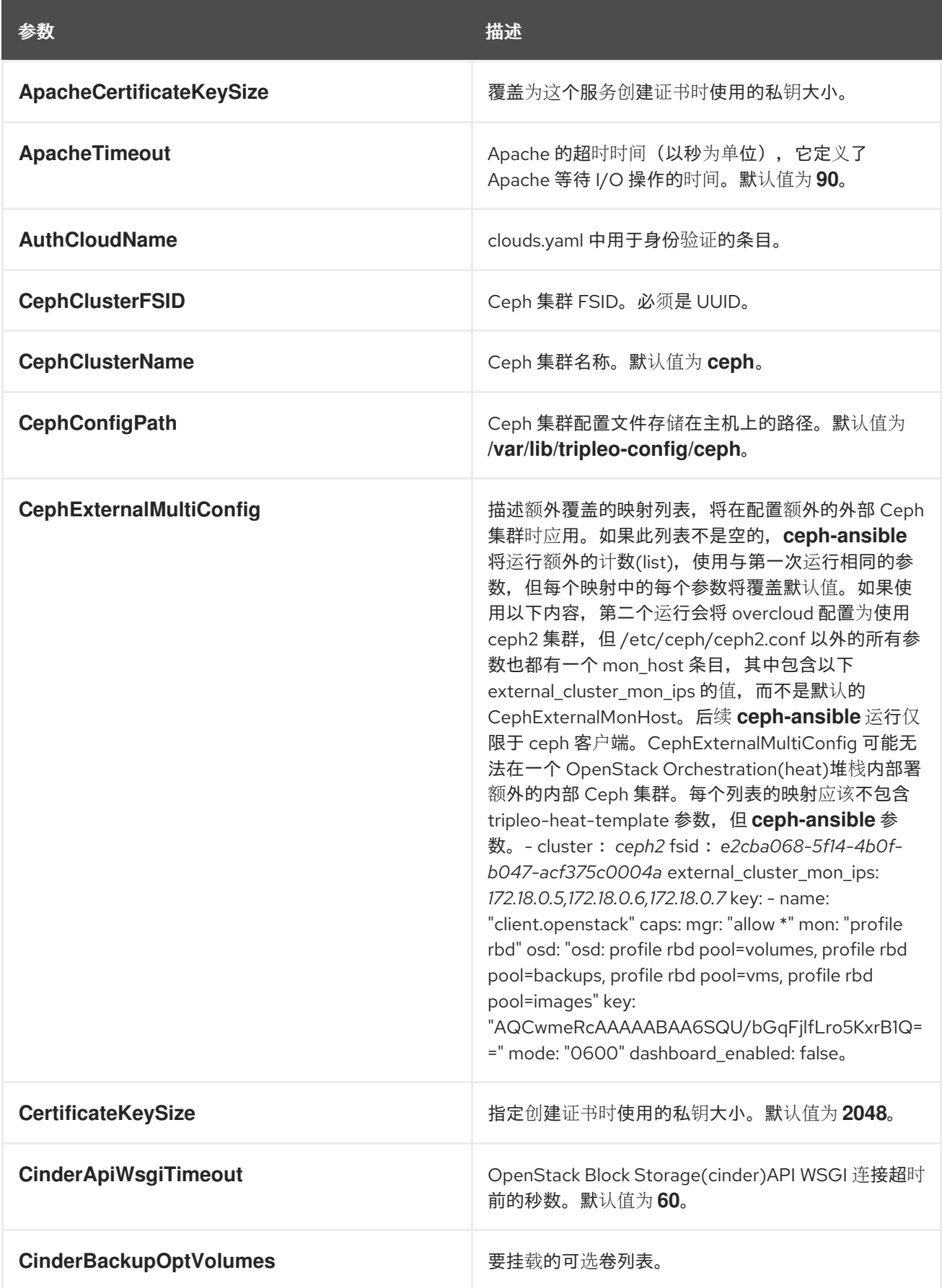

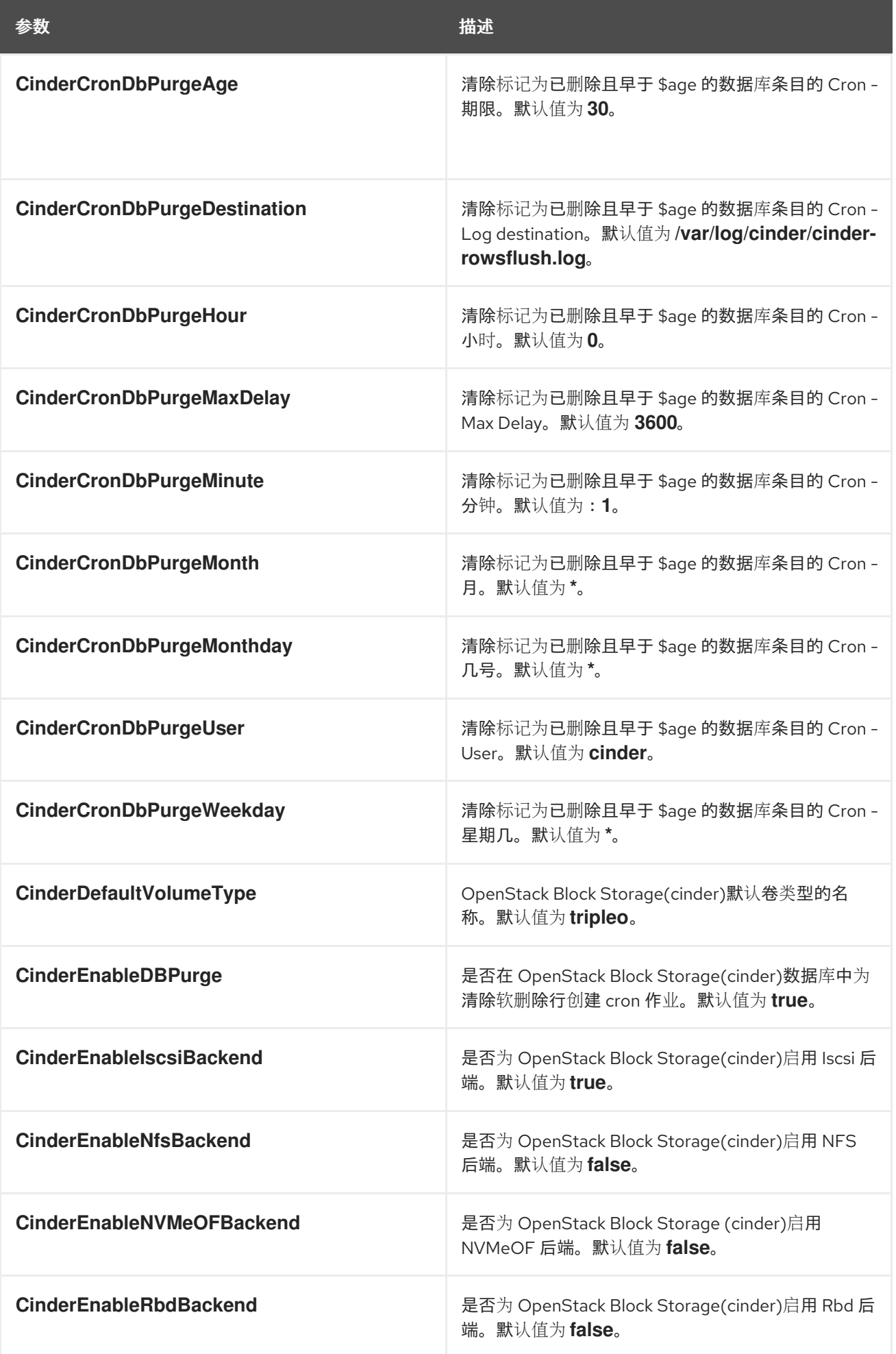

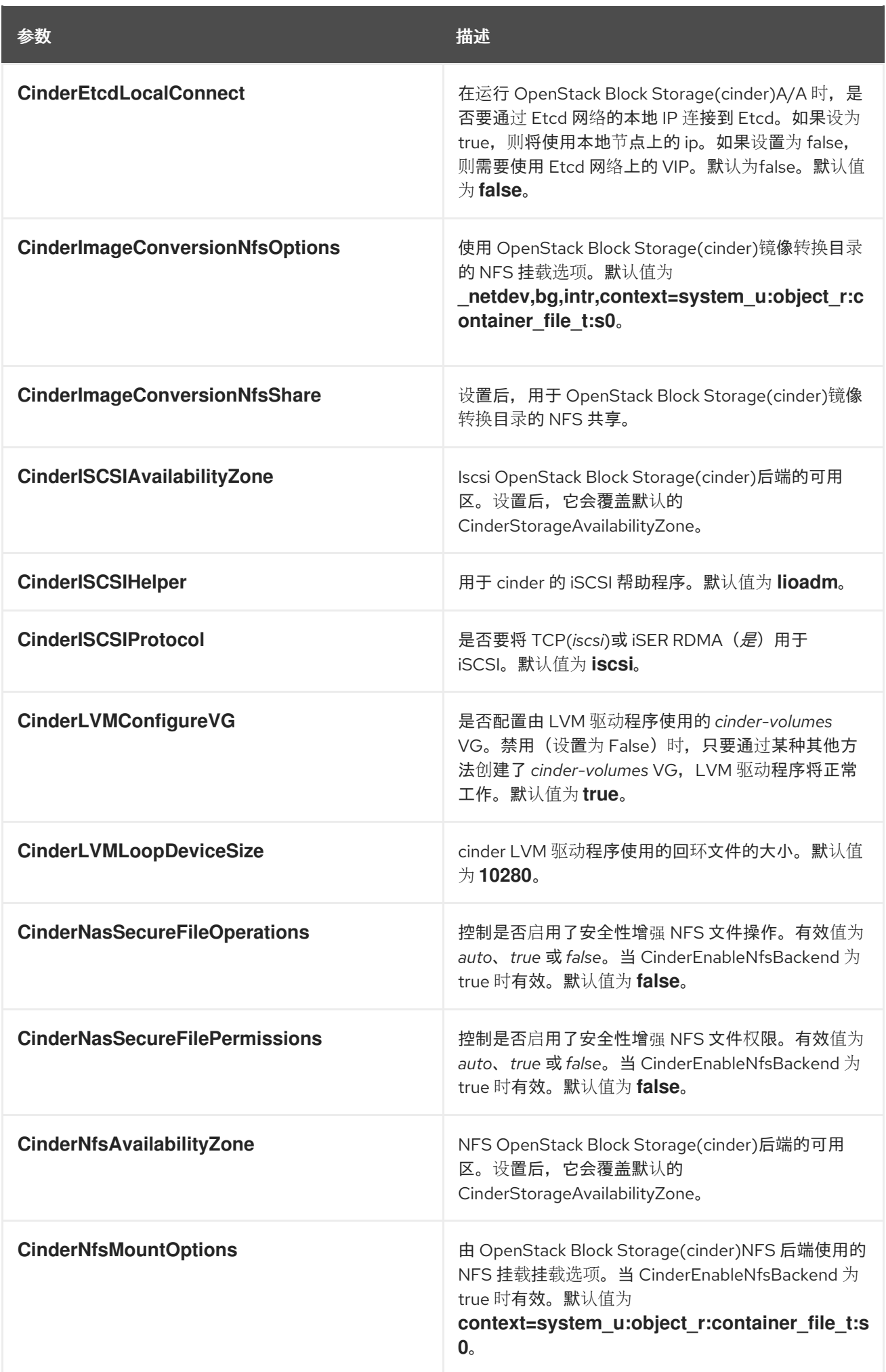

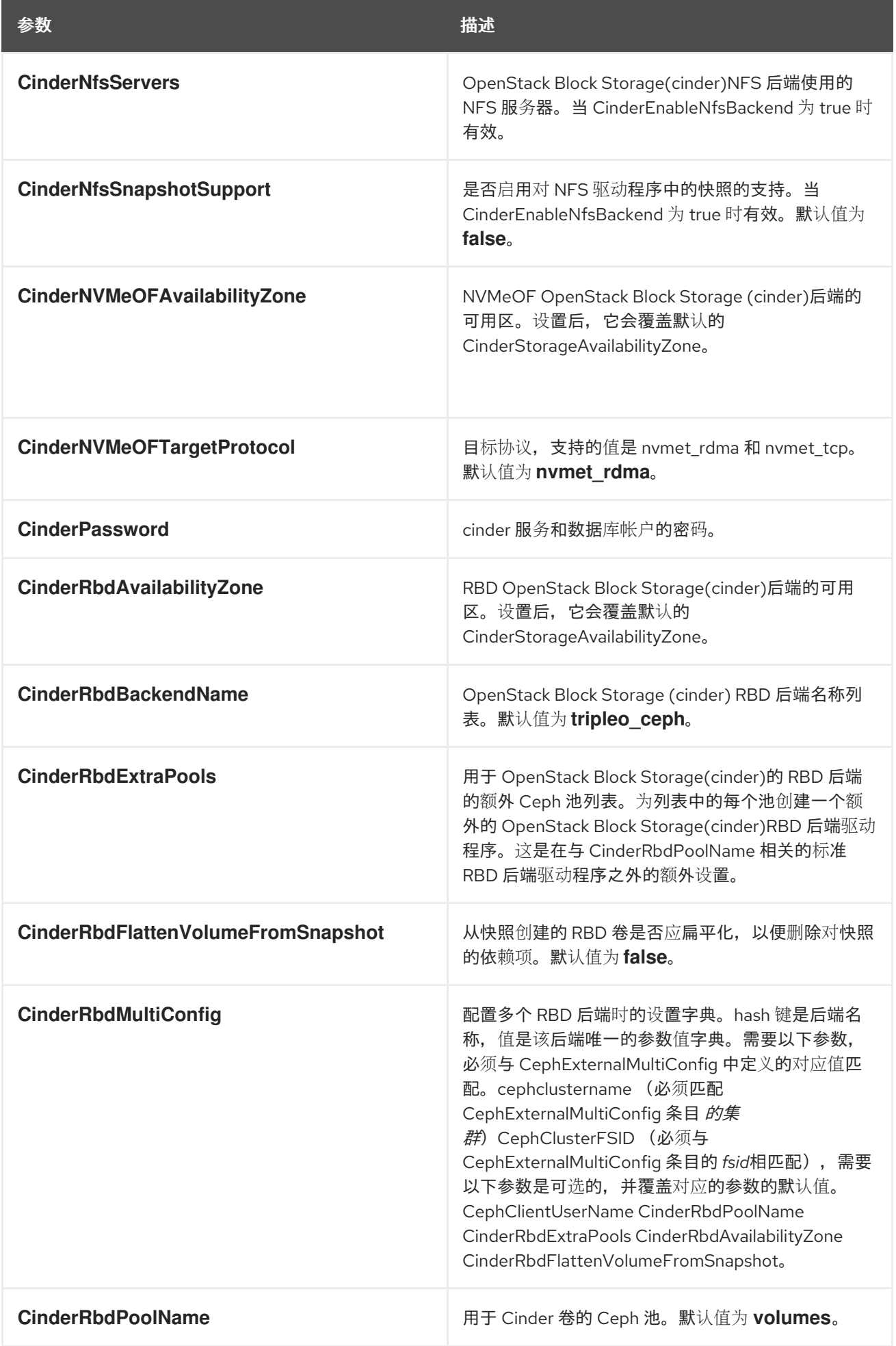

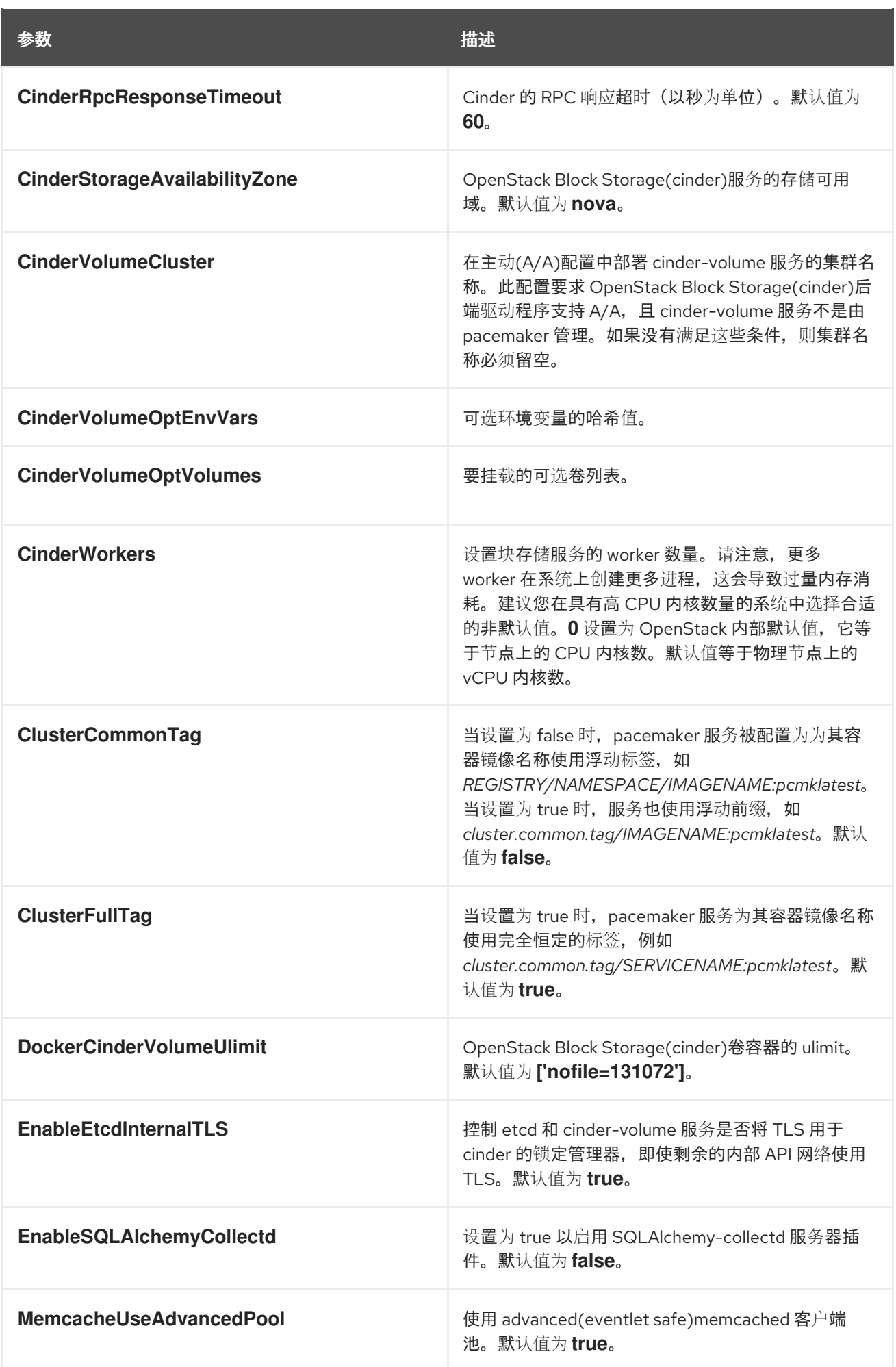

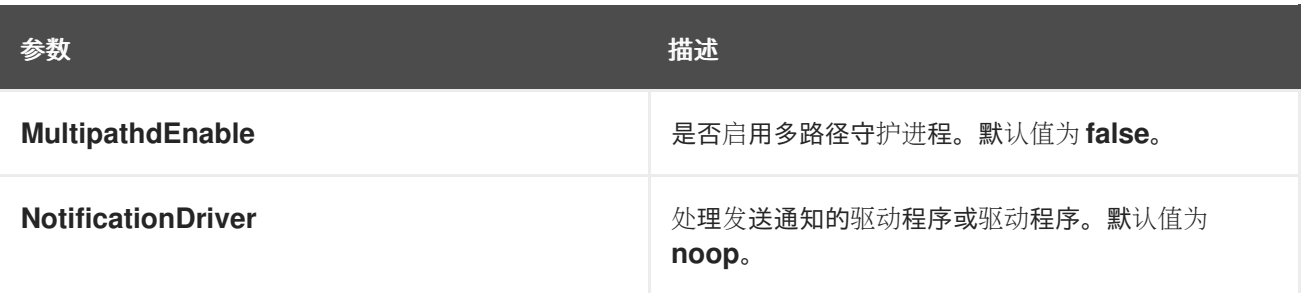

## 第 9 章 CEPH 存储参数

<span id="page-31-0"></span>您可以使用 Ceph Storage 参数修改 Ceph Storage 集群。

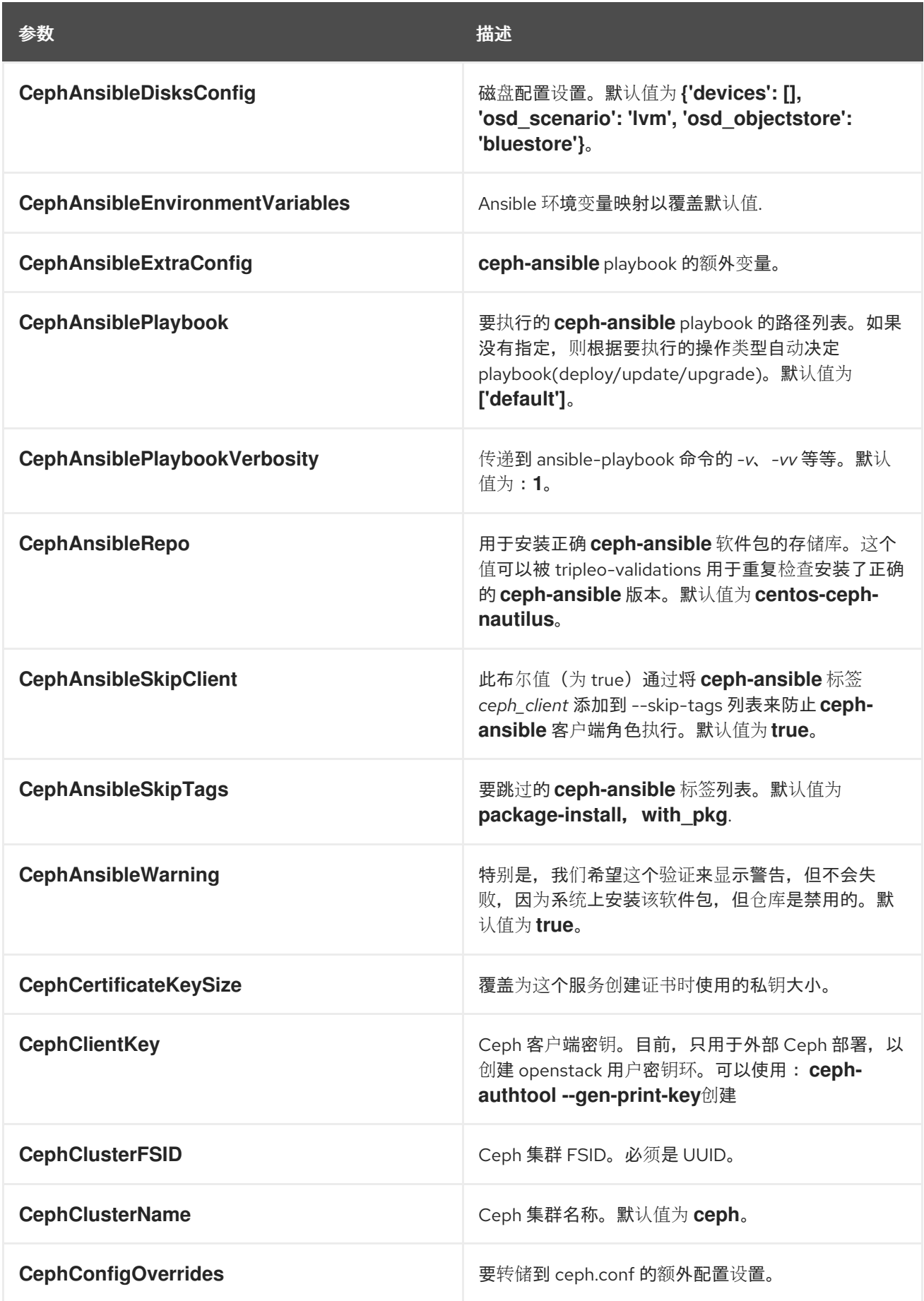

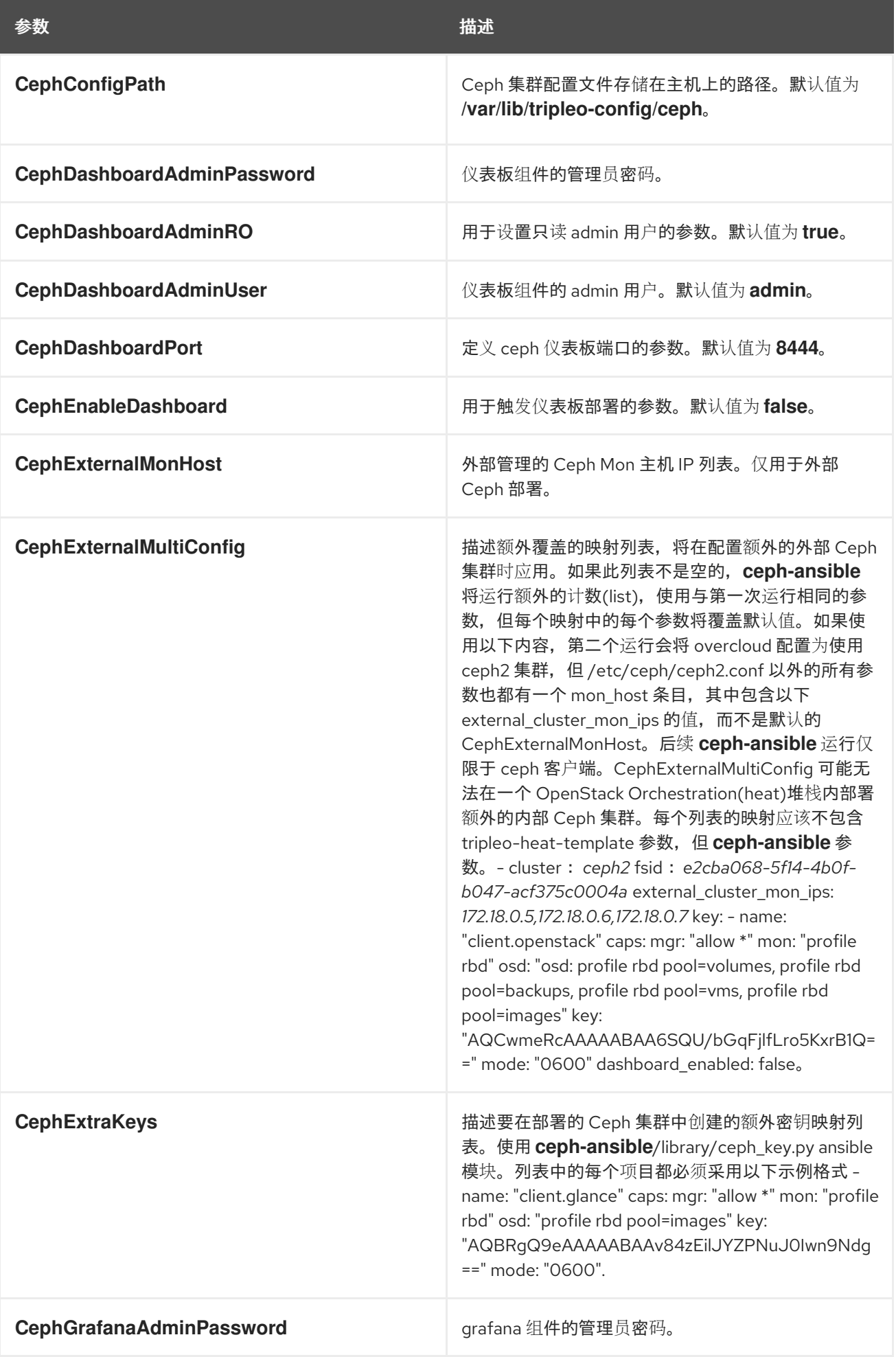

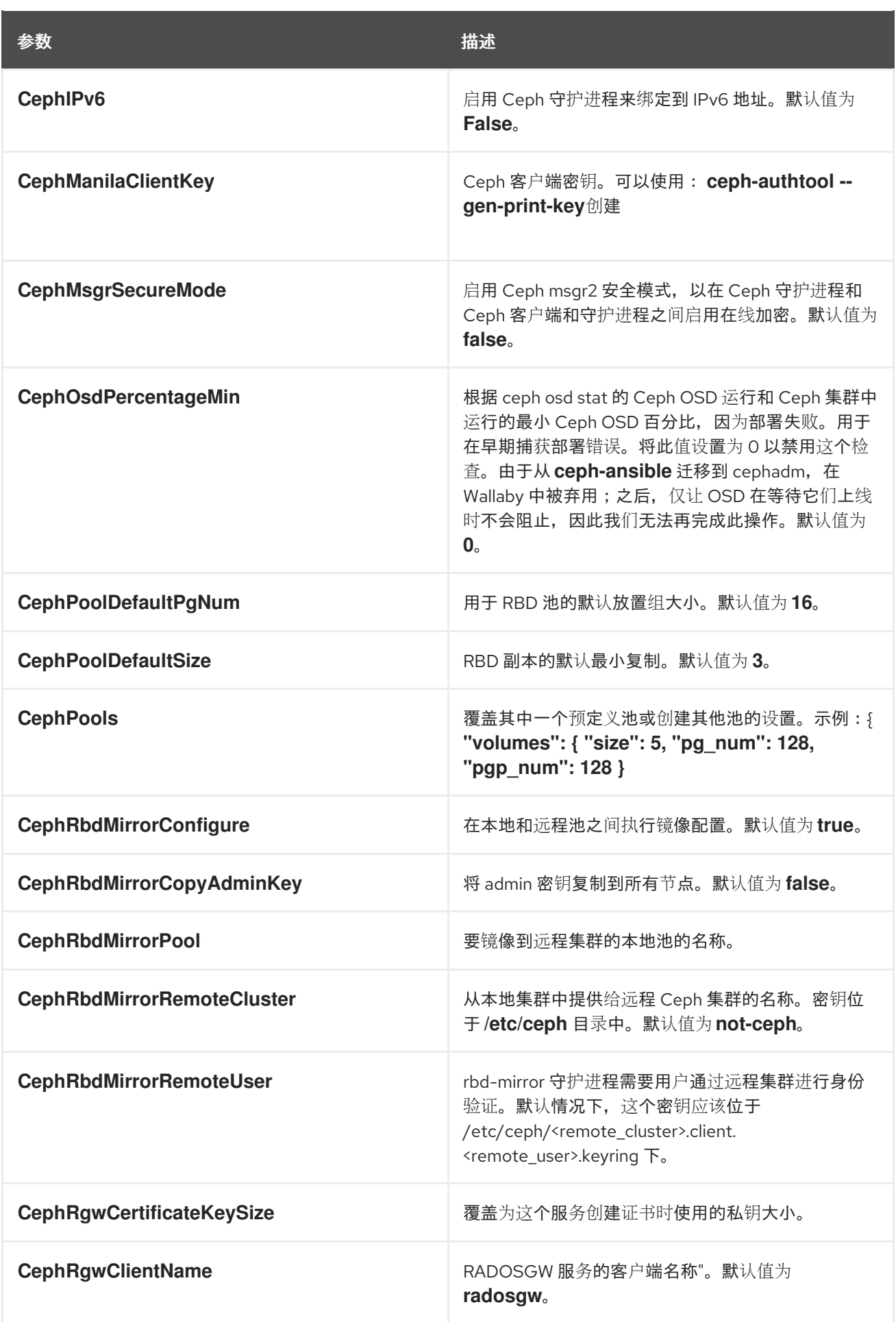

![](_page_34_Picture_281.jpeg)

![](_page_35_Picture_426.jpeg)
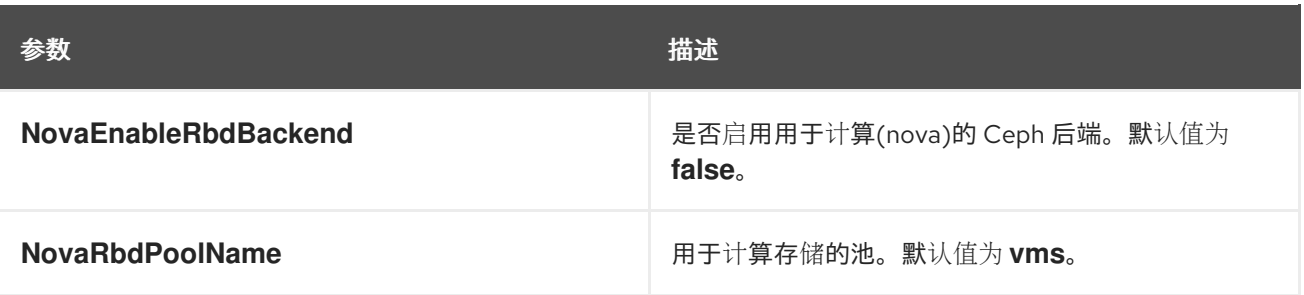

### 第 10 章 COMPUTE(NOVA)参数

#### 您可以使用计算参数来修改 nova 服务。

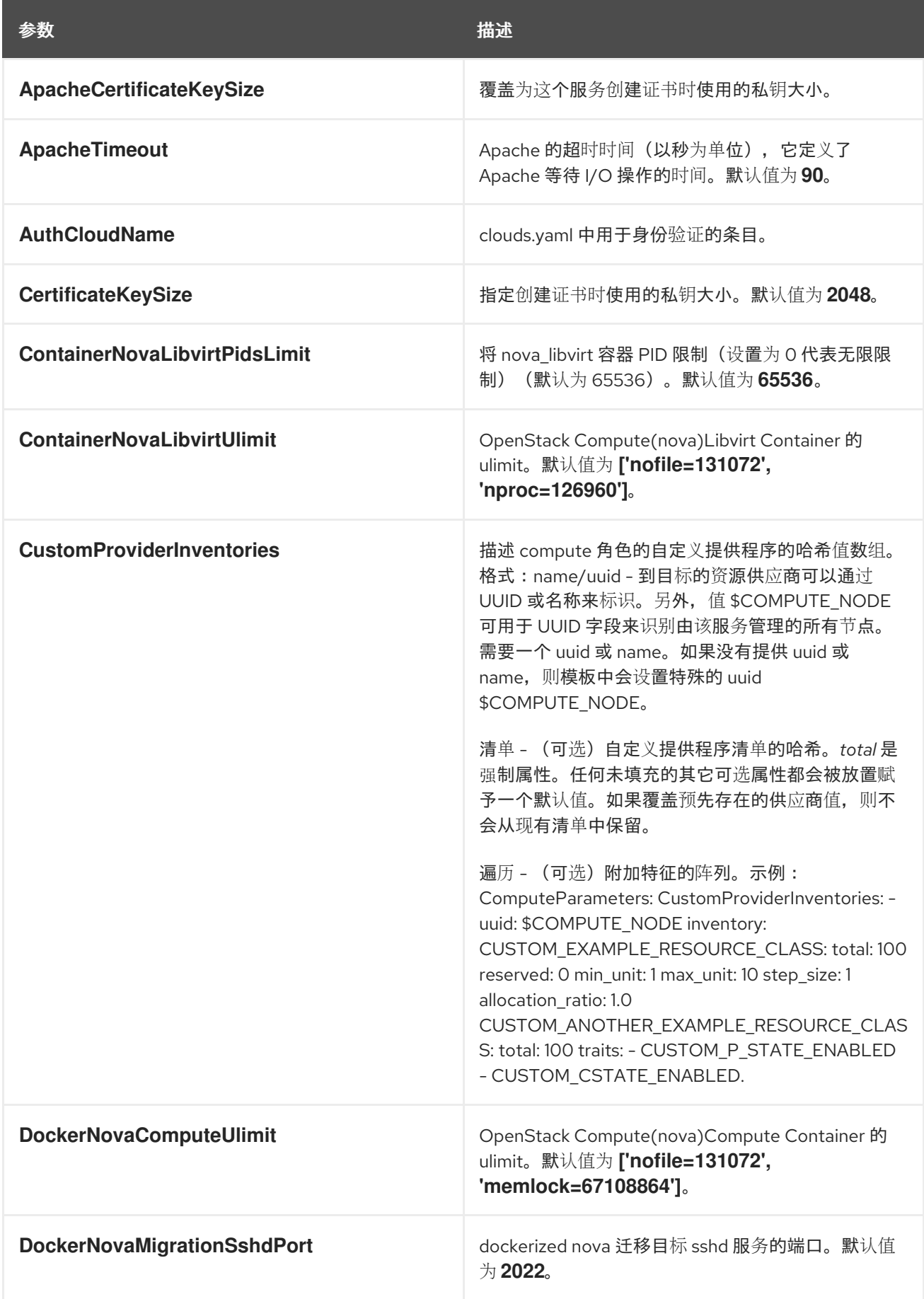

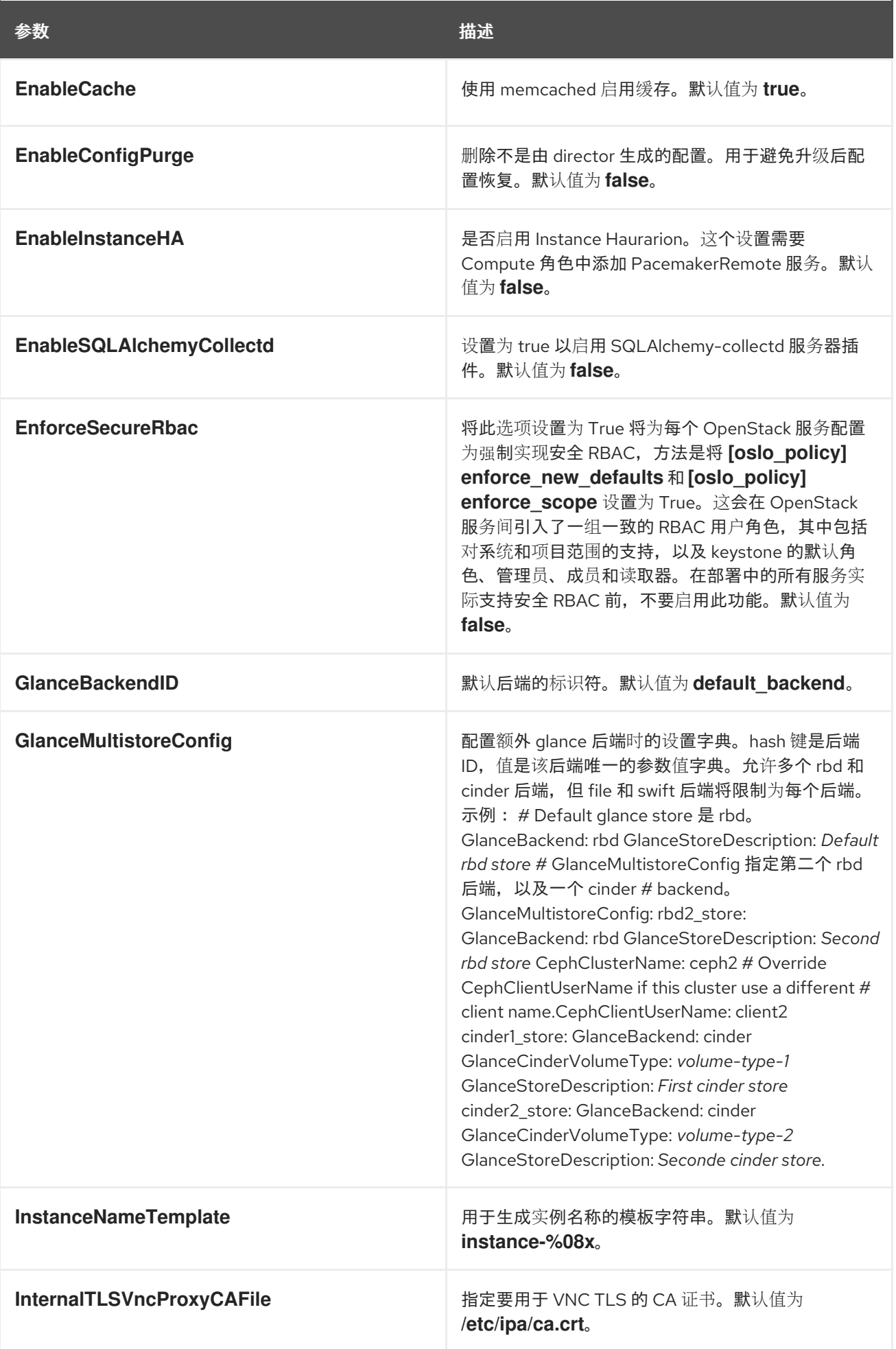

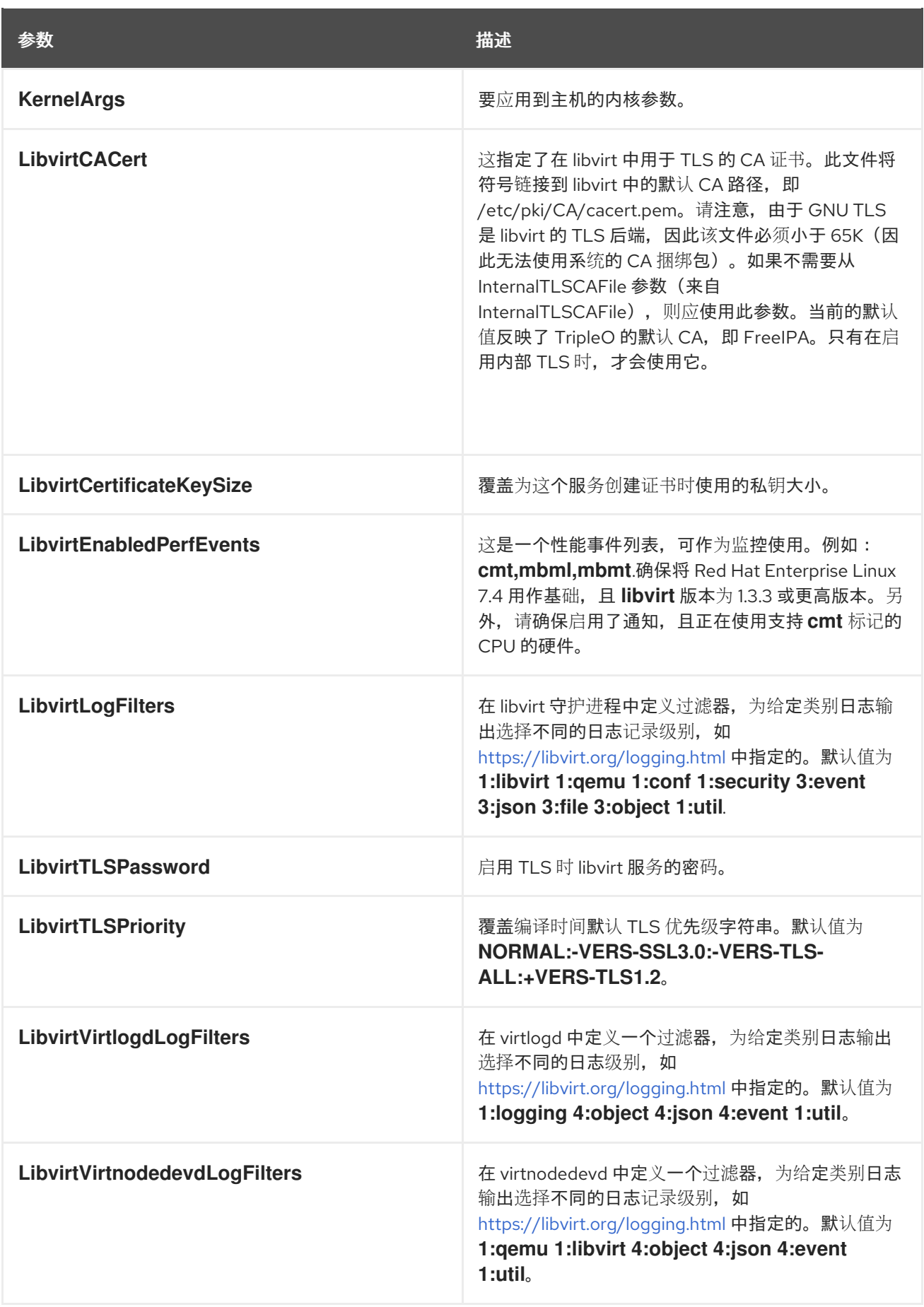

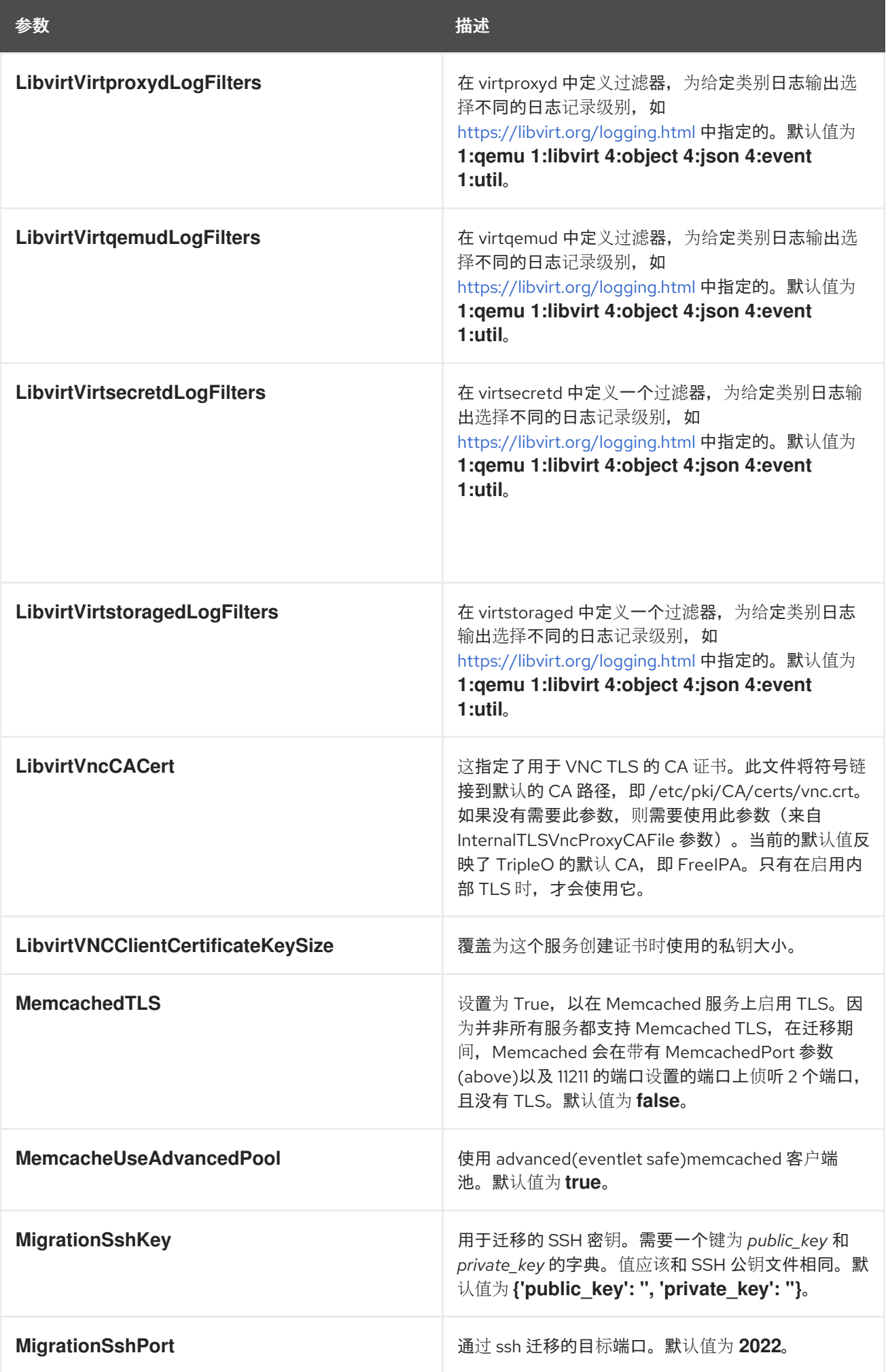

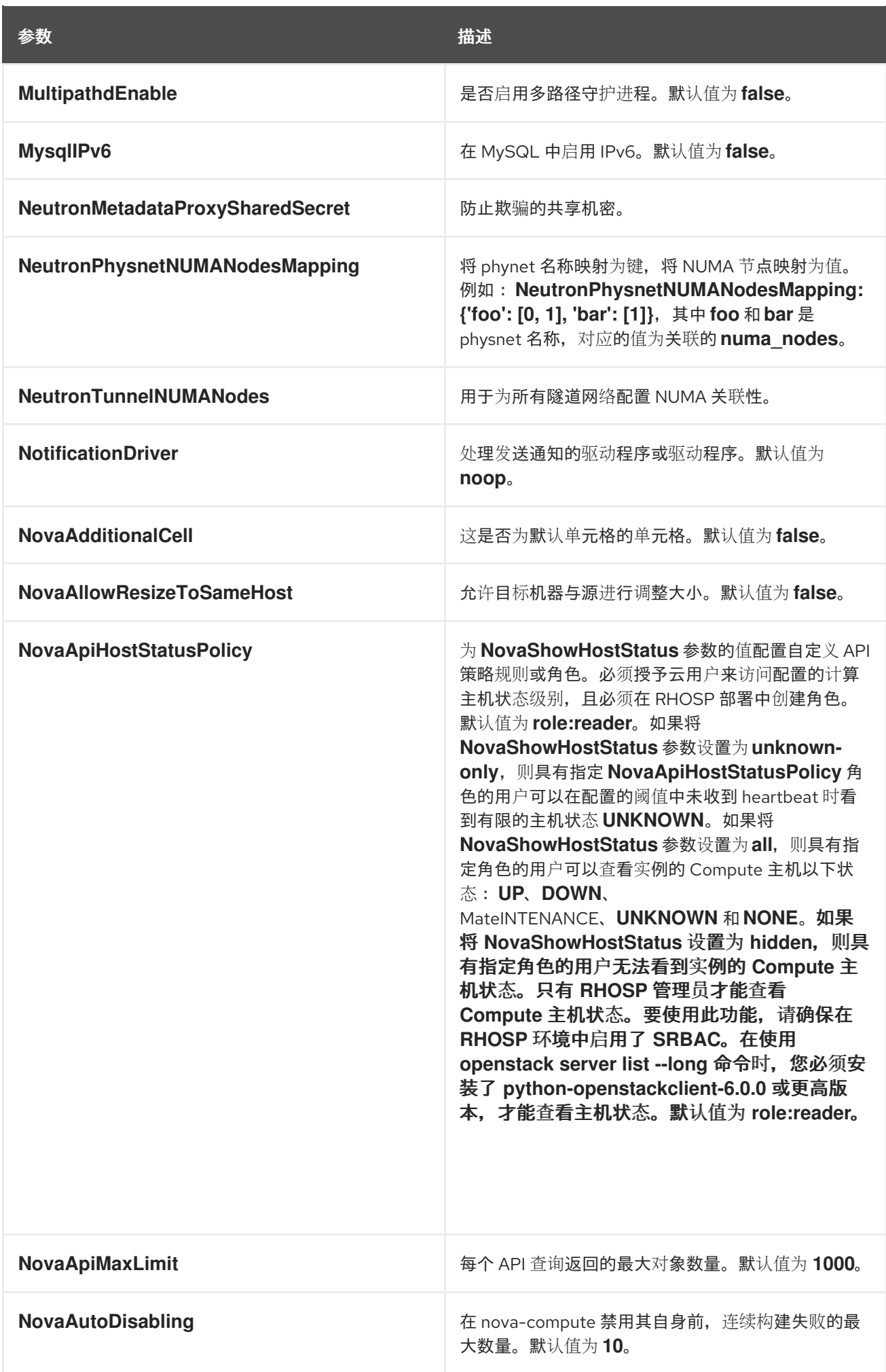

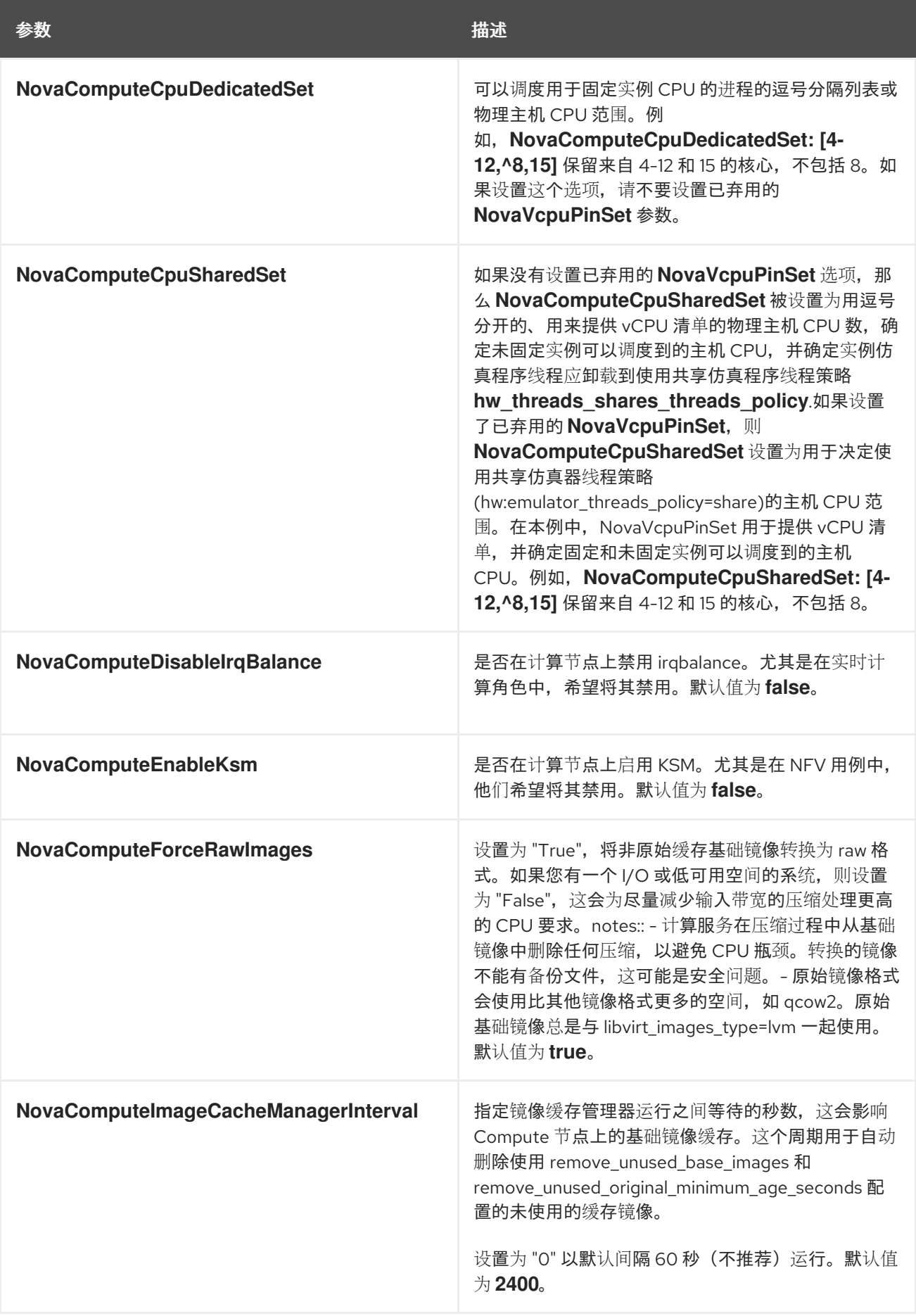

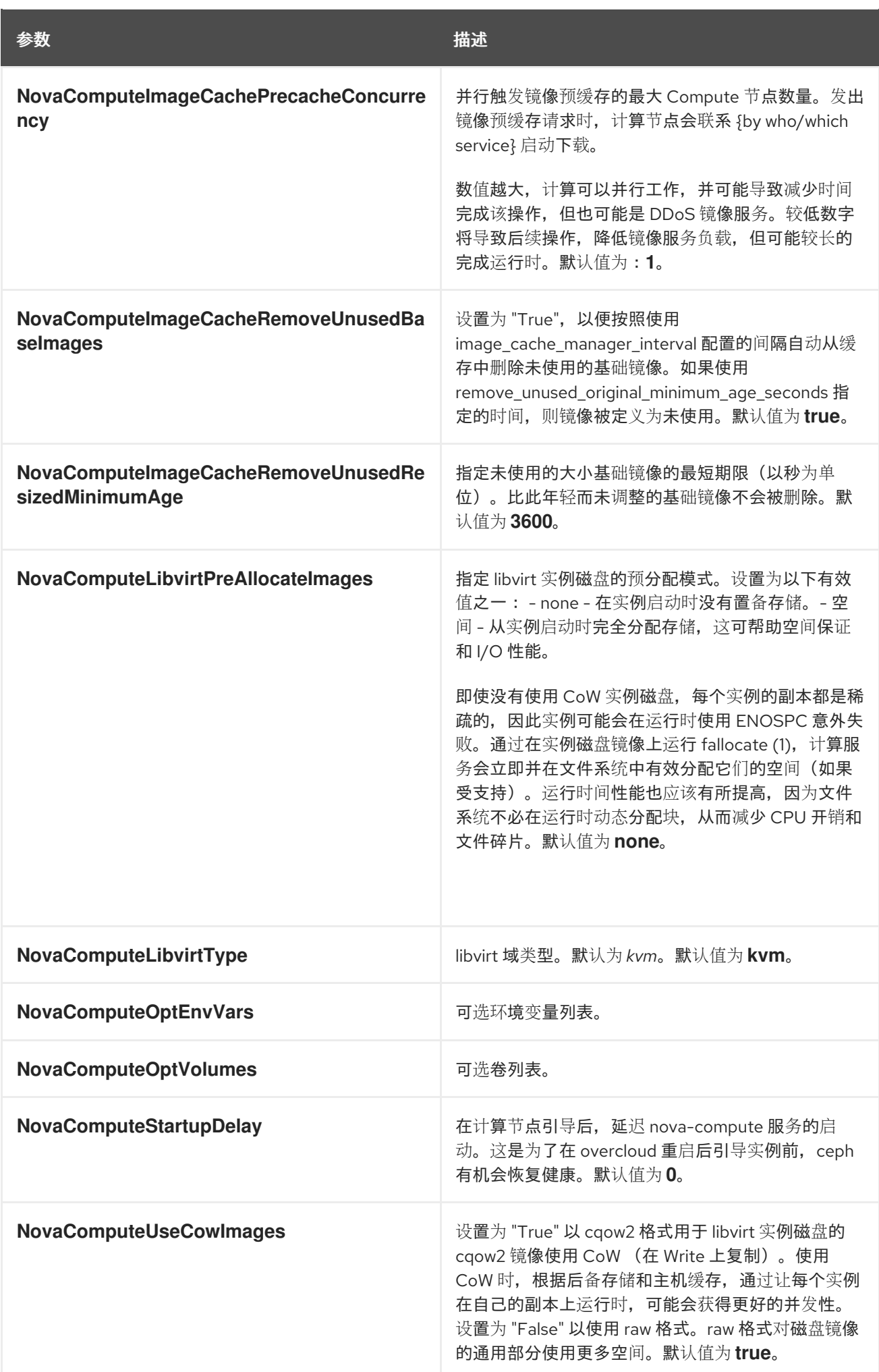

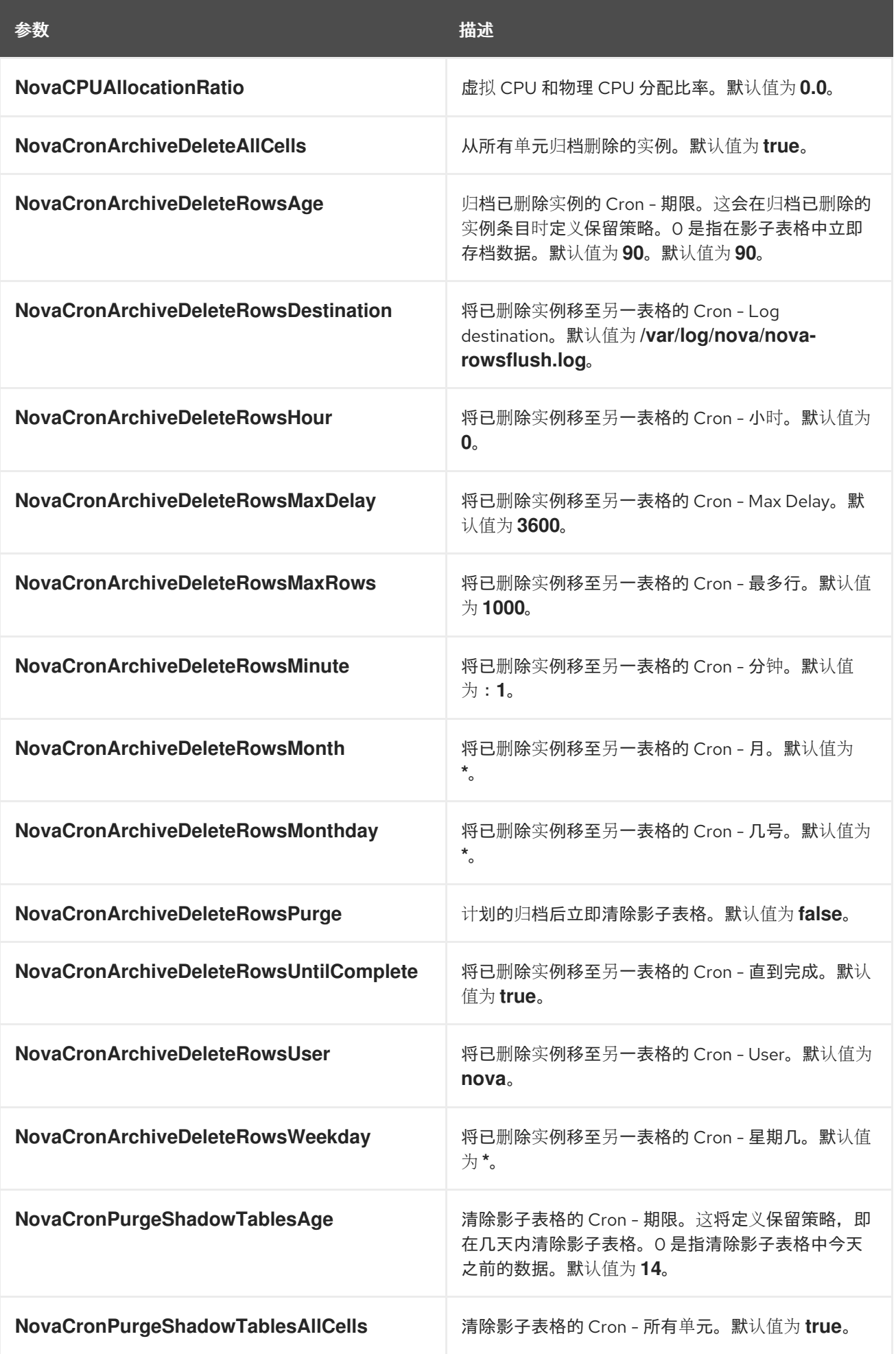

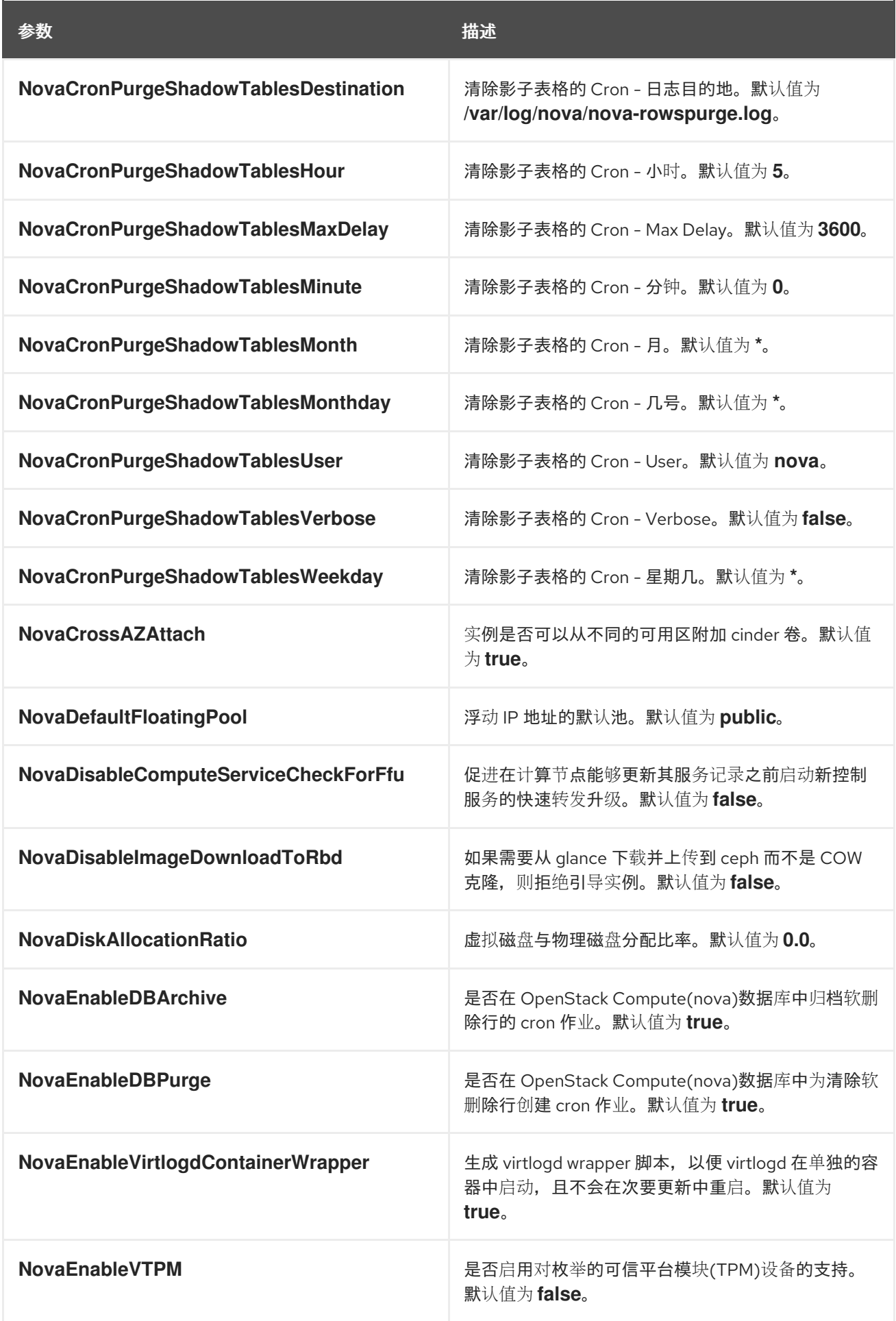

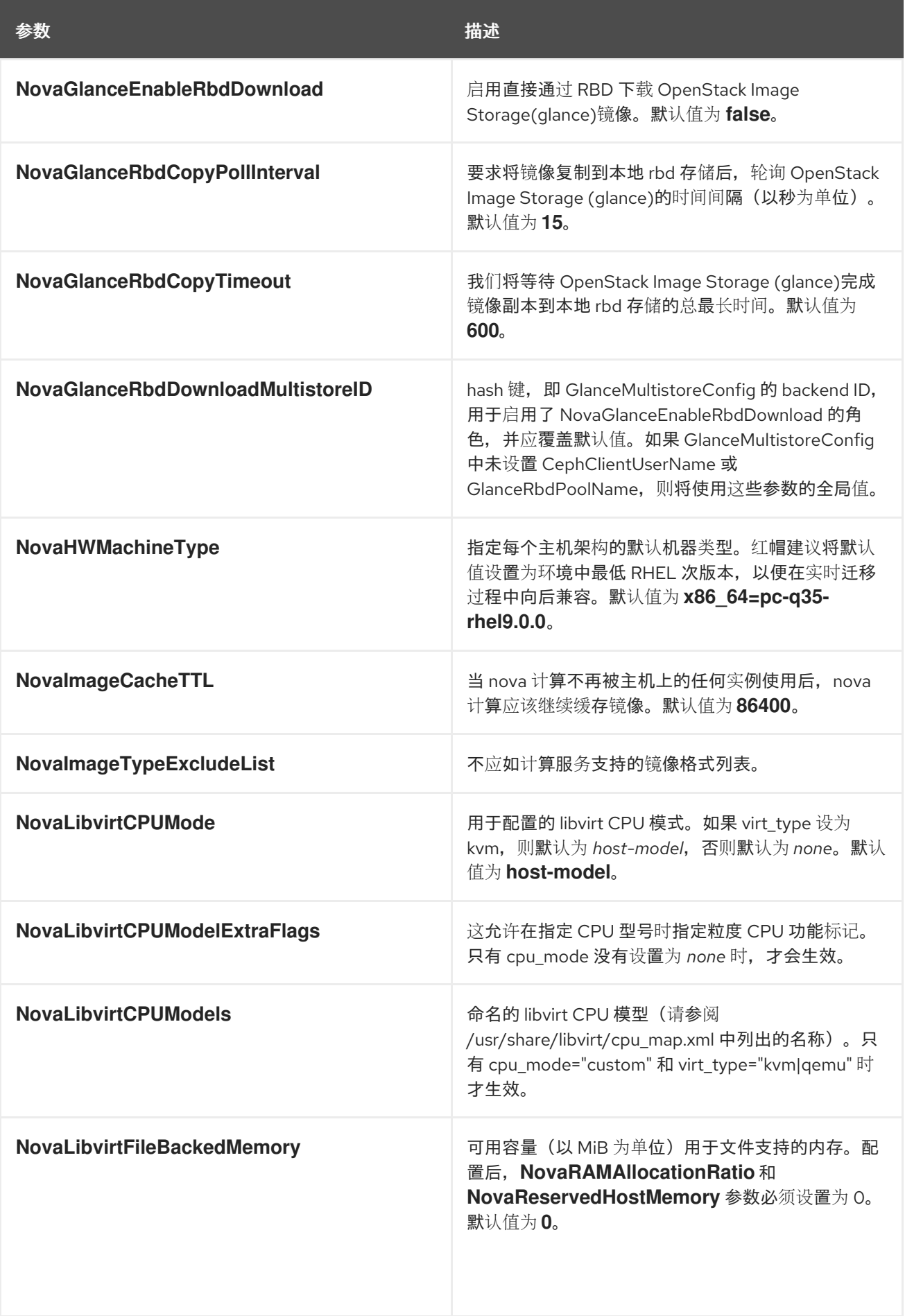

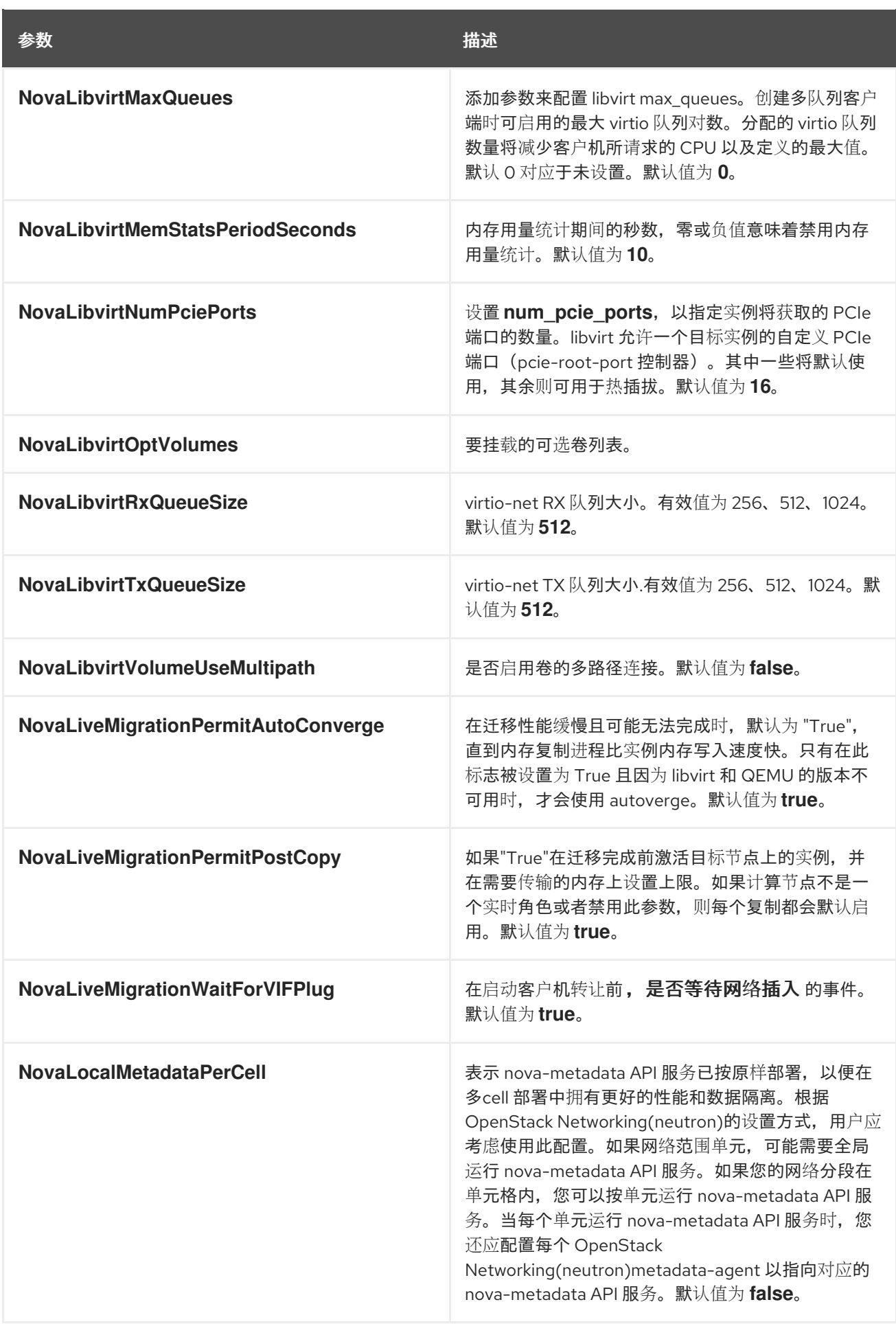

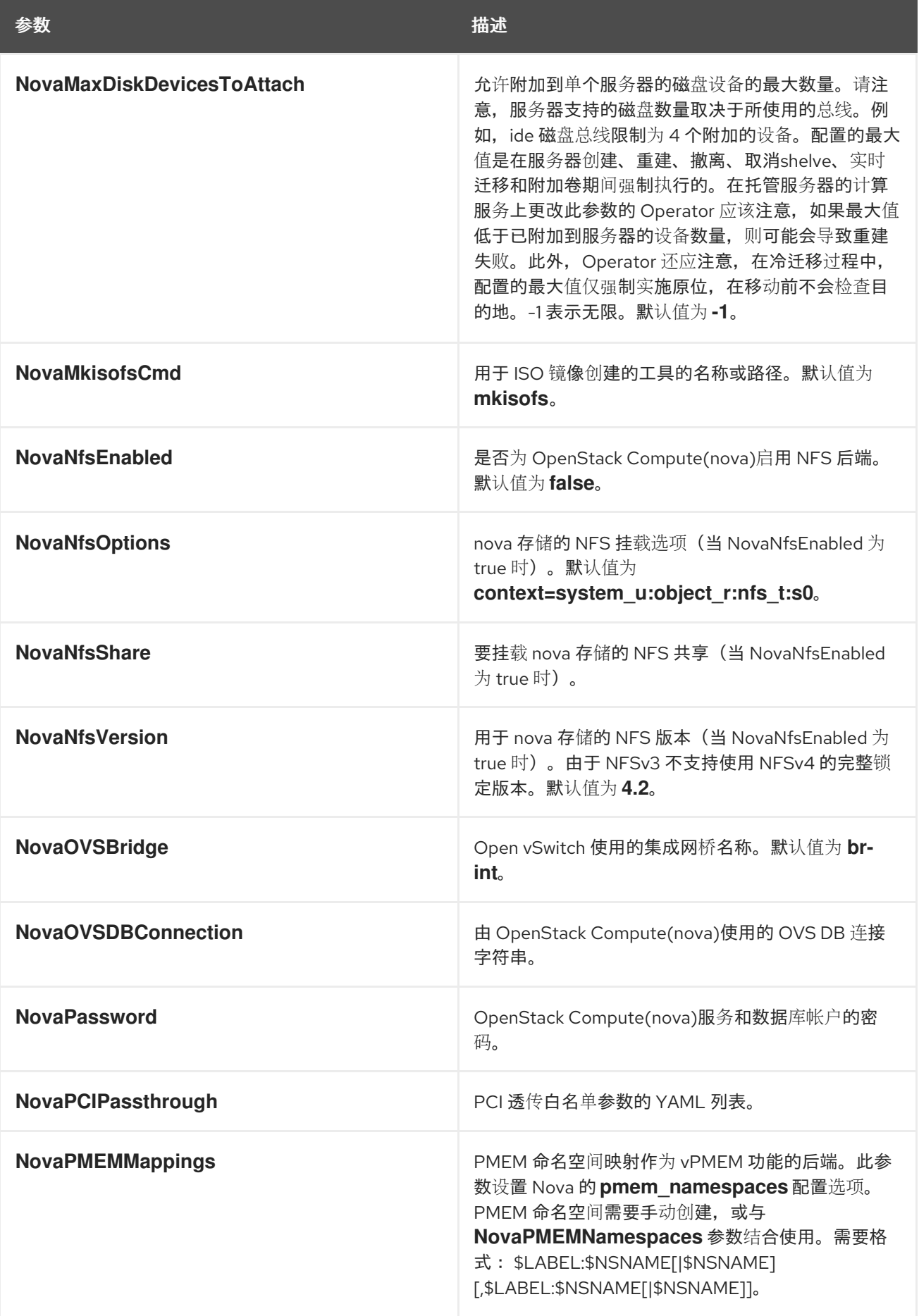

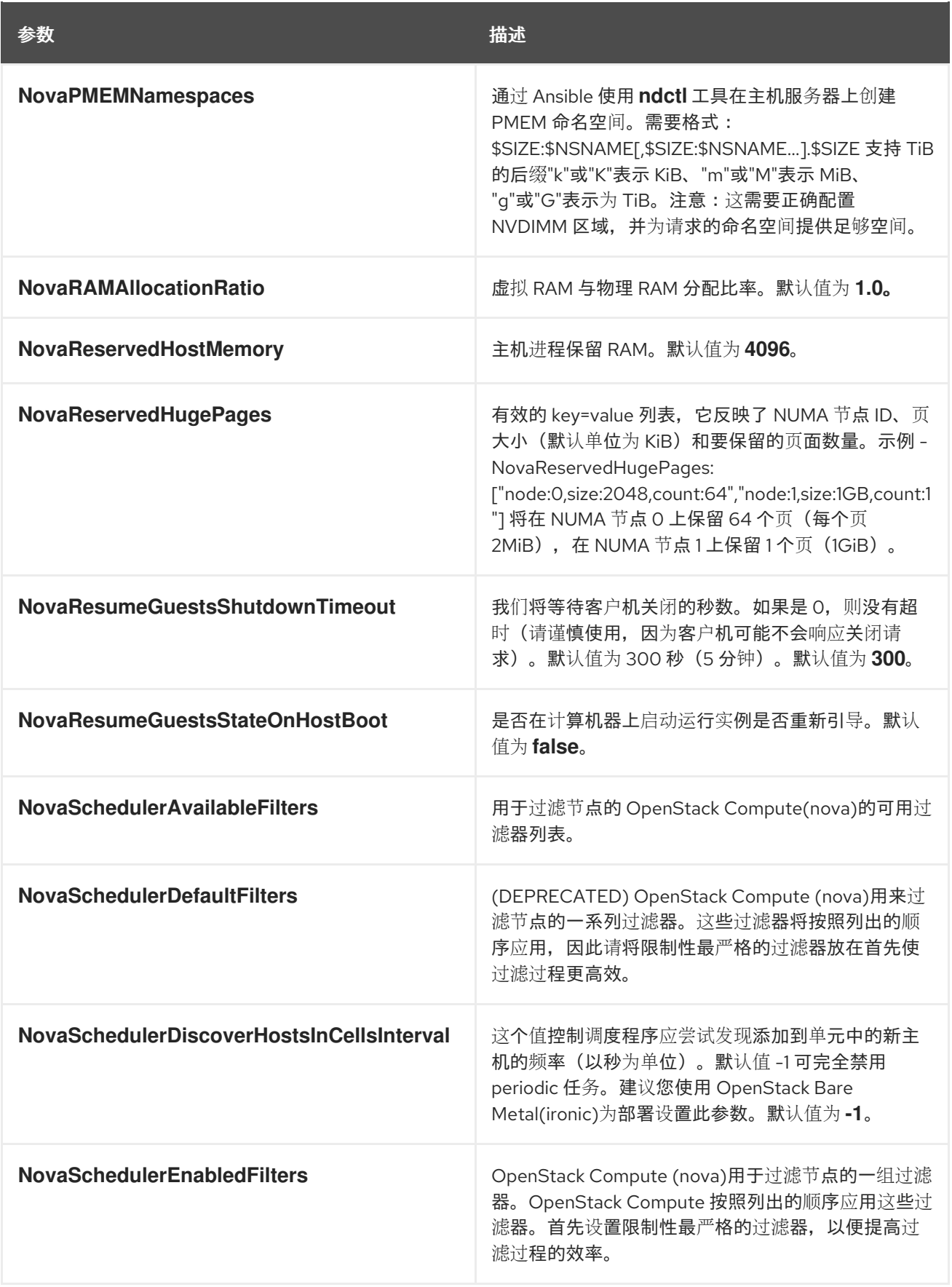

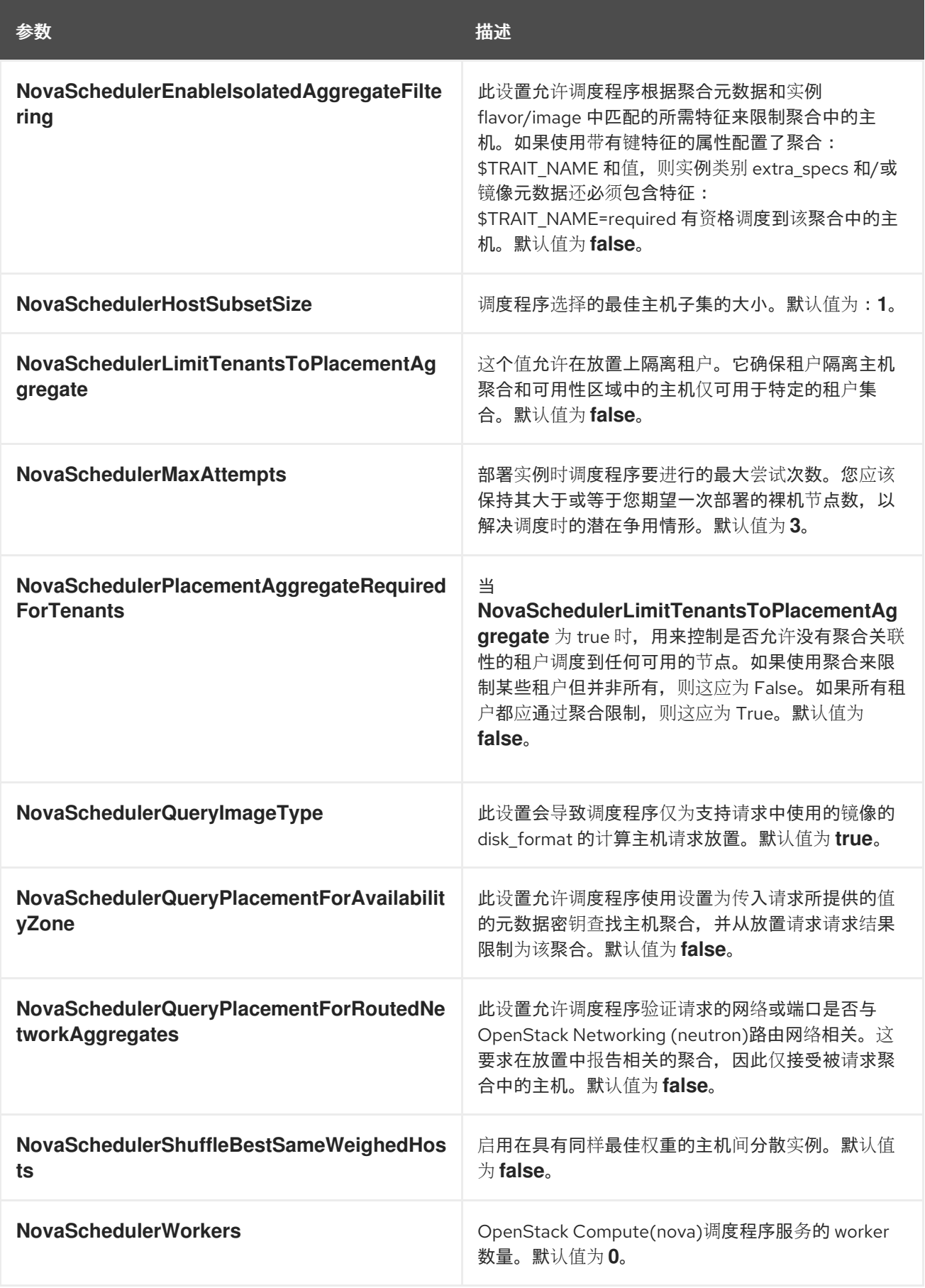

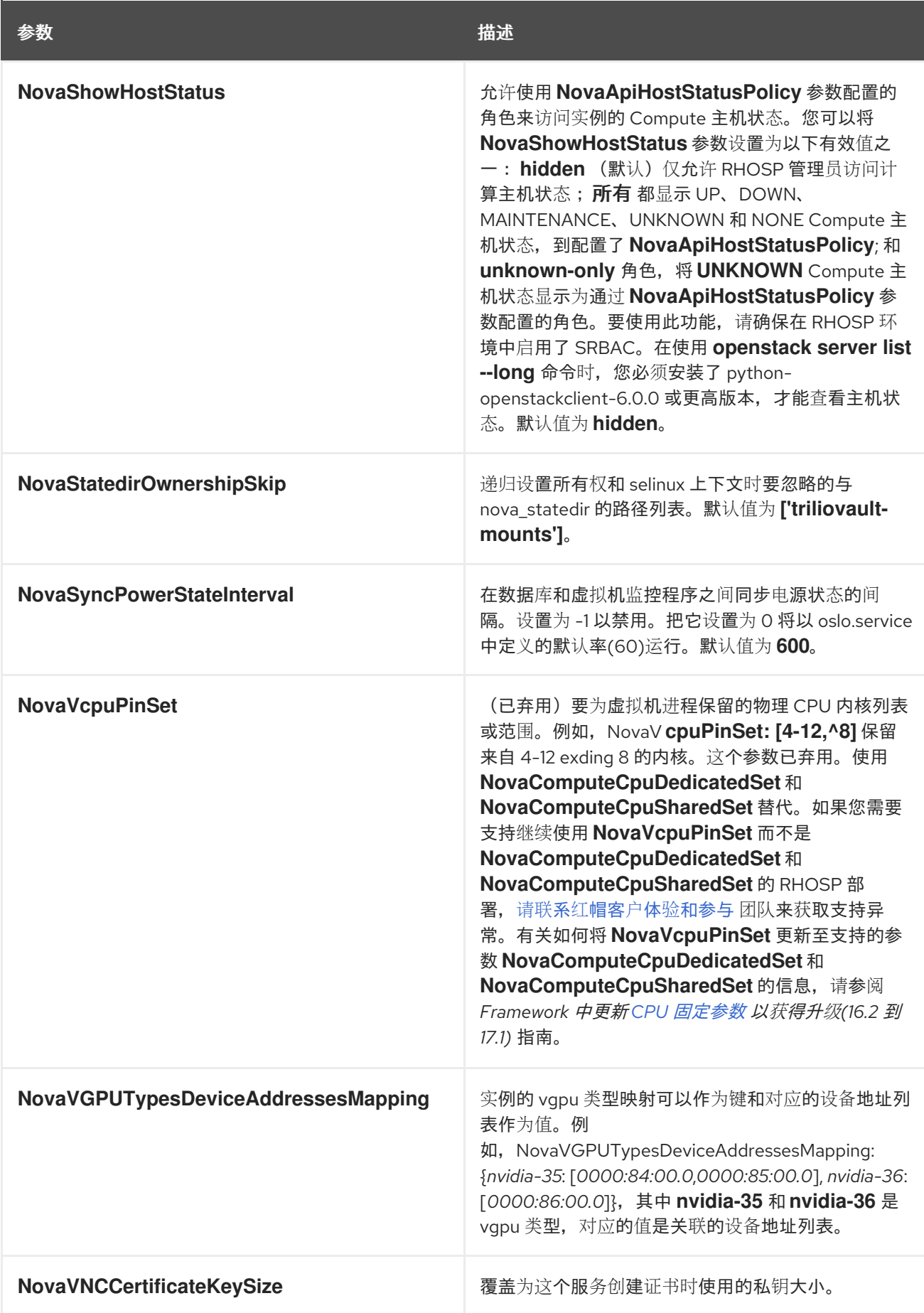

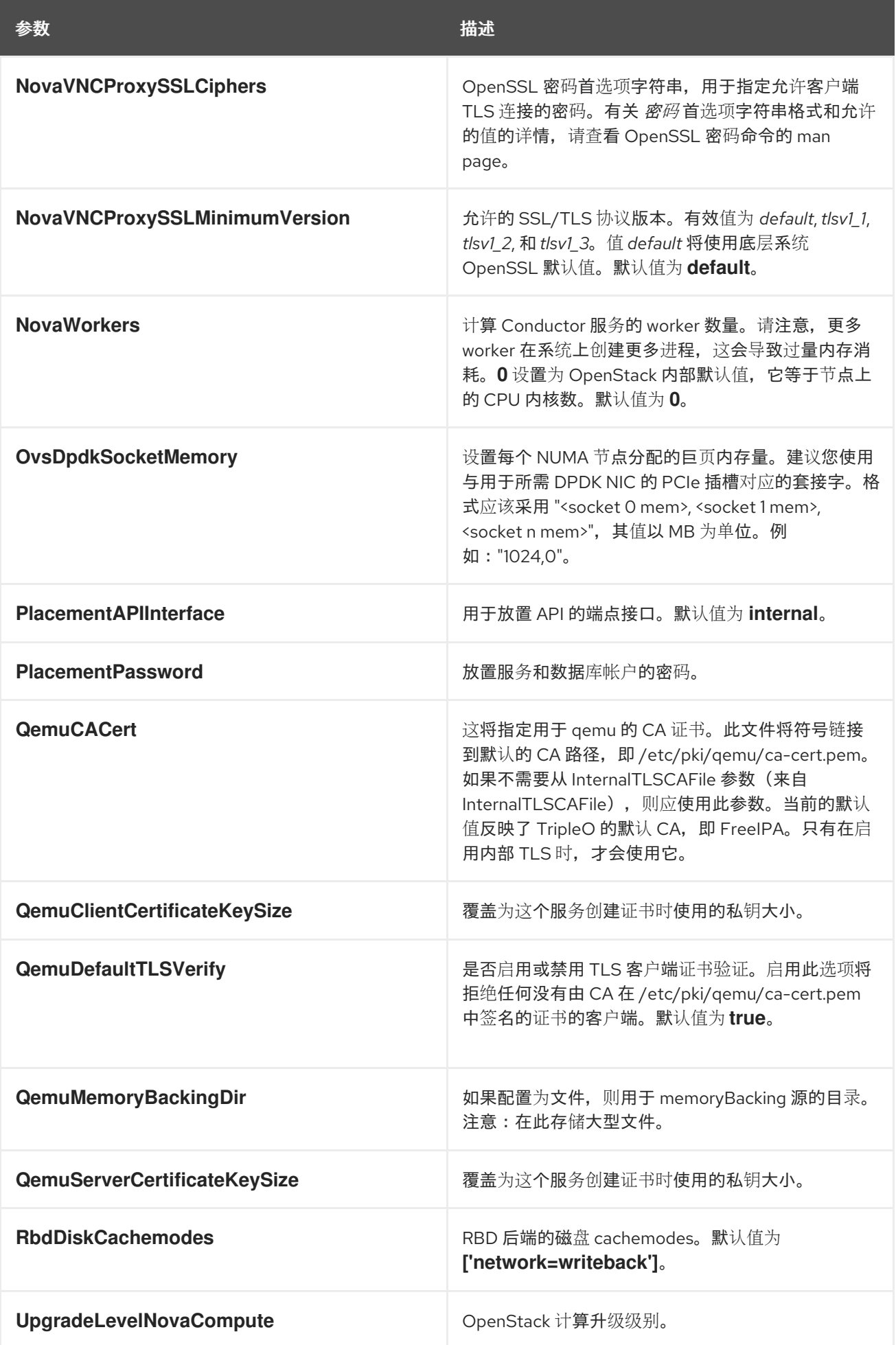

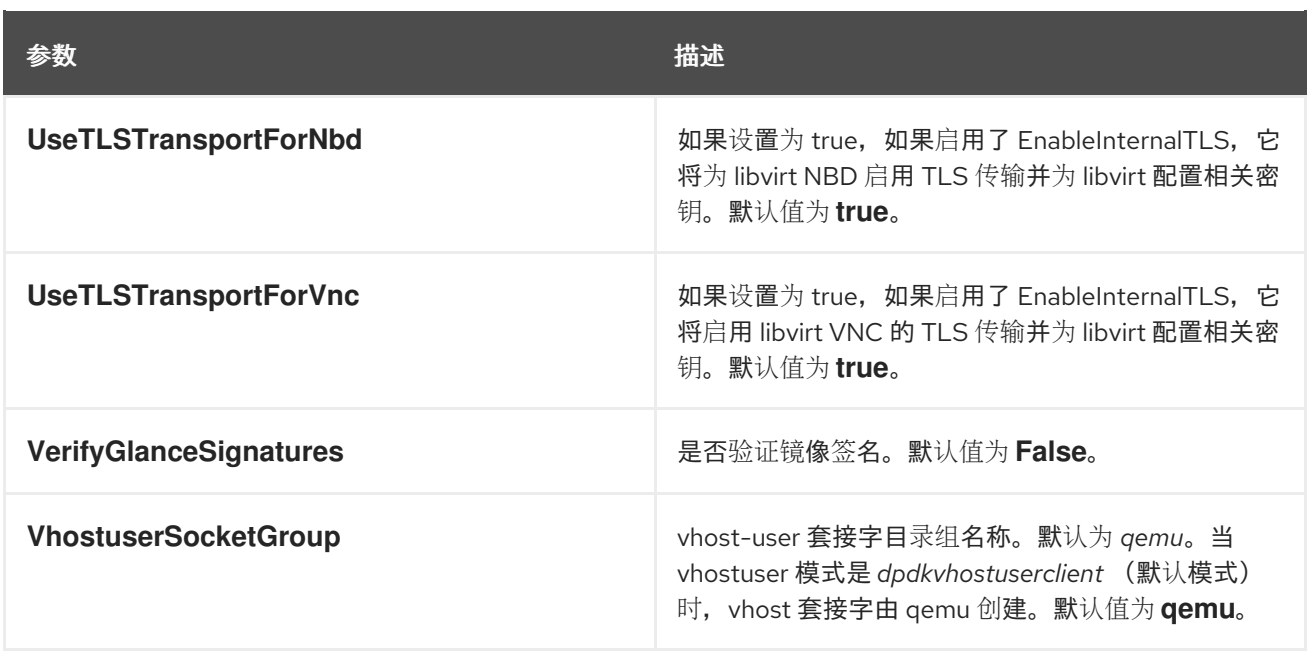

### 第 11 章 DASHBOARD(HORIZON)参数

您可以使用仪表板参数修改 horizon 服务。

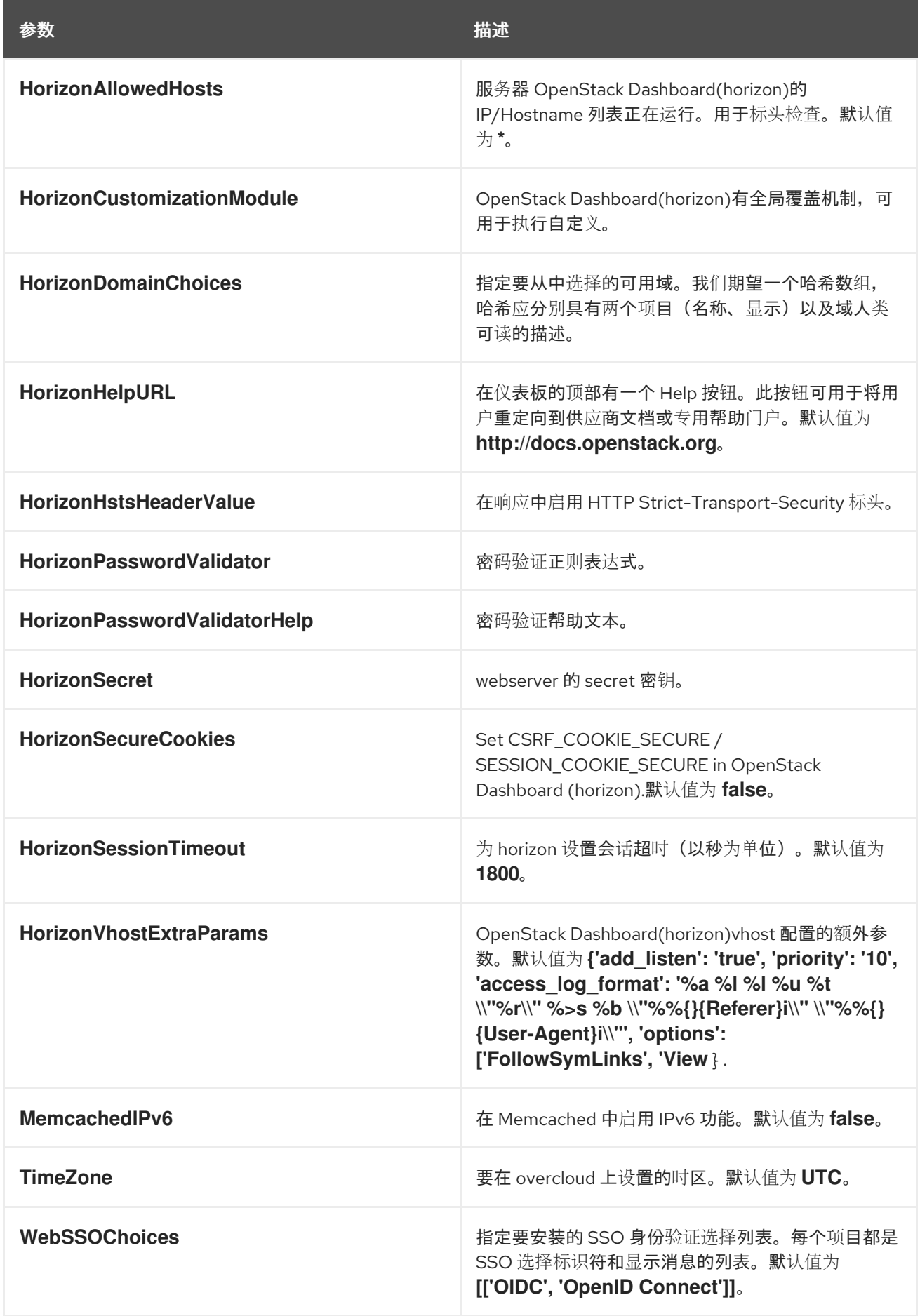

参数 描述

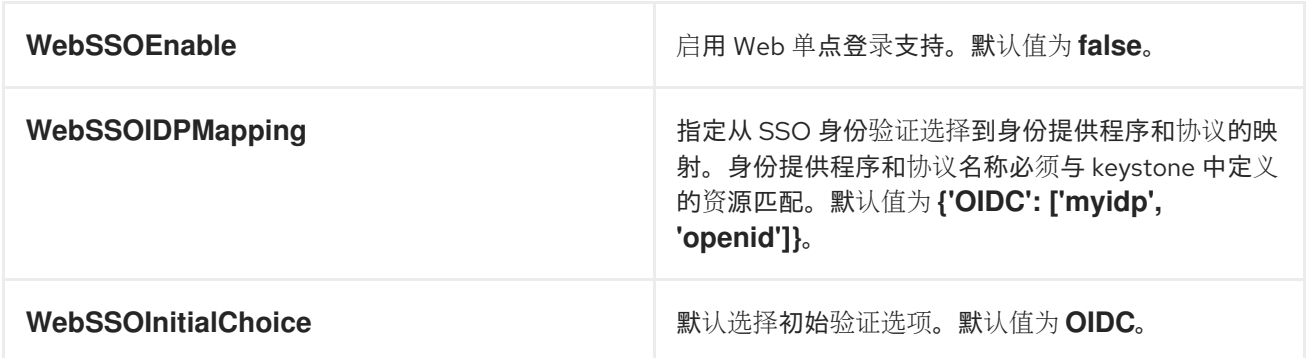

# 第 12 章 身份(KEYSTONE)参数

您可以使用身份参数修改 keystone 服务。

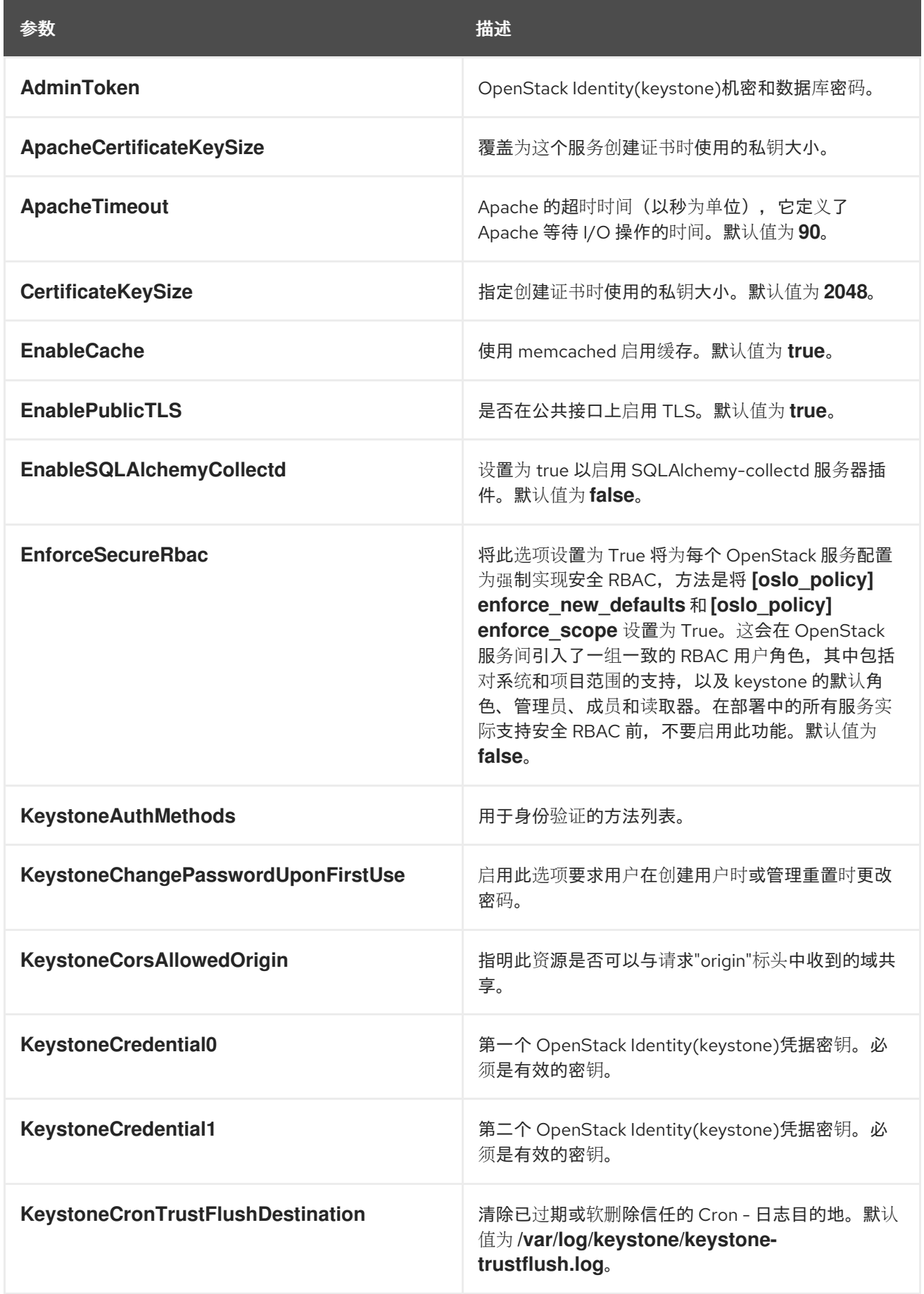

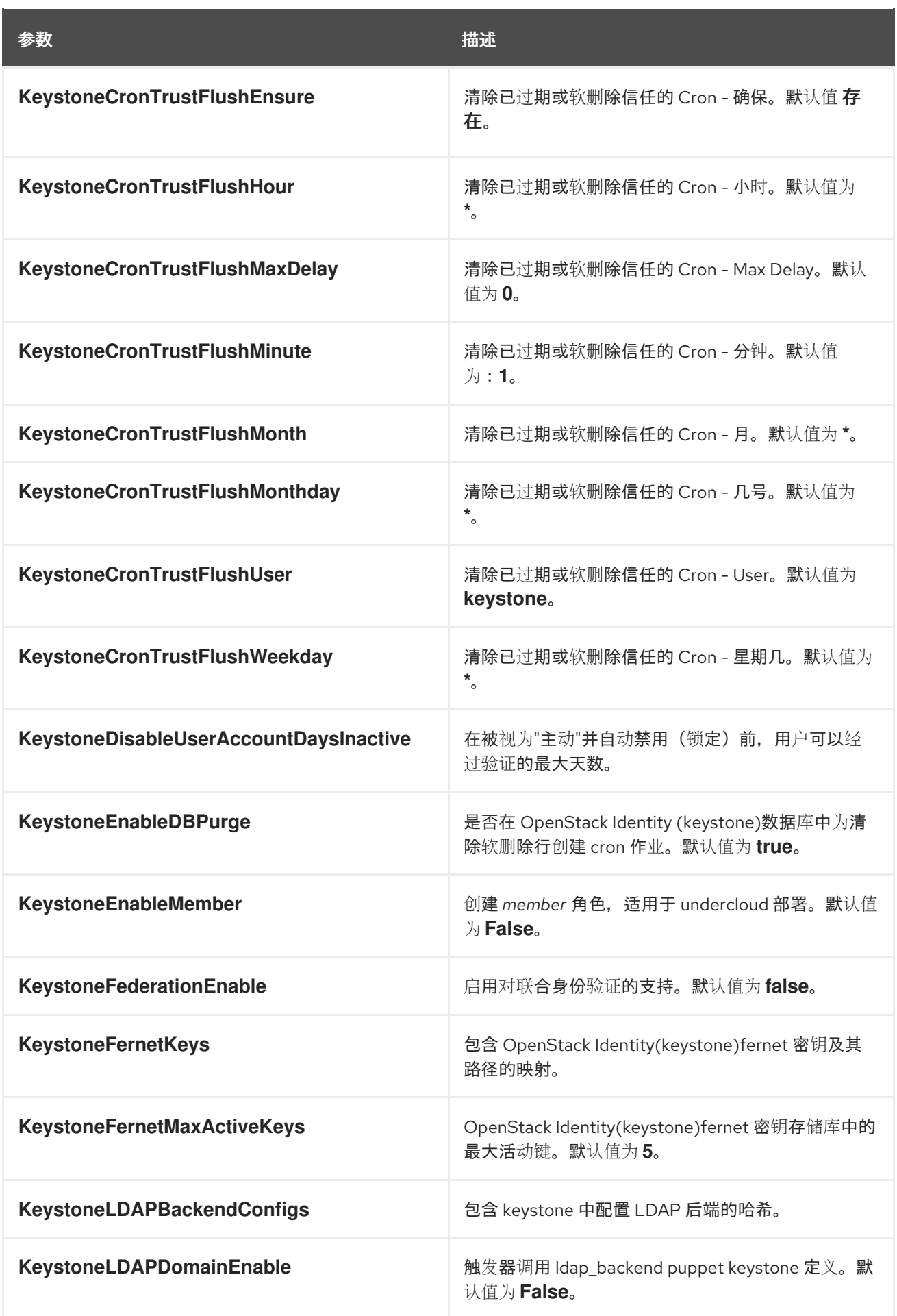

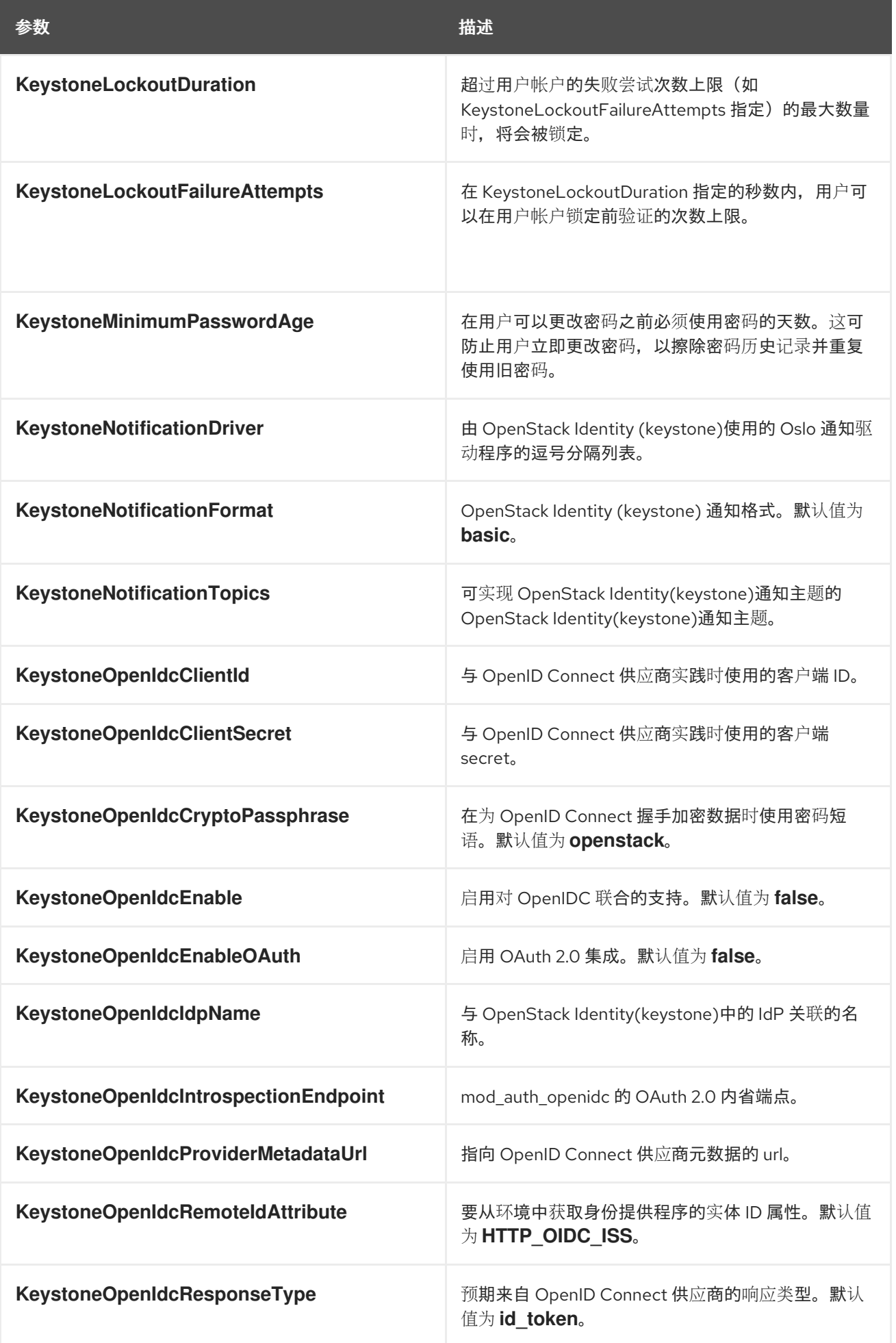

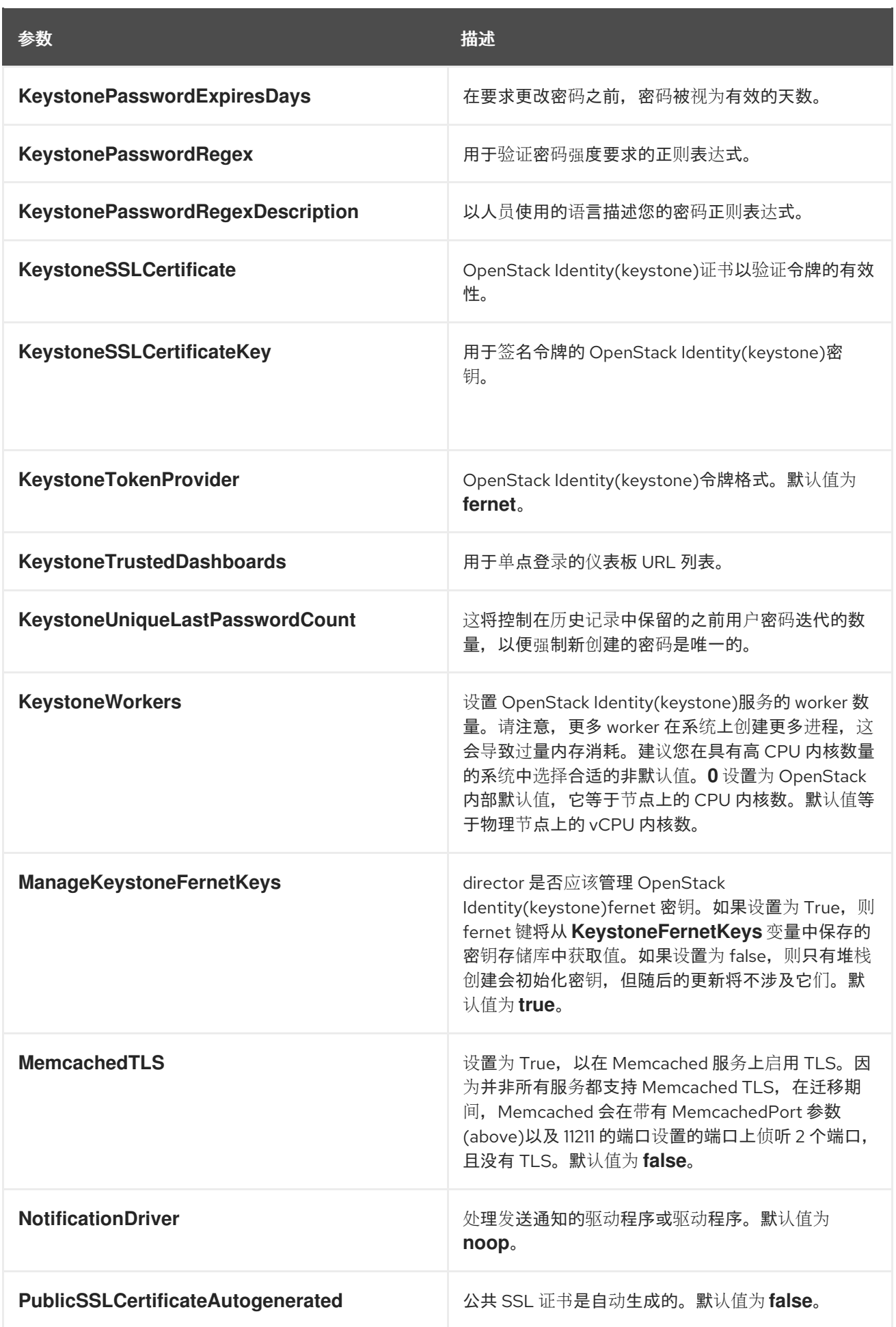

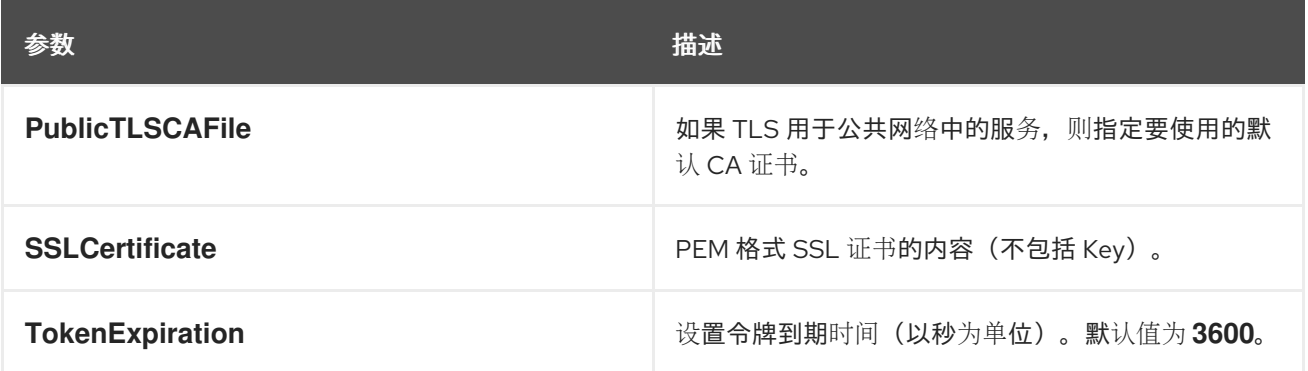

### 第 13 章 镜像存储(GLANCE)参数

#### 您可以使用镜像服务参数修改 glance 服务。

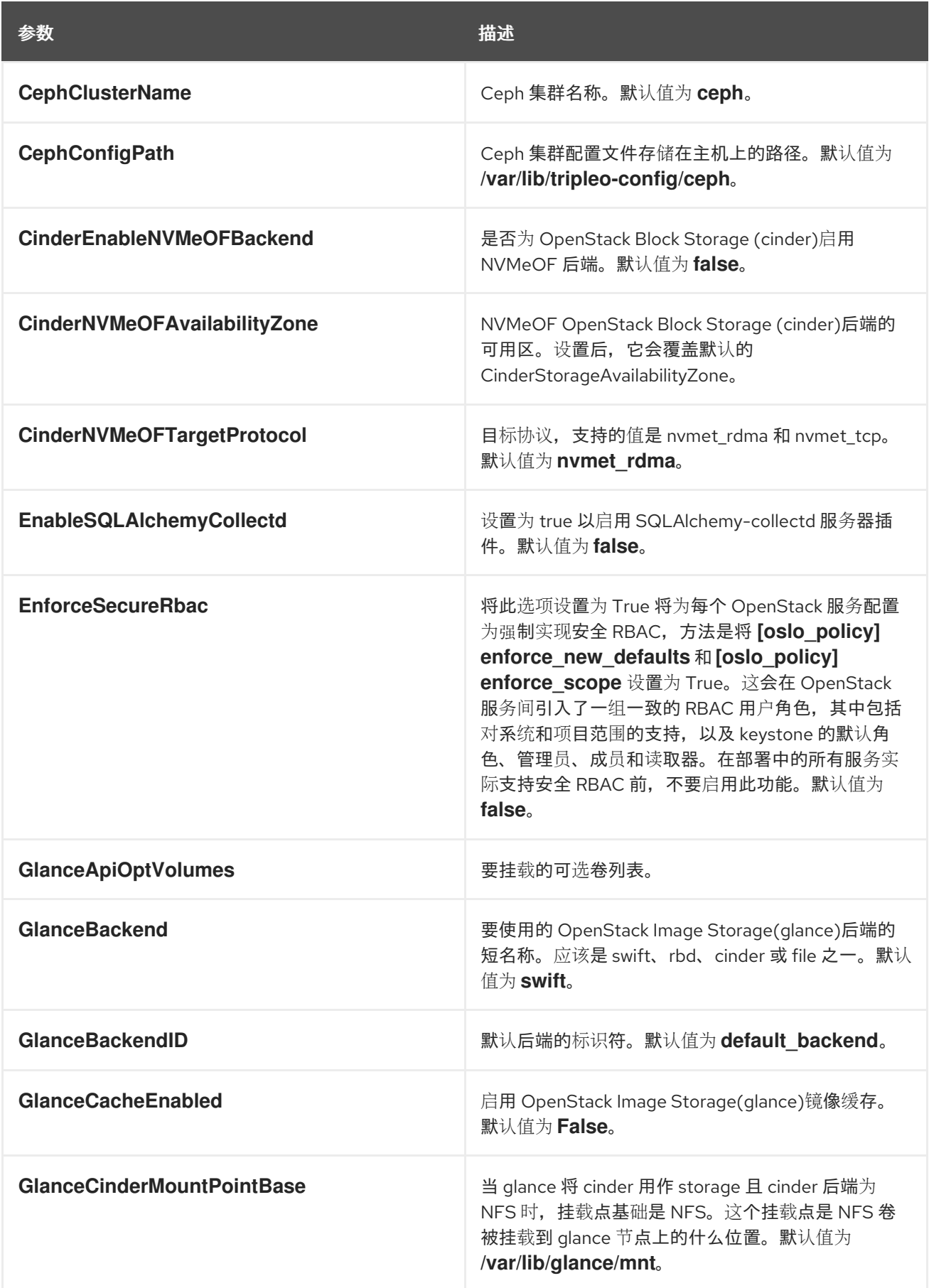

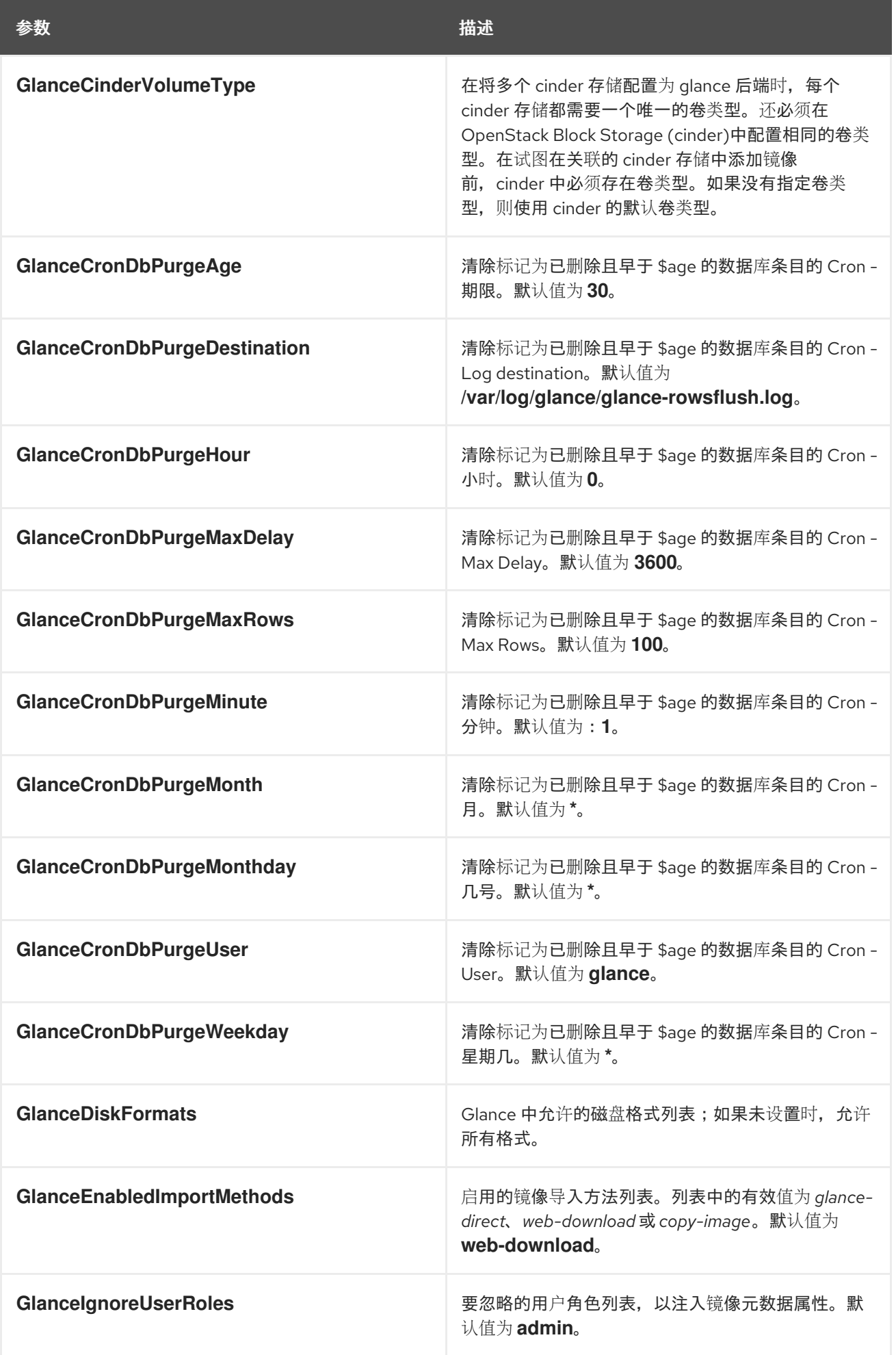

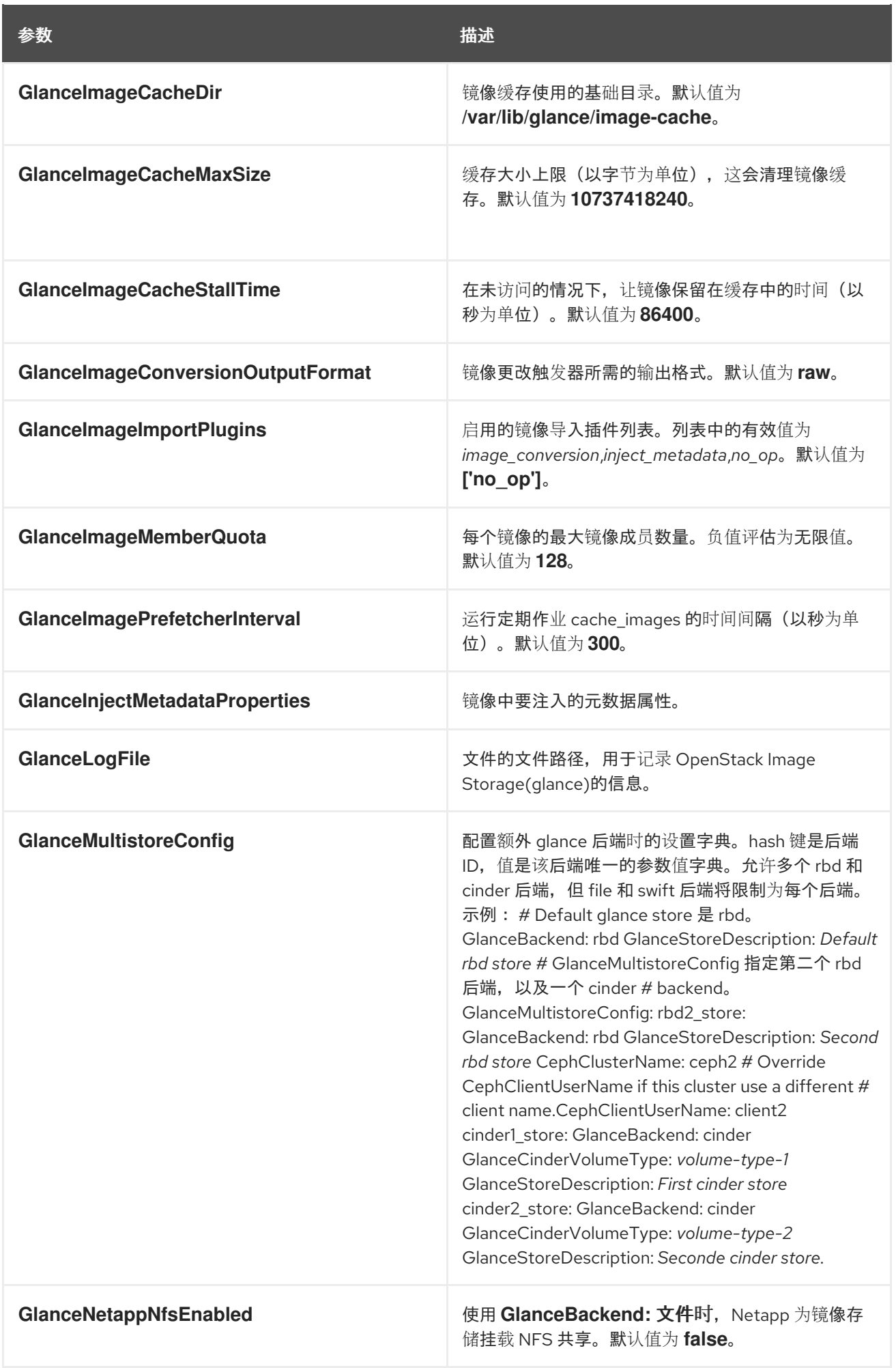

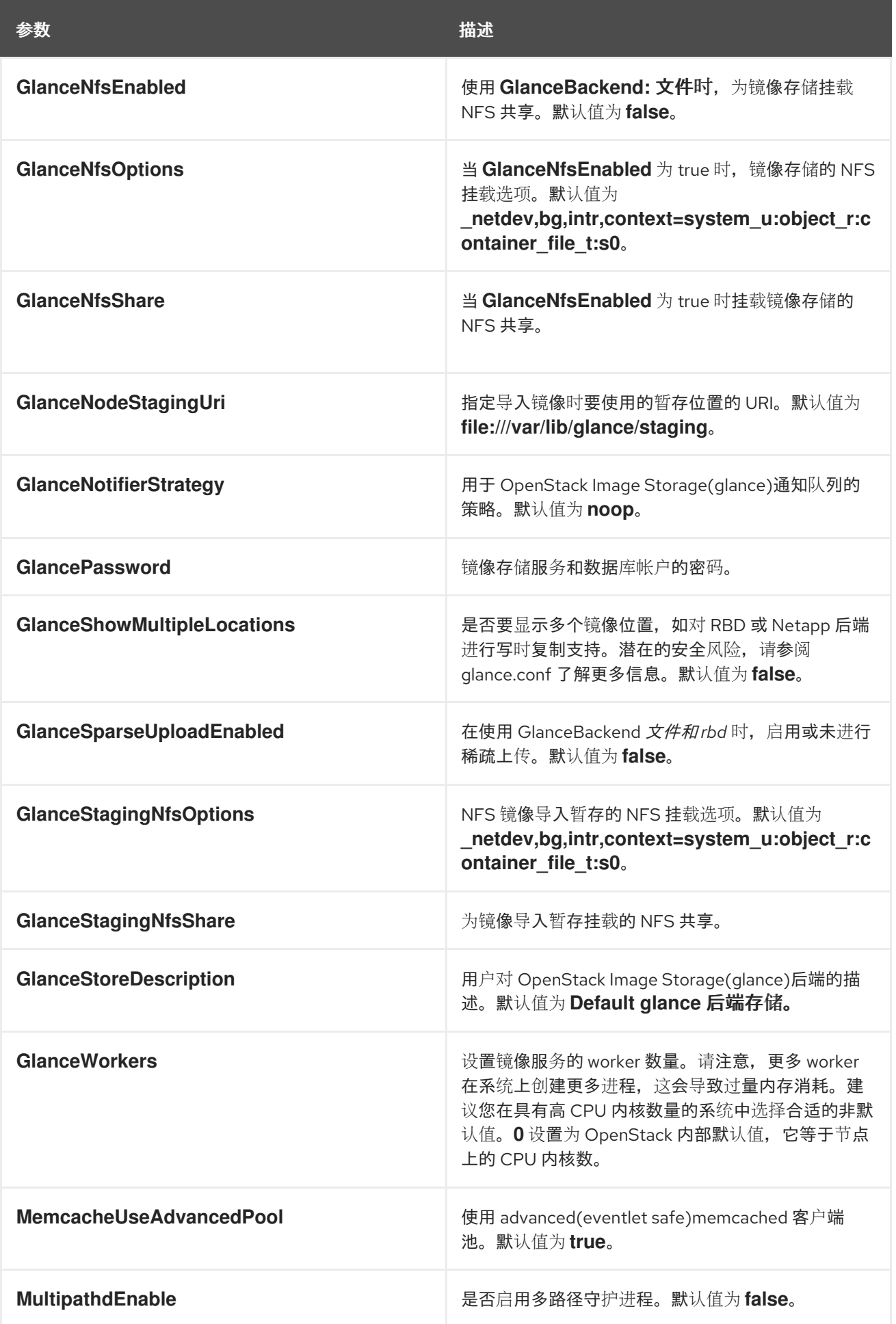

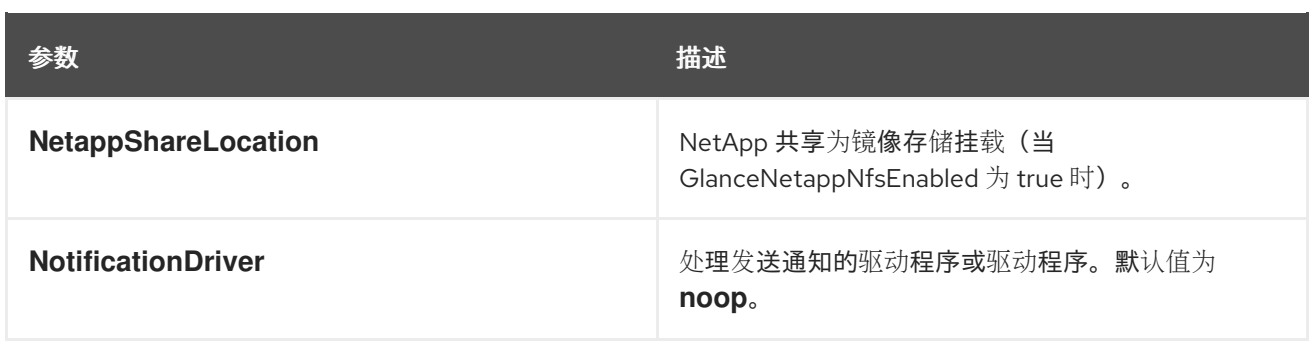

### 第 14 章 密钥管理器(BARBICAN)参数

您可以使用密钥管理器参数修改 barbican 服务。

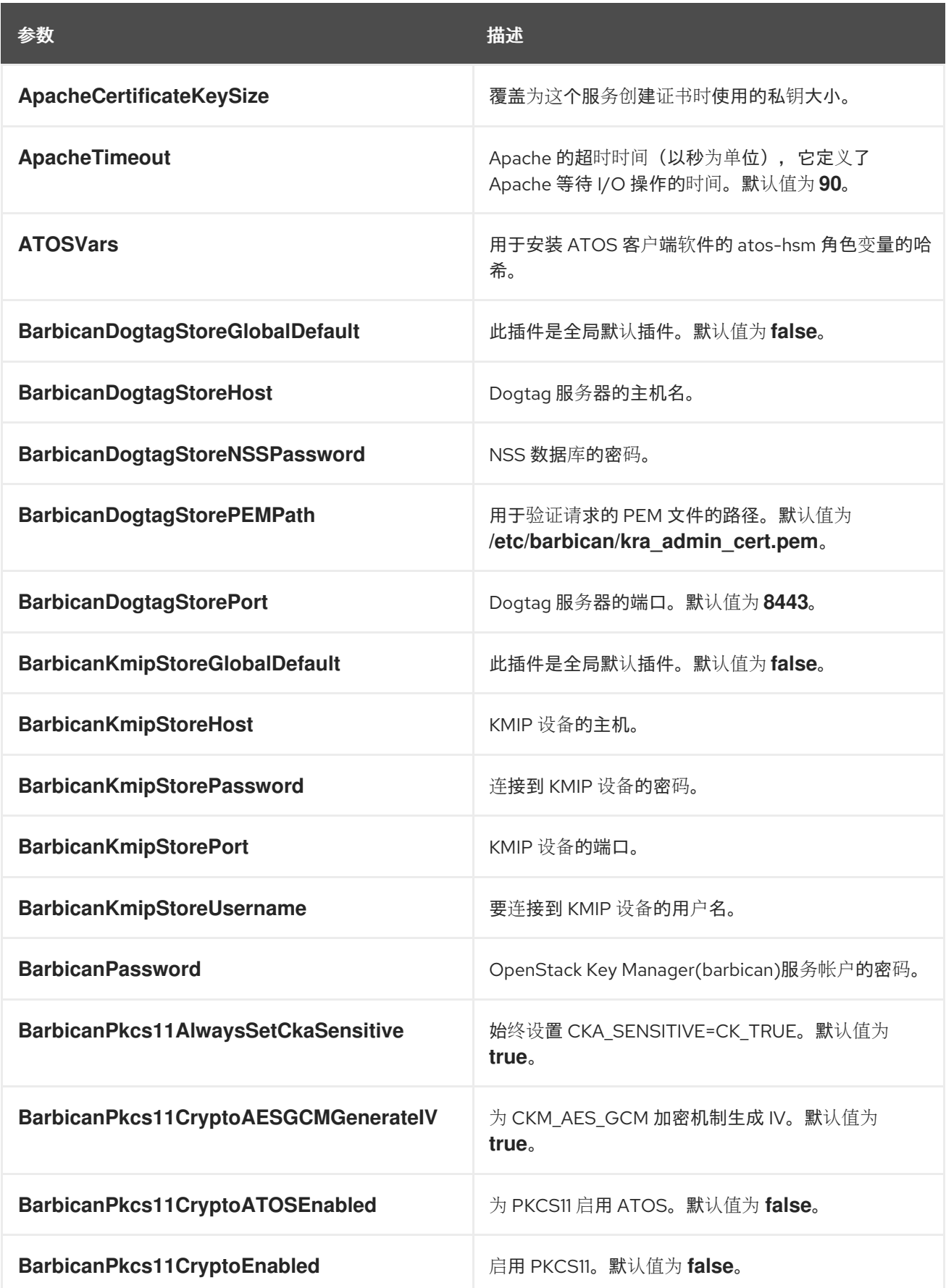

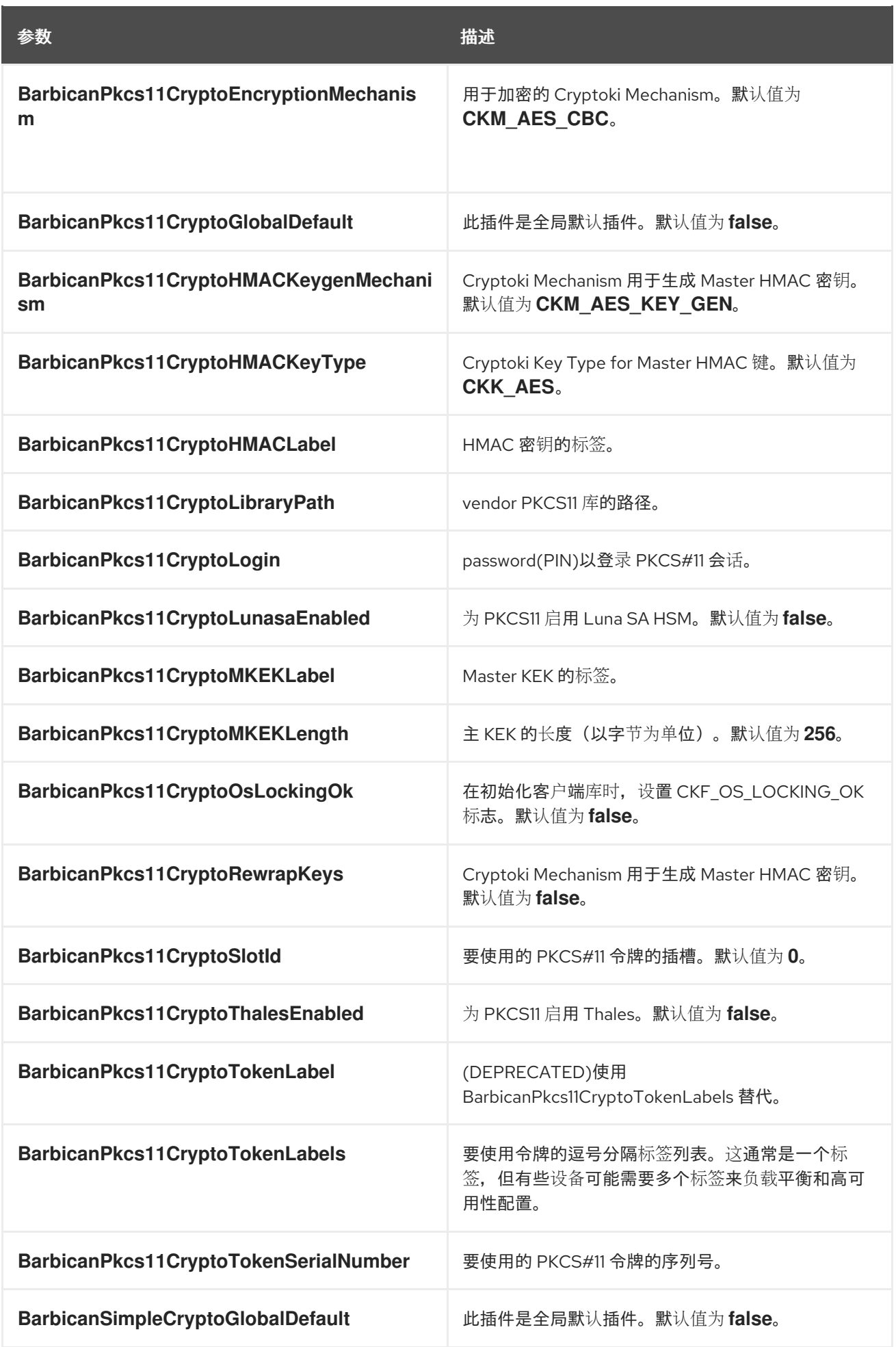

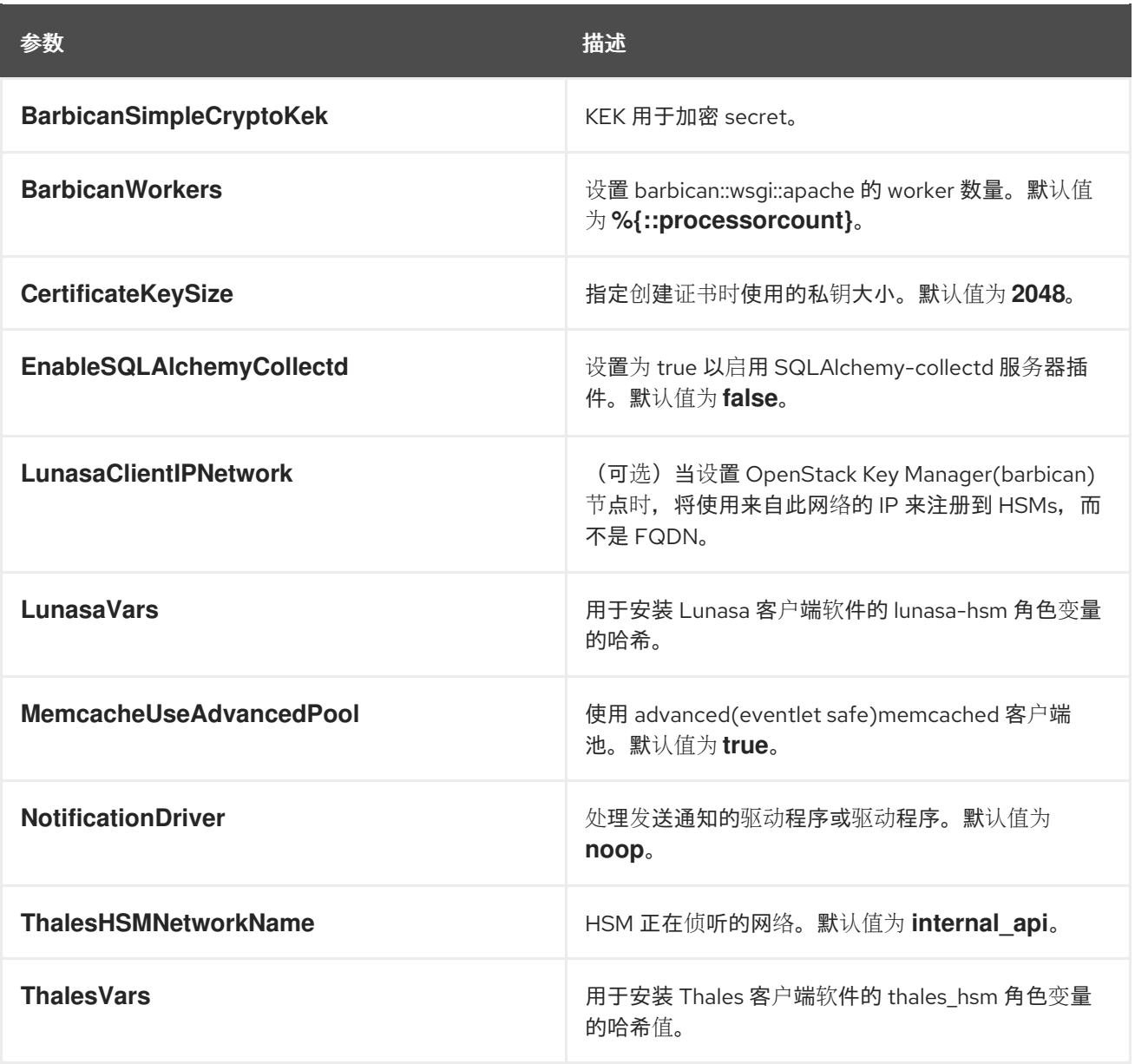

## 第 15 章 LOAD BALANCER (OCTAVIA)参数

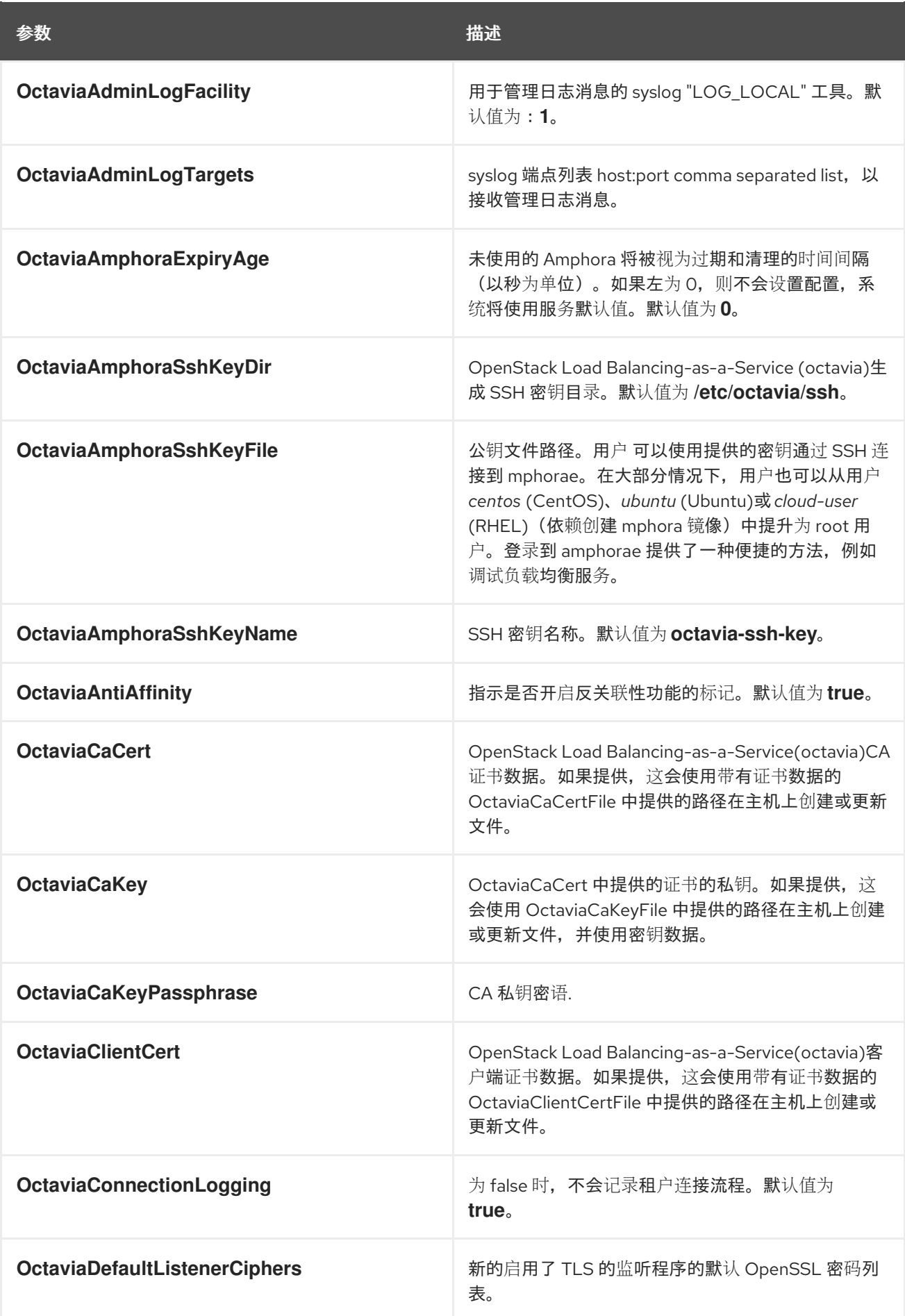

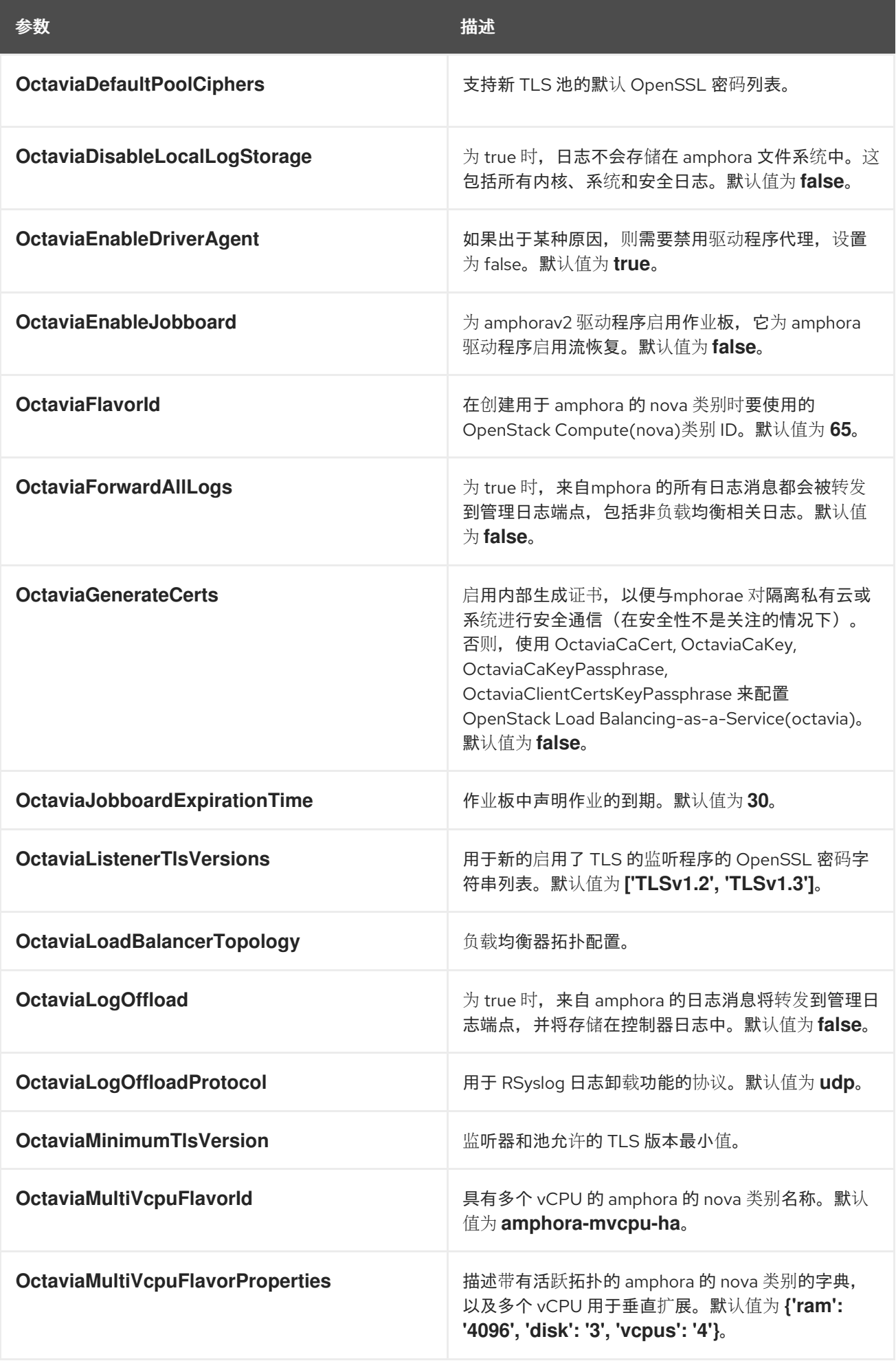

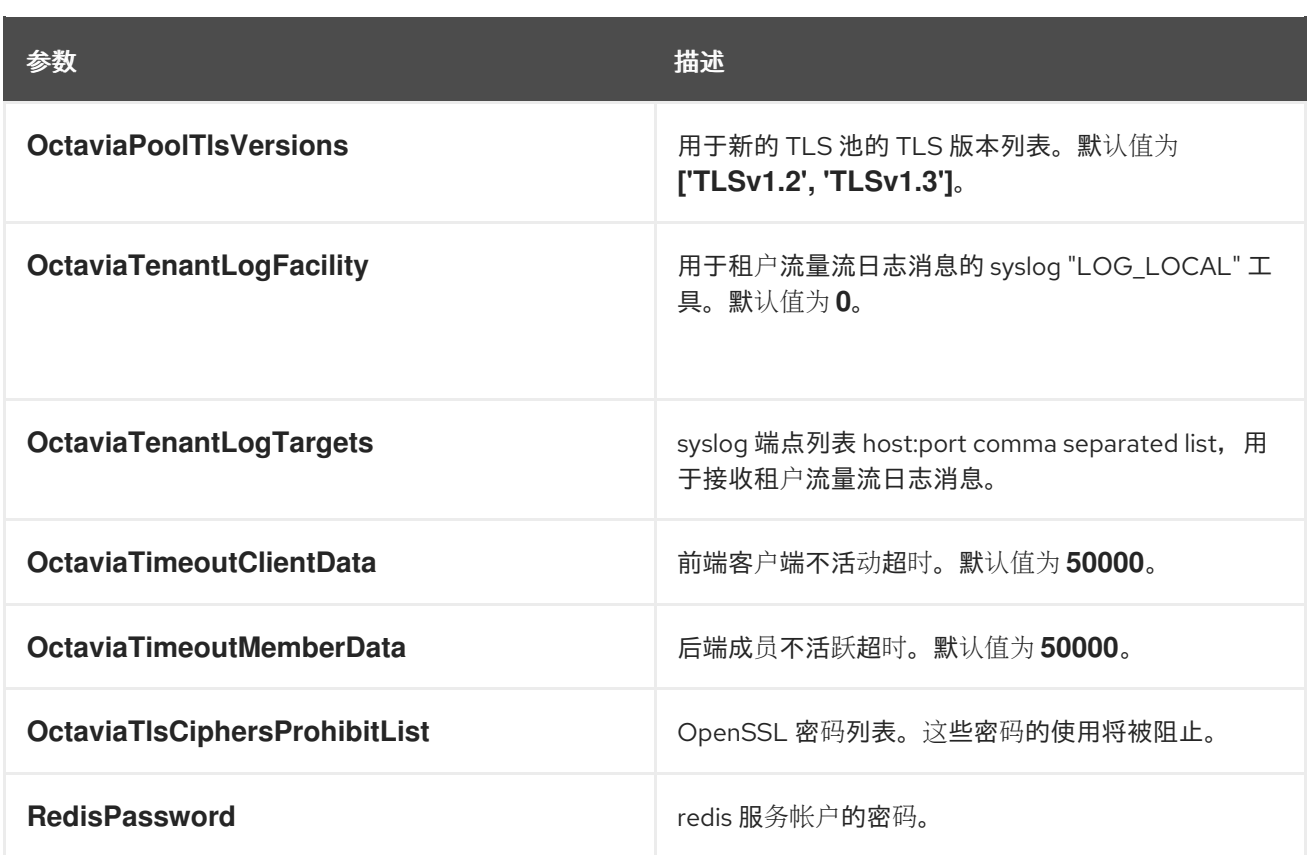
#### 第 16 章 消息传递参数

您可以使用消息传递参数修改消息队列服务。

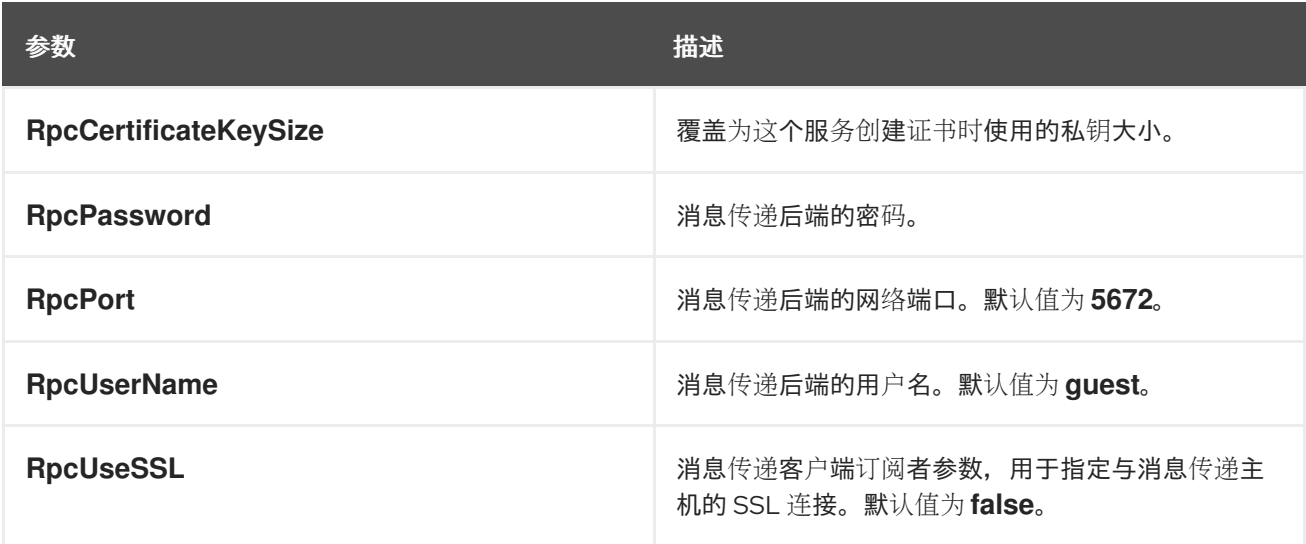

# 第 17 章 NETWORKING(NEUTRON)参数

#### 您可以使用网络参数修改 neutron 服务。

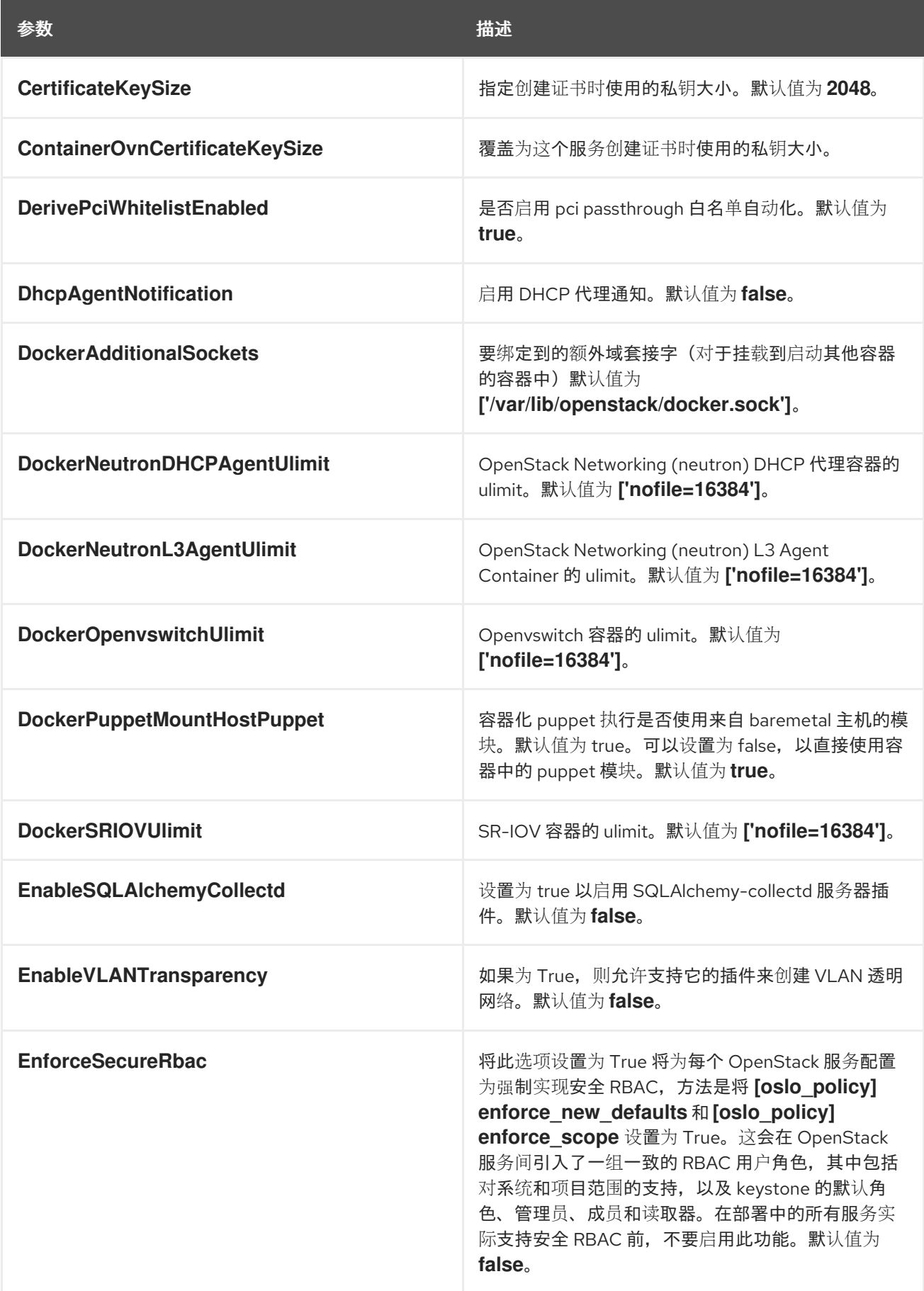

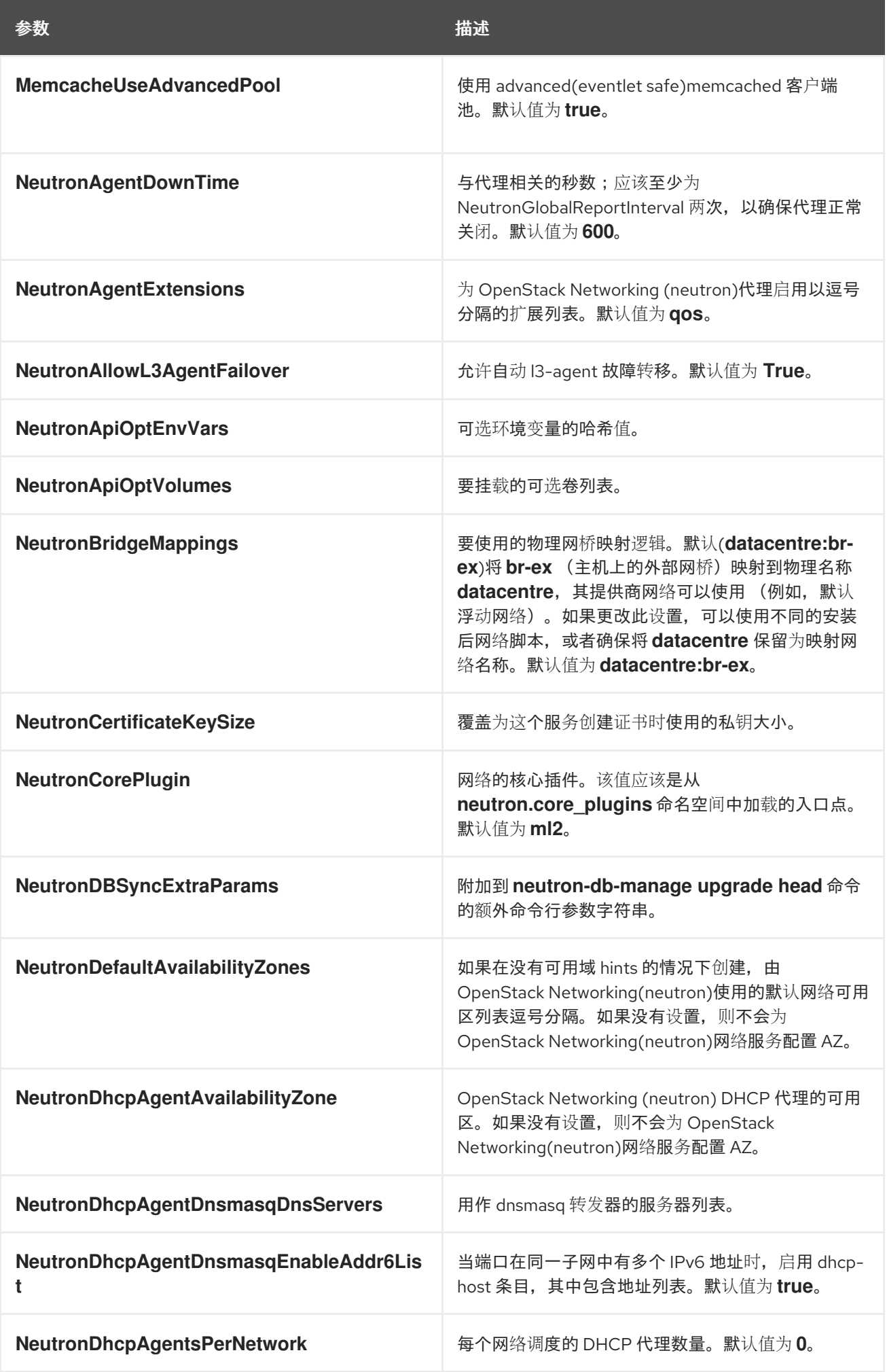

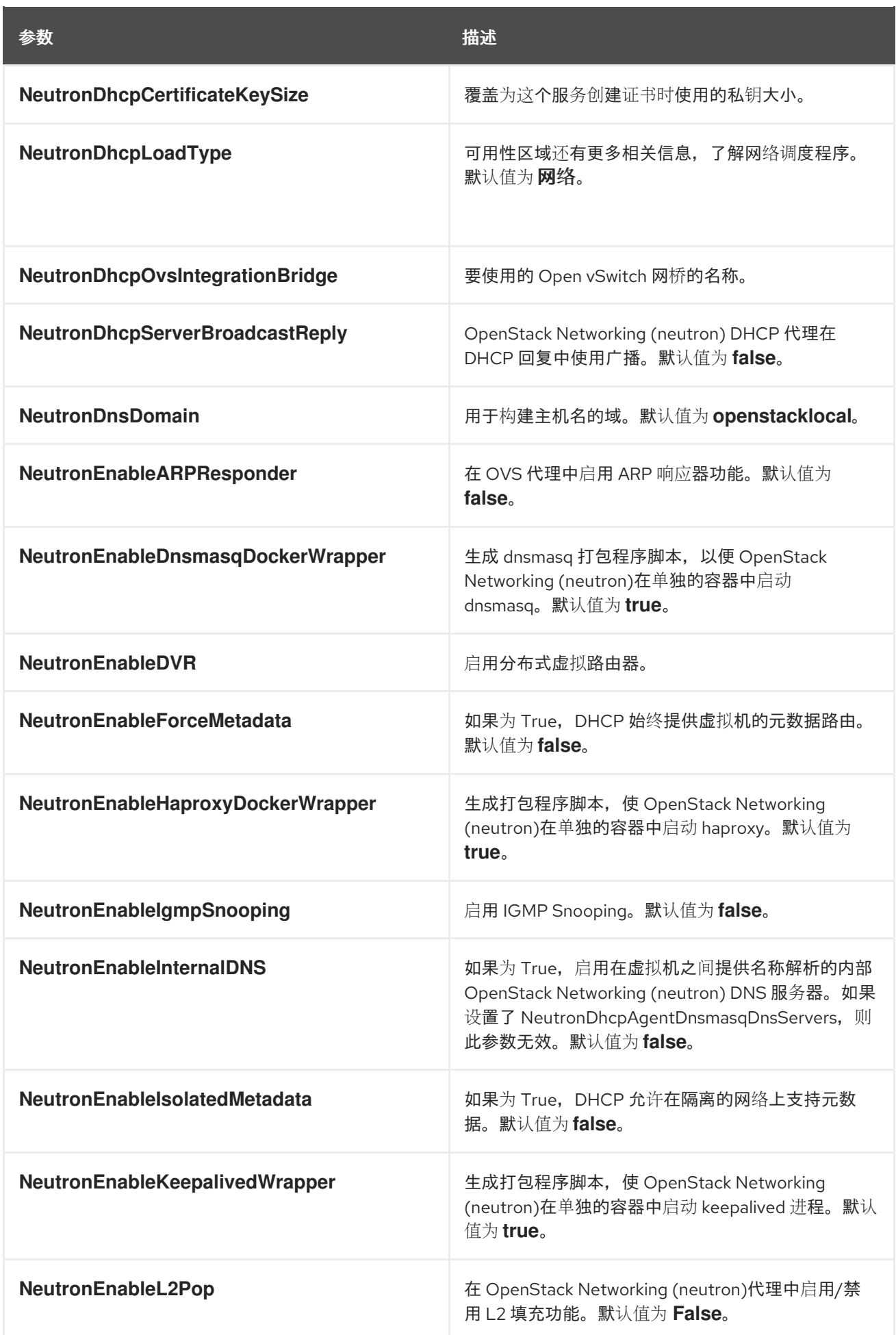

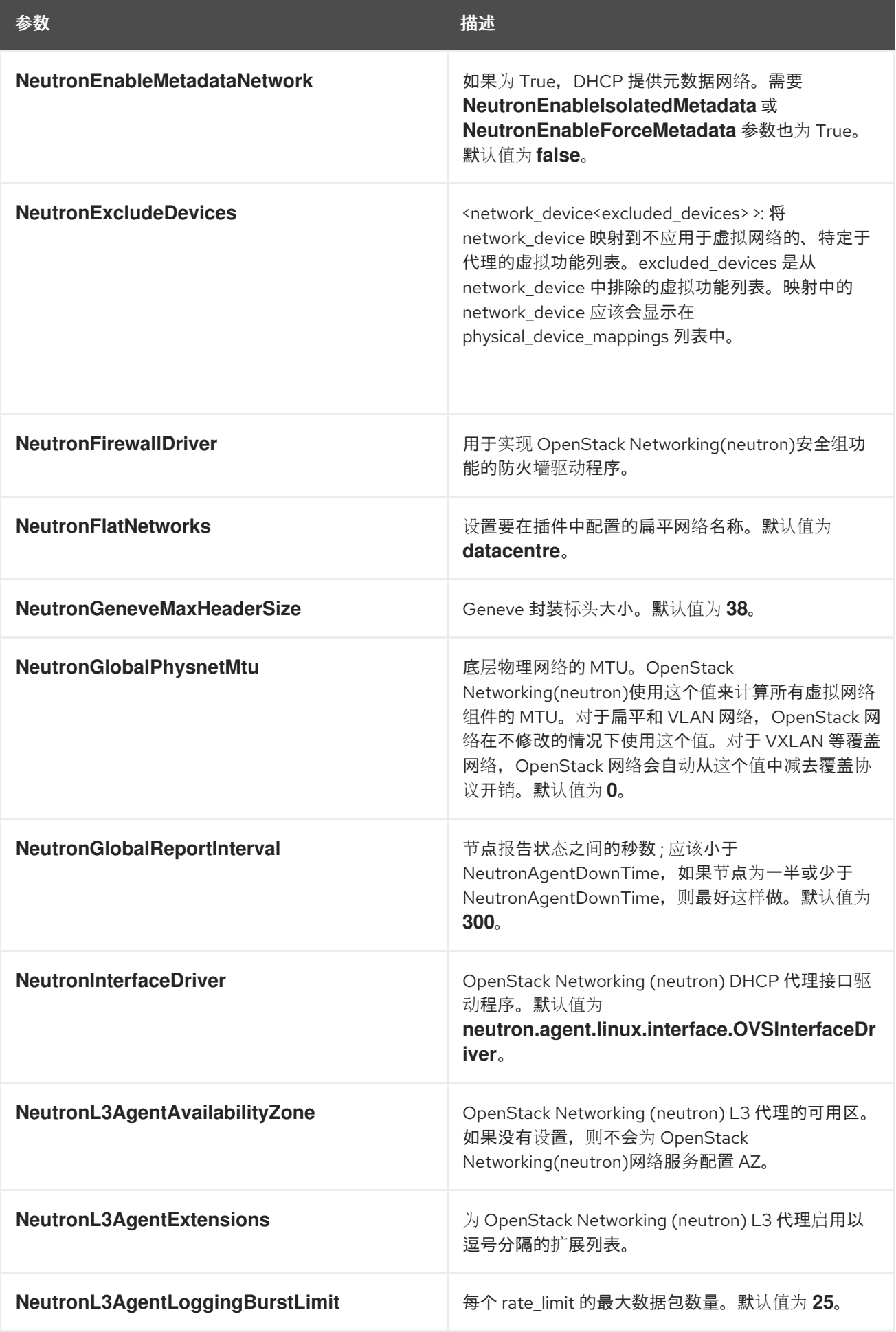

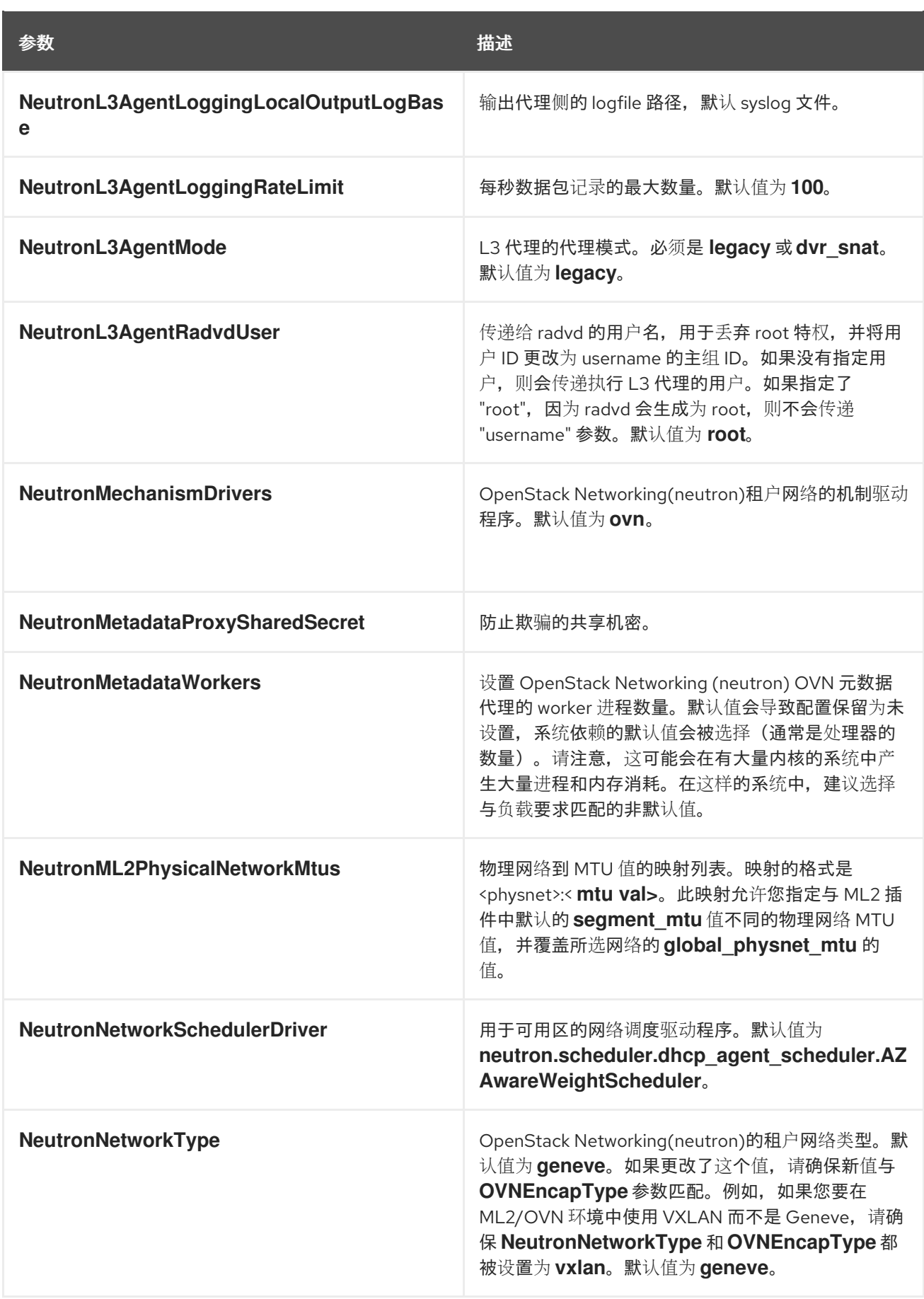

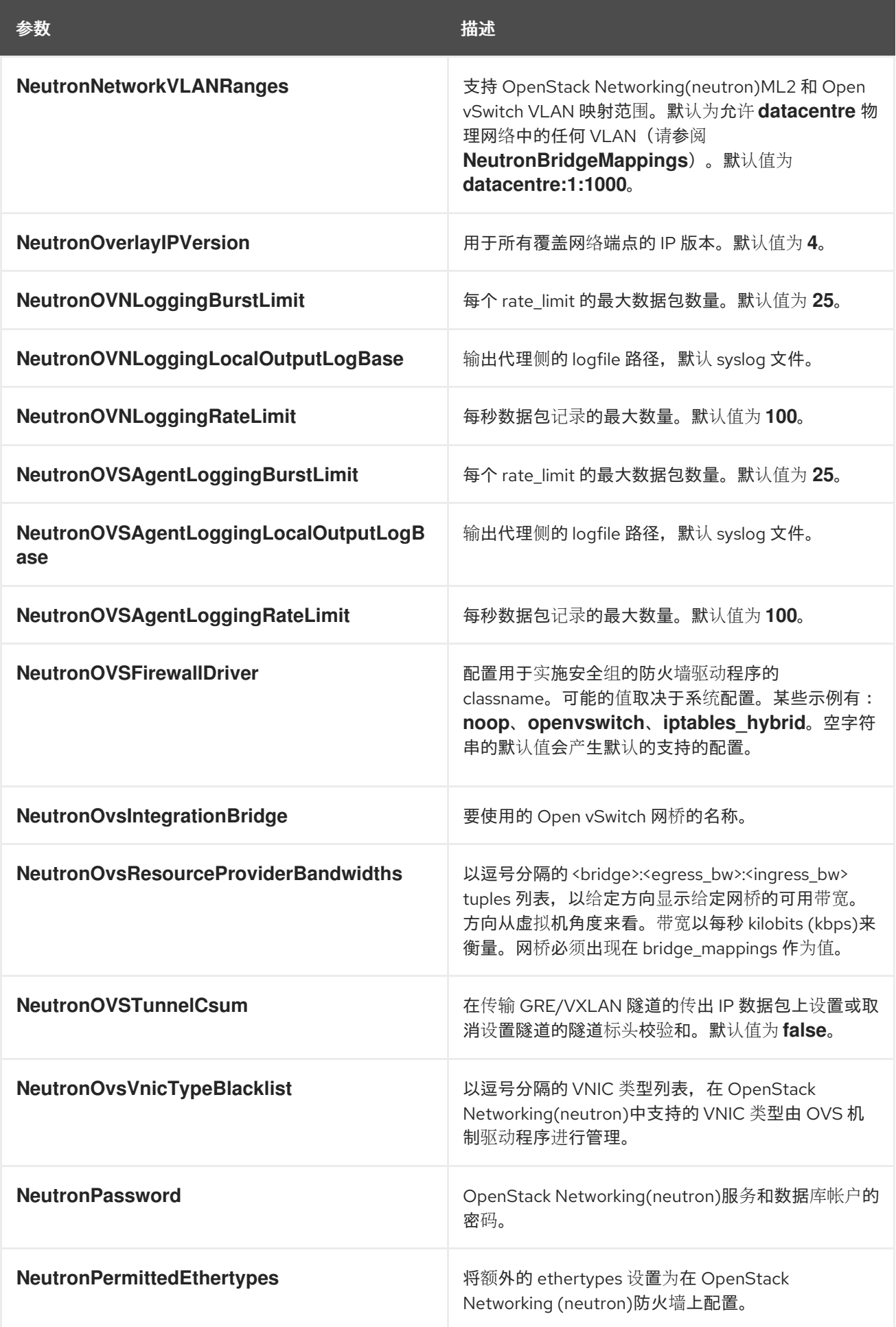

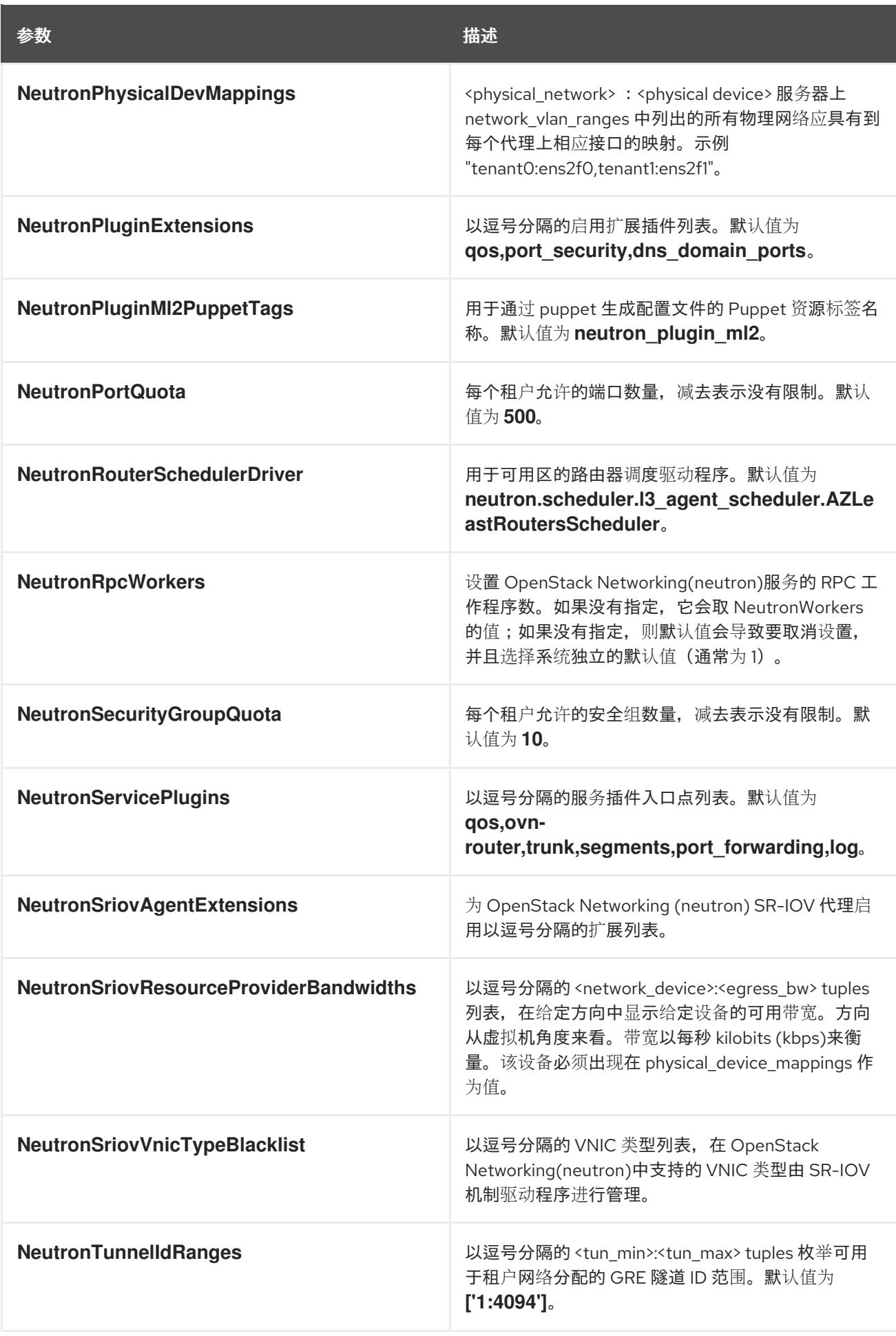

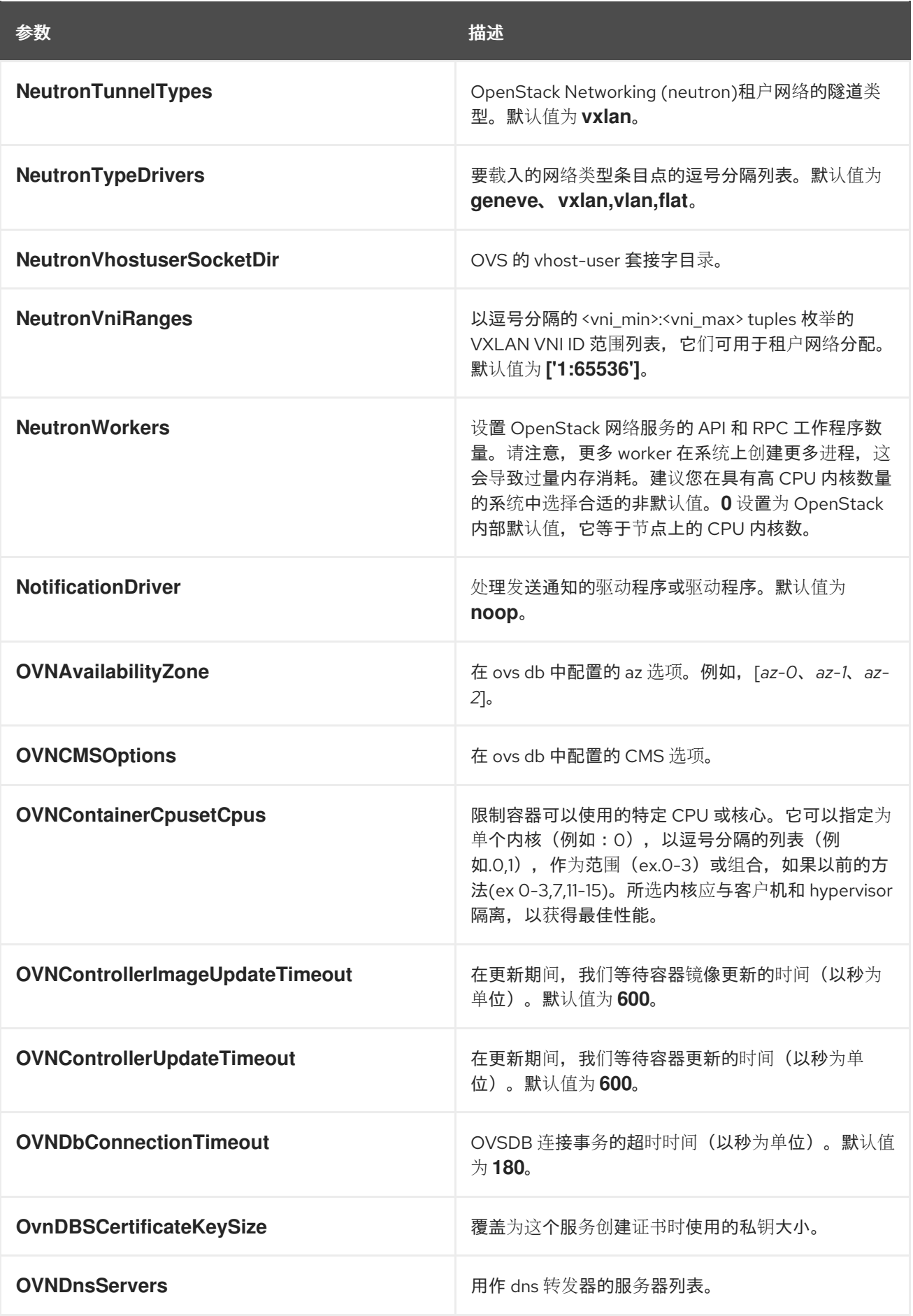

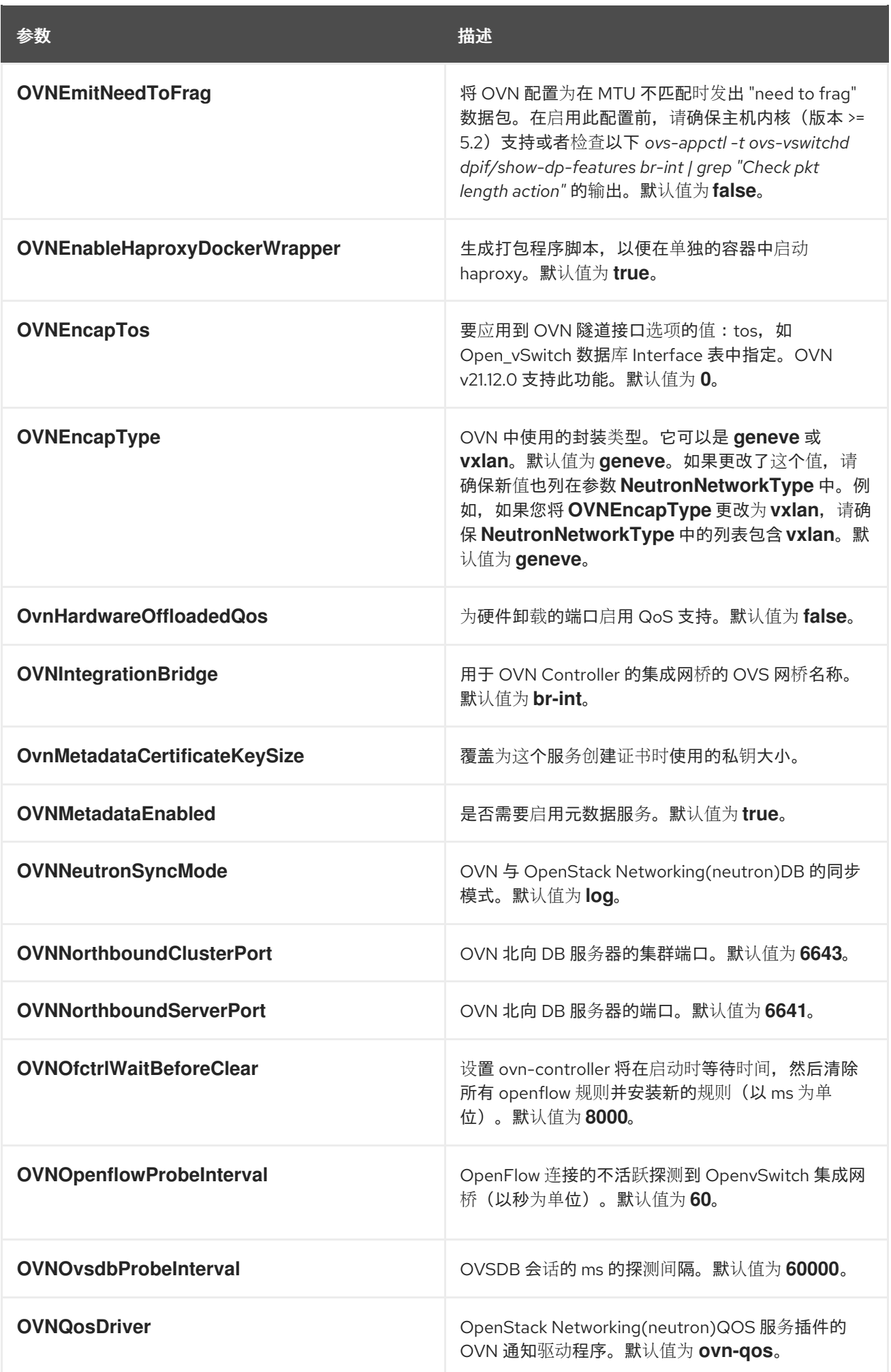

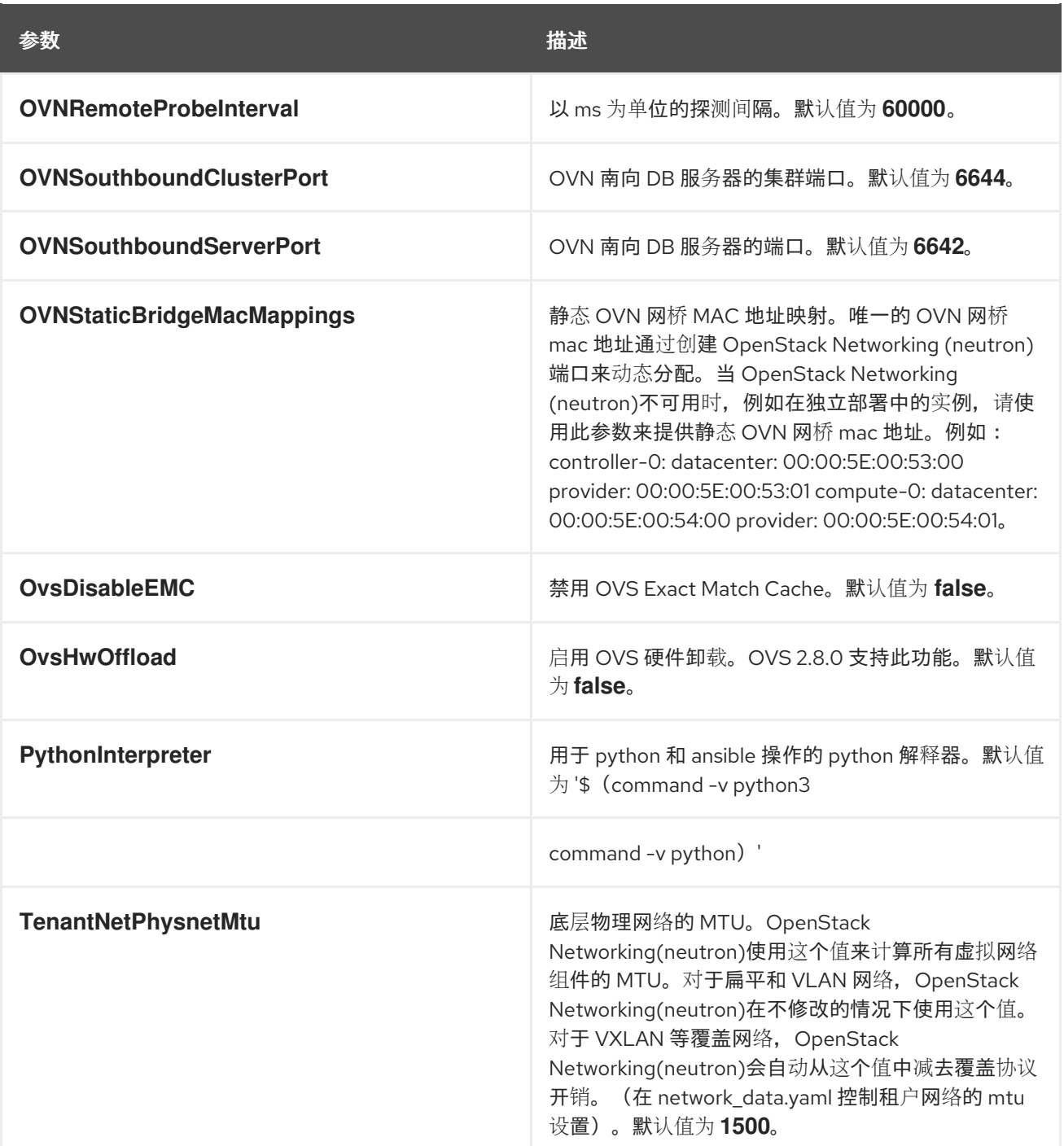

## 第 18 章 OBJECT STORAGE(SWIFT)参数

#### 您可以使用对象存储参数修改 swift 服务。

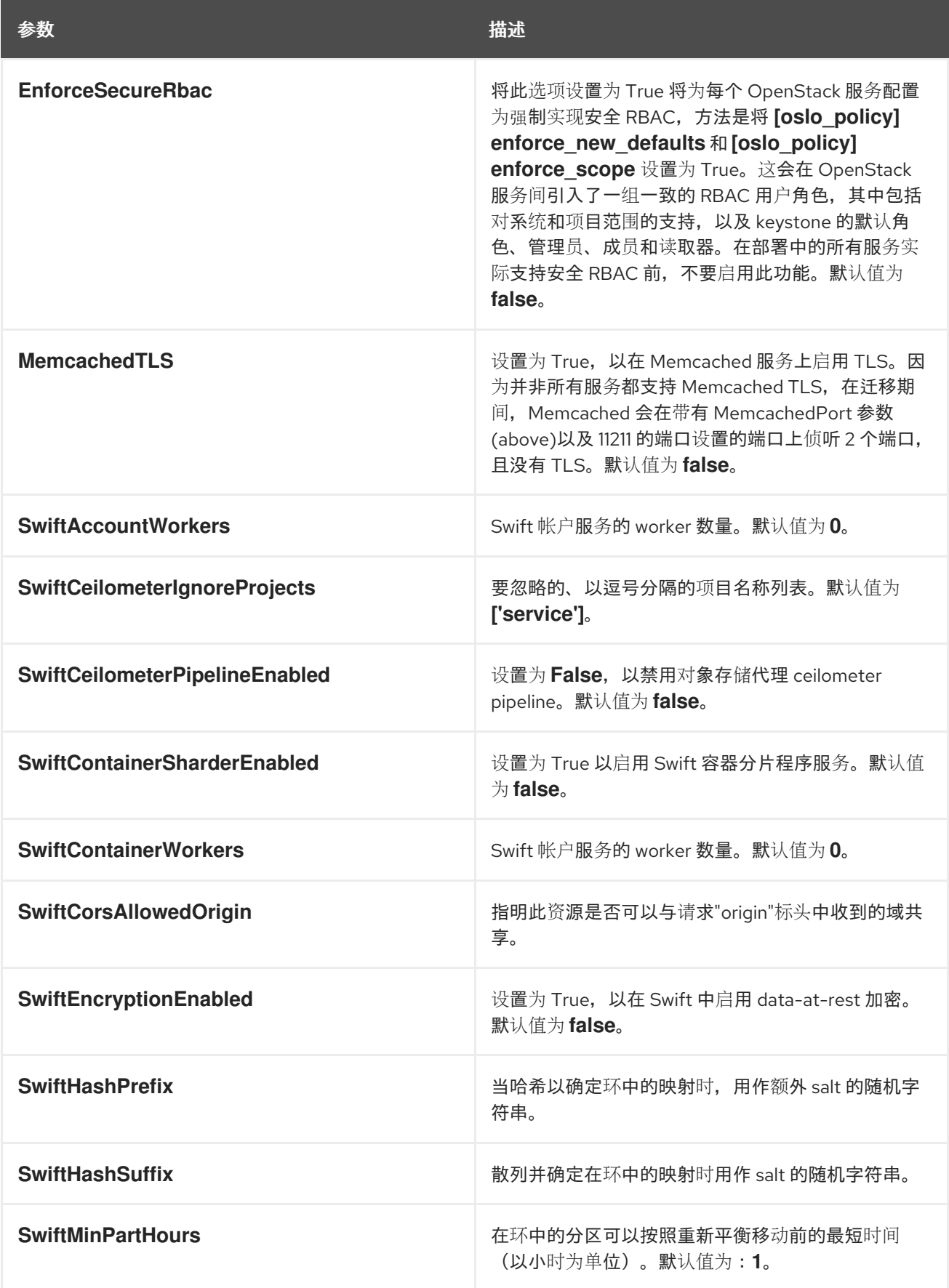

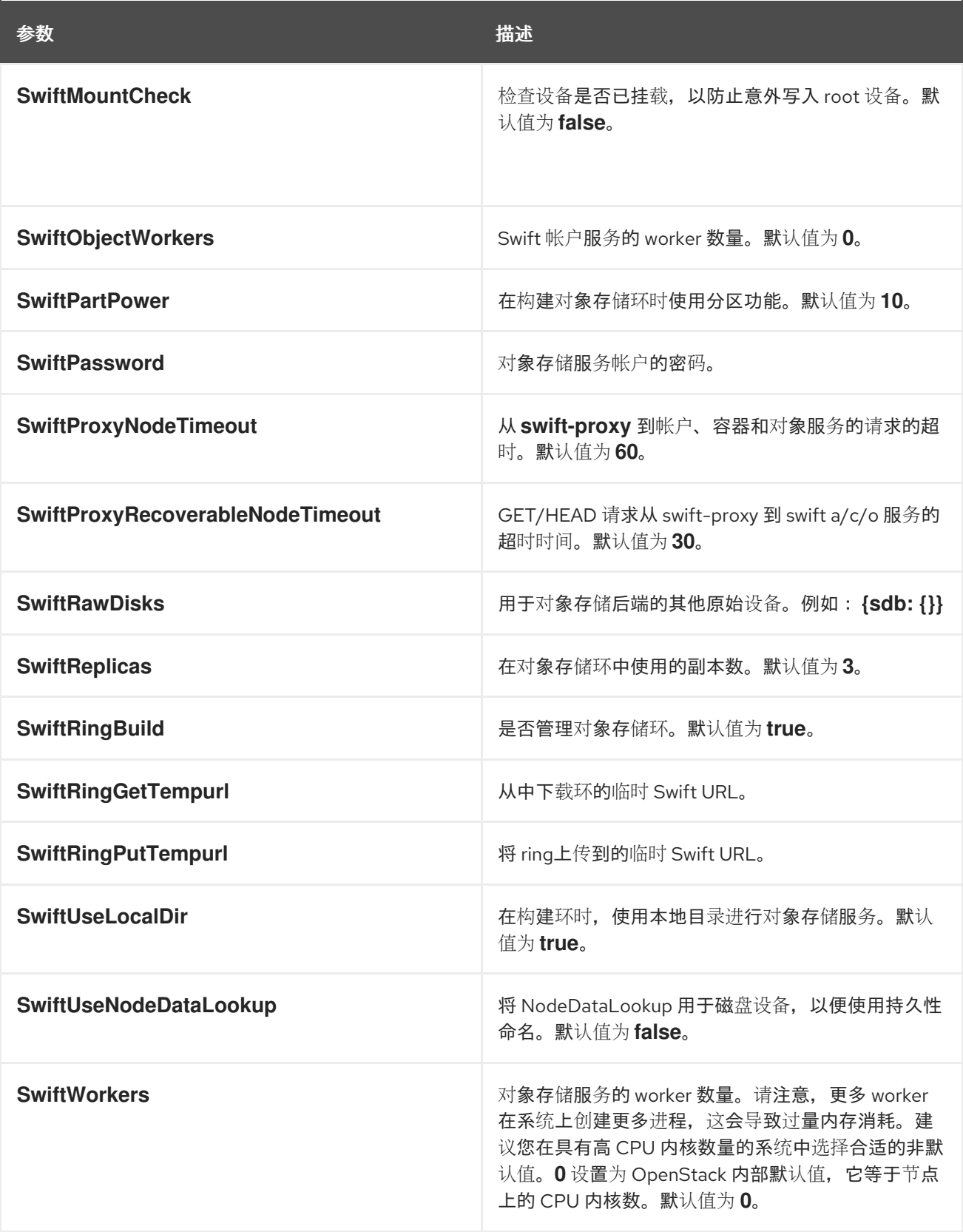

## 第 19 章 ORCHESTRATION(HEAT)参数

您可以使用编配参数修改 heat 服务。

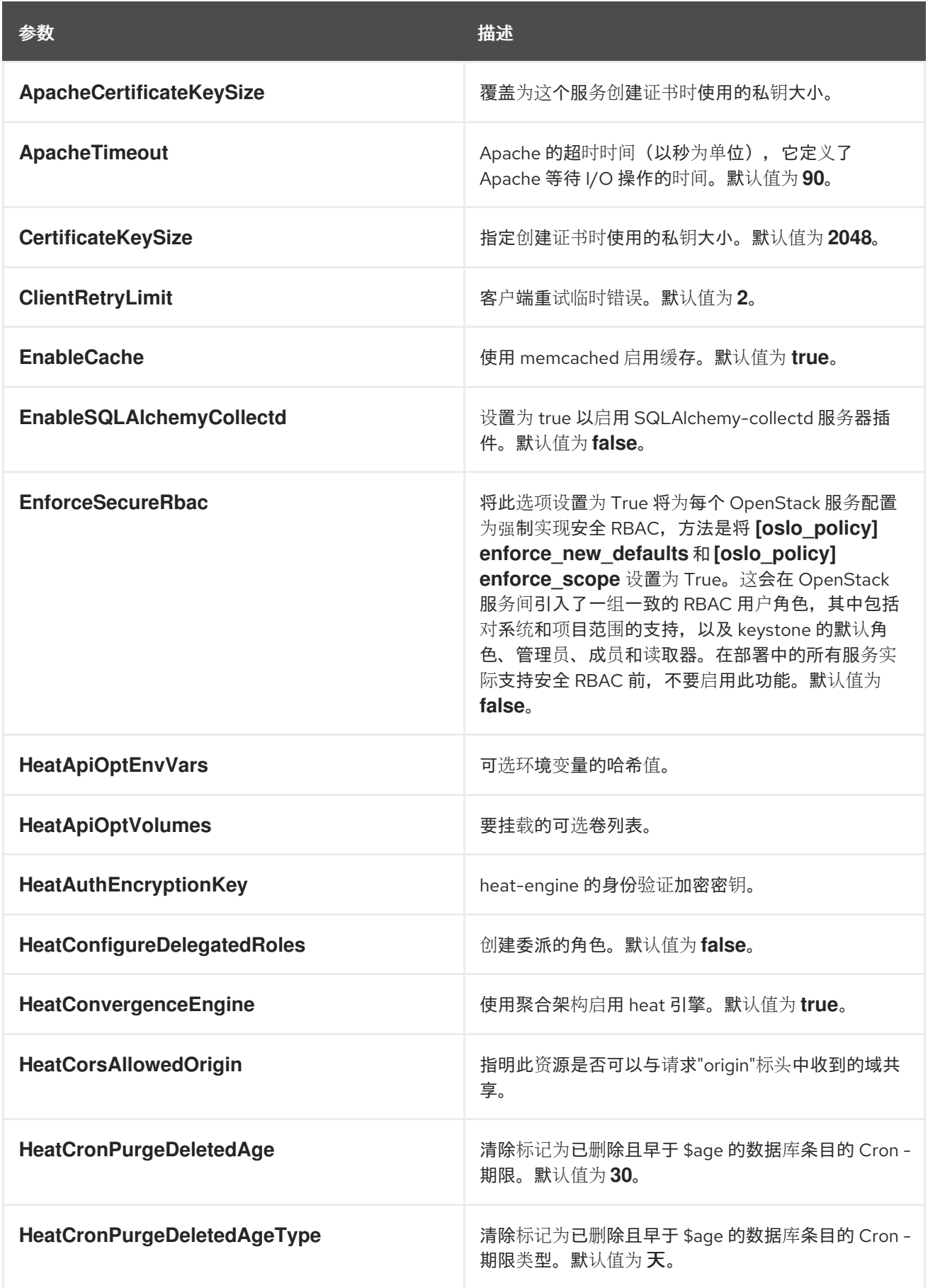

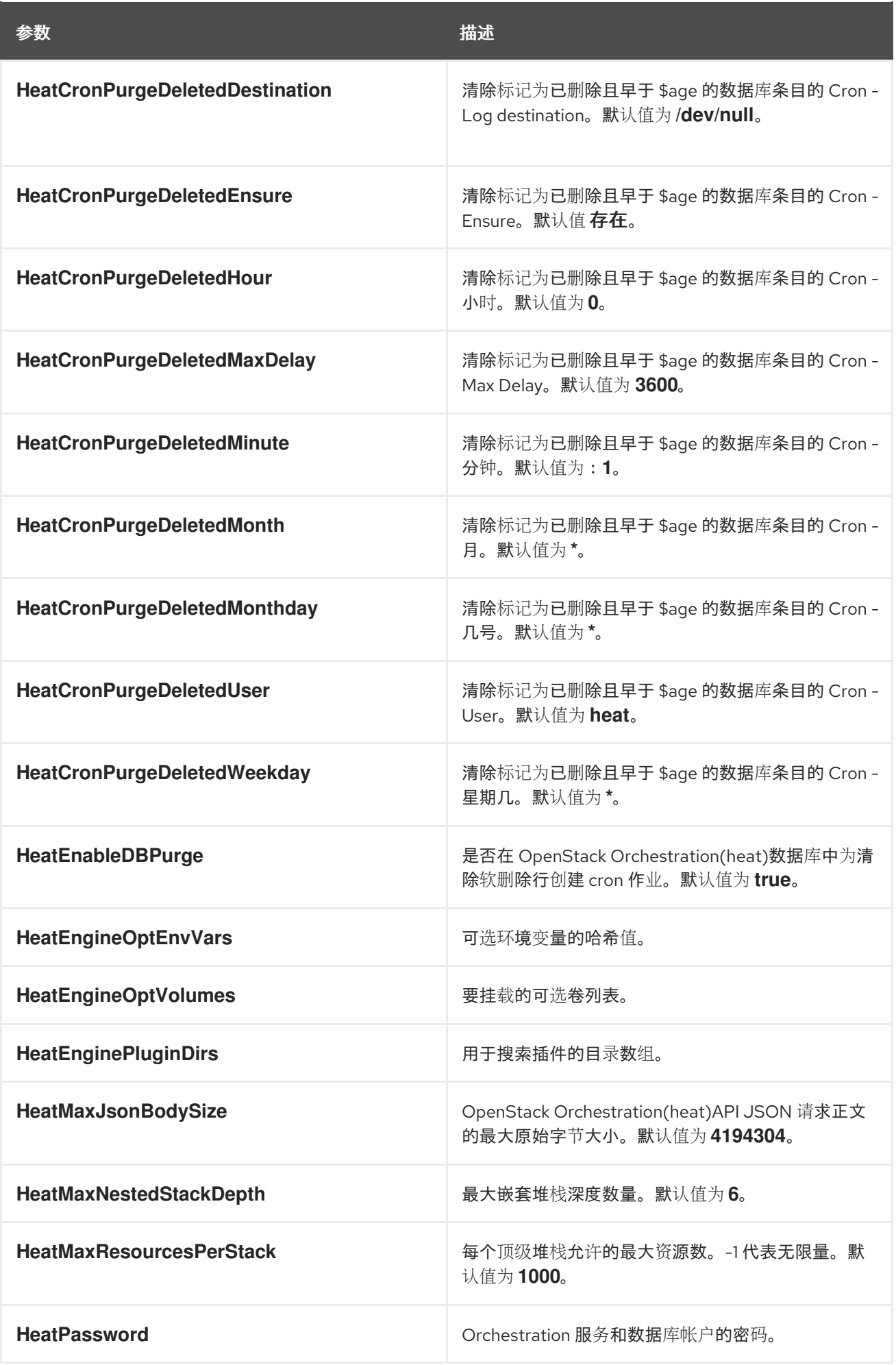

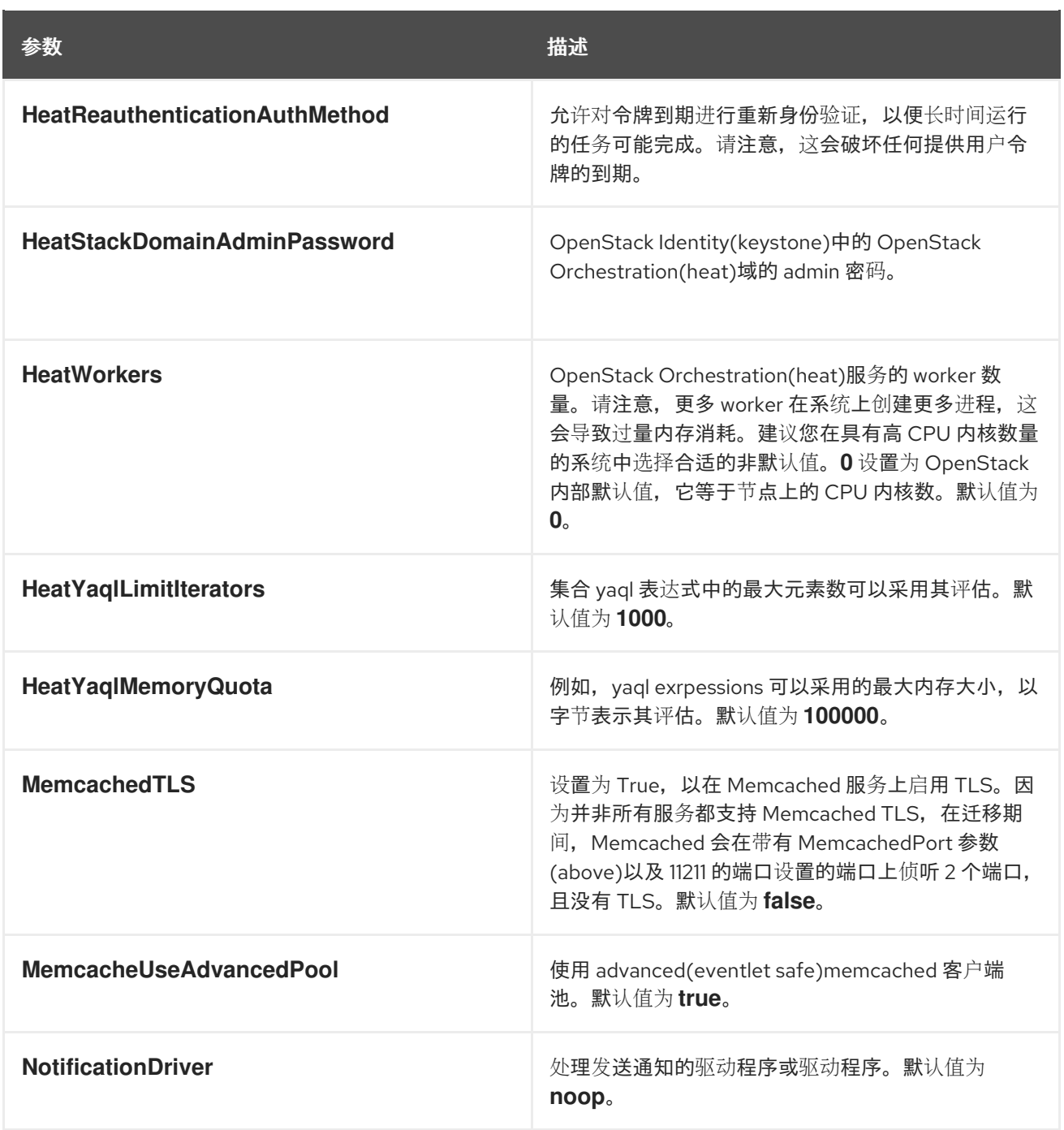

## 第 20 章 共享文件服务(MANILA)参数

您可以使用共享文件服务参数修改 manila 服务。

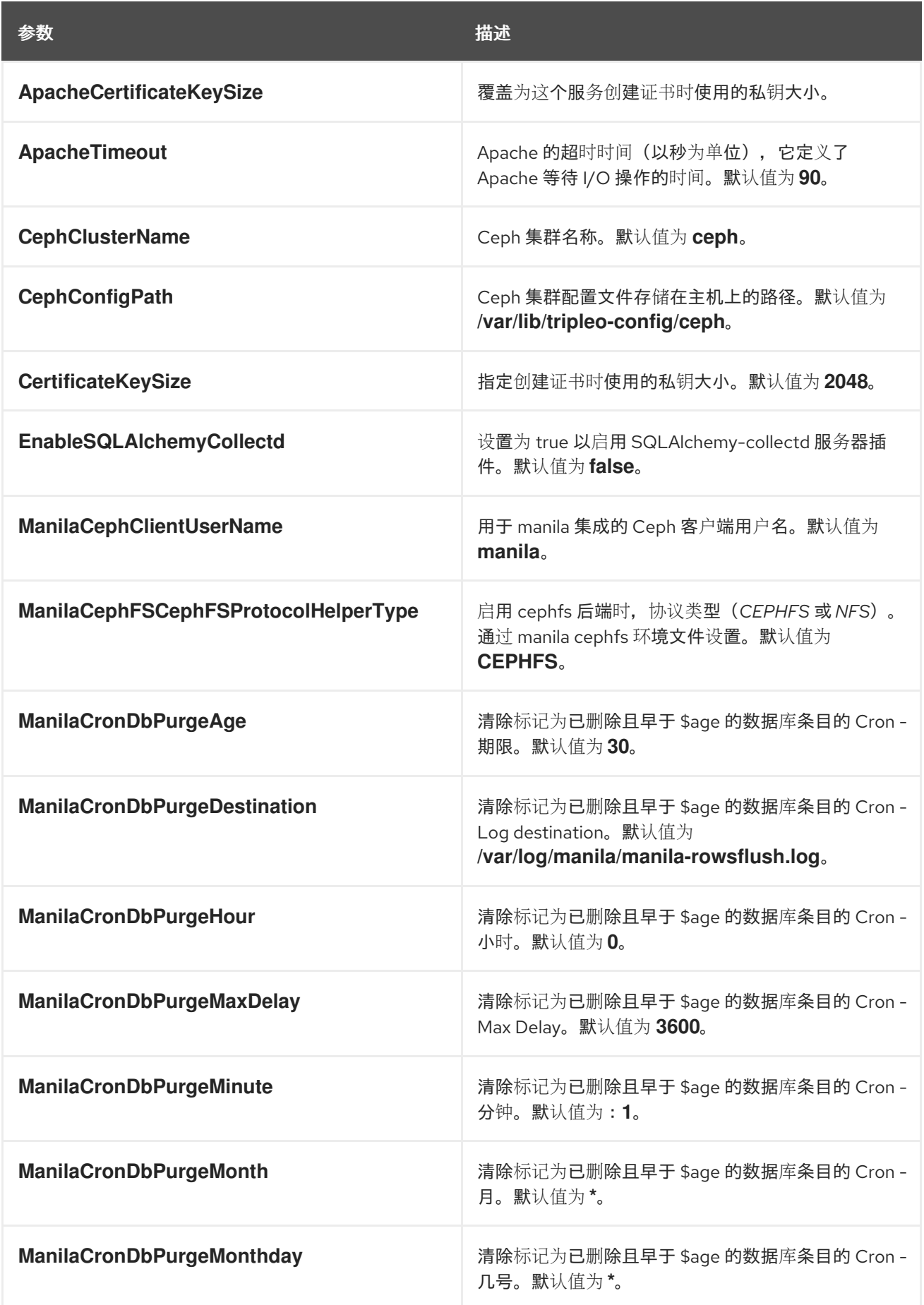

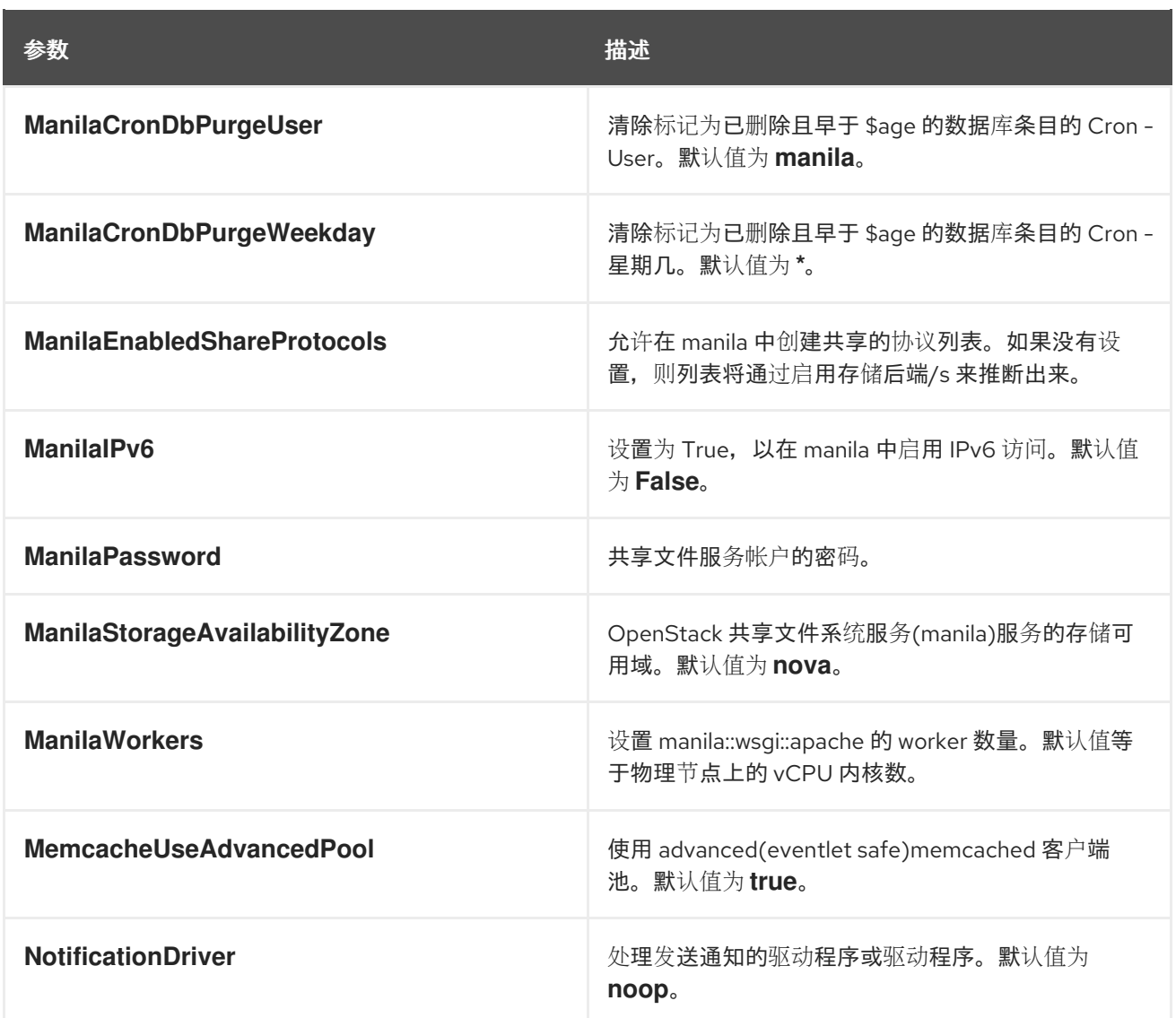

### 第 21 章 时间参数

您可以使用时间参数修改时间同步服务。

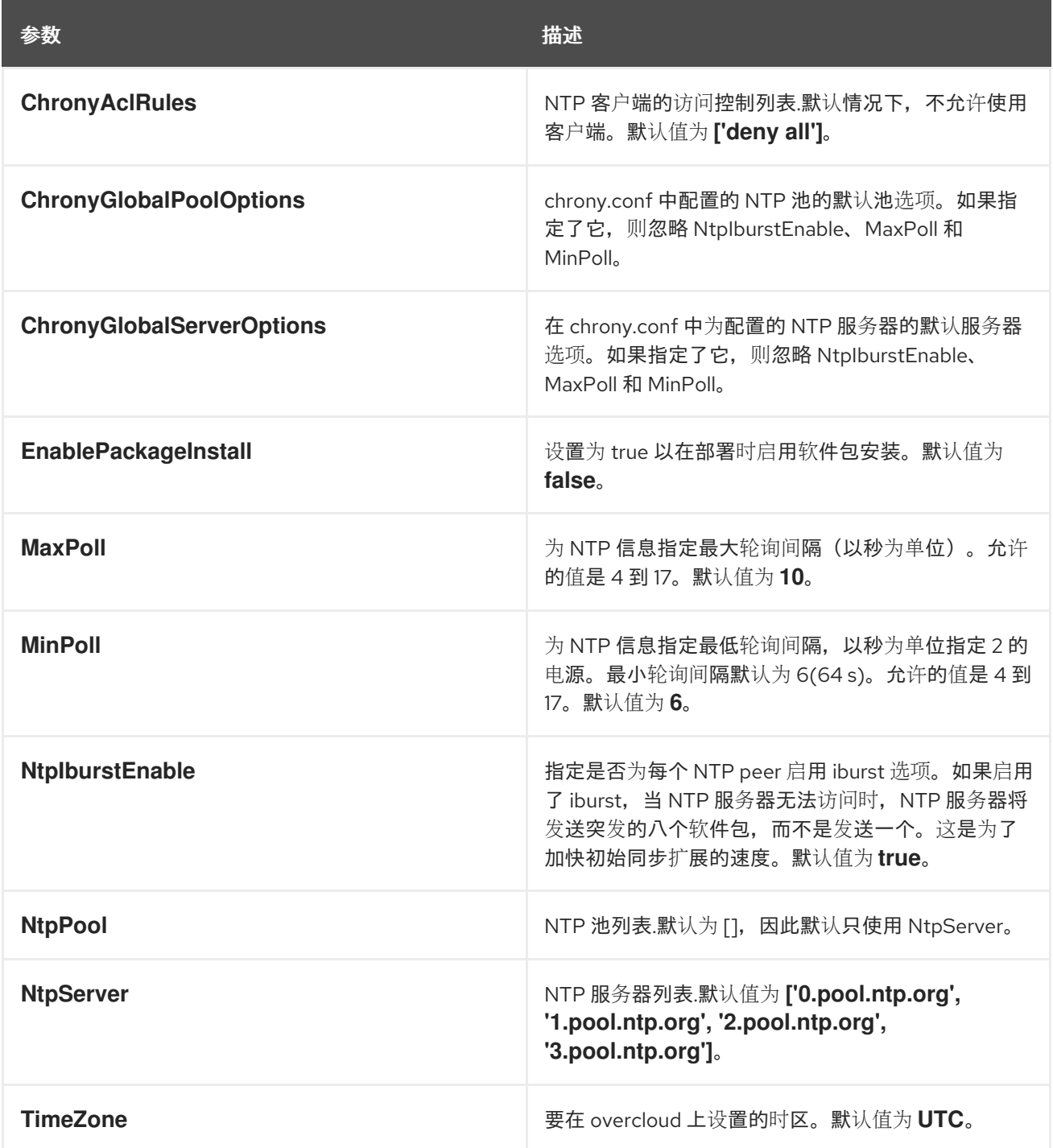

### 第 22 章 升级参数

#### 您可以使用升级参数修改升级过程的行为。

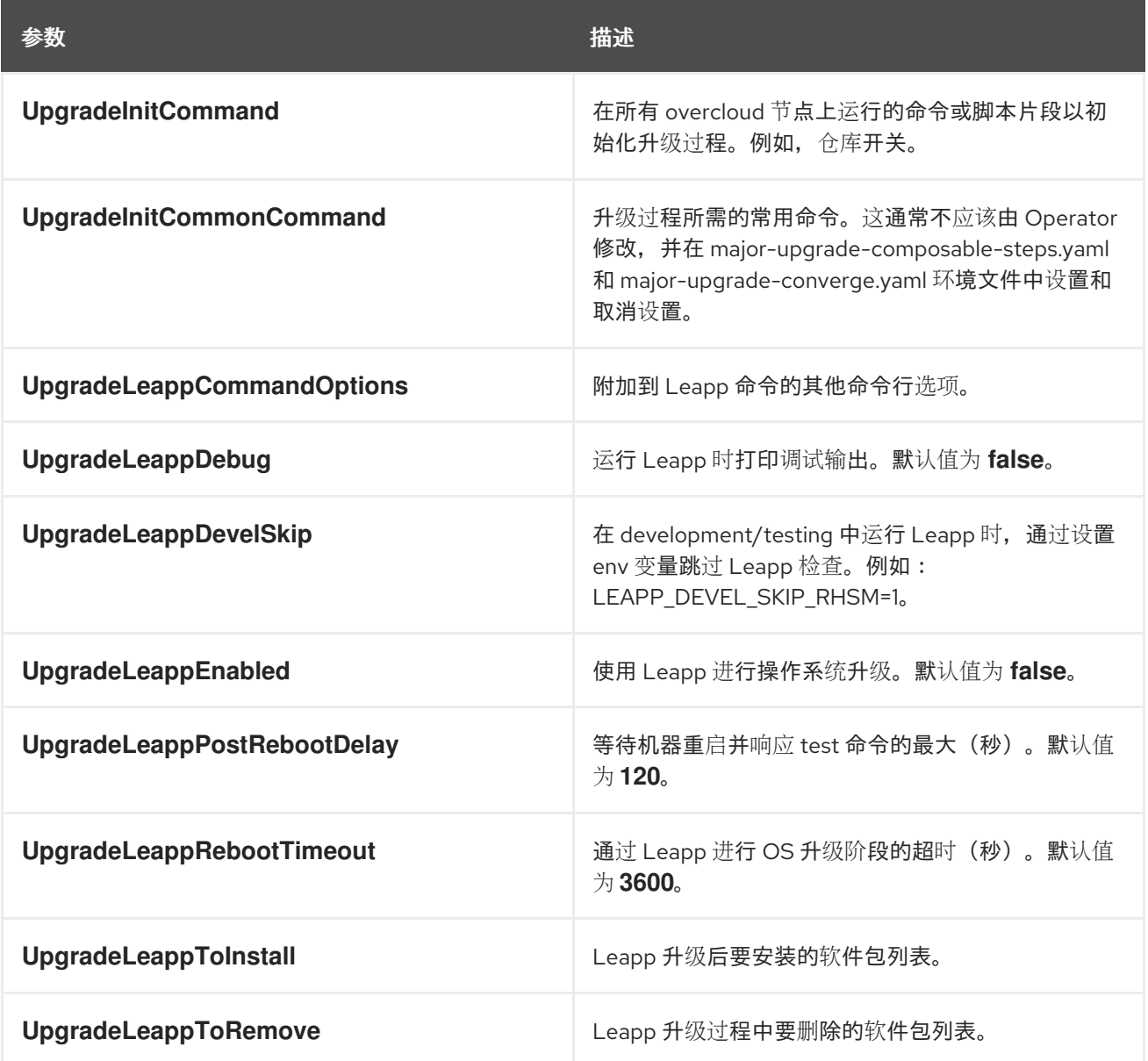